# **soco Documentation**

*Release 0.27.1*

**Author**

**Mar 16, 2022**

## User Documentation

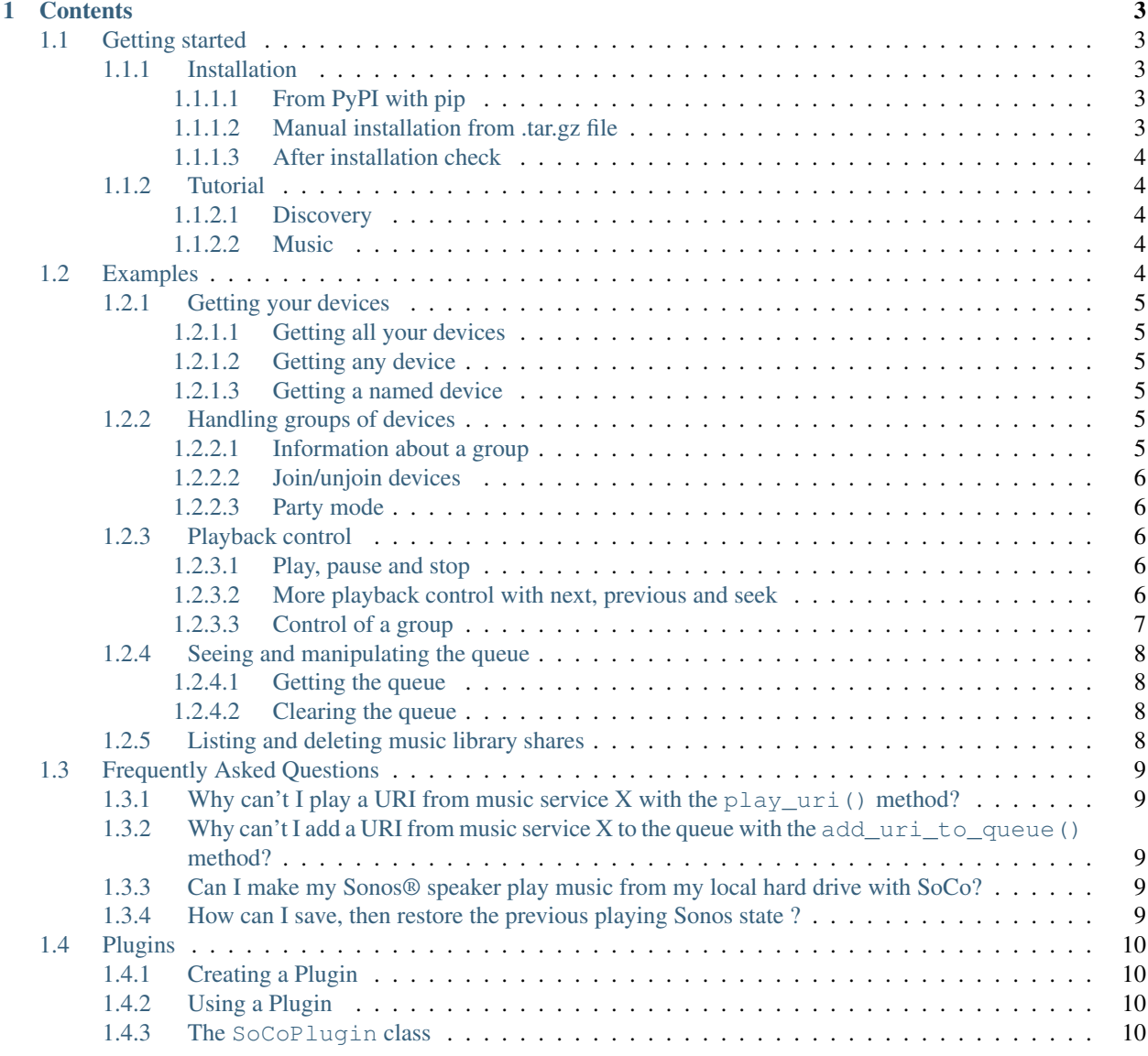

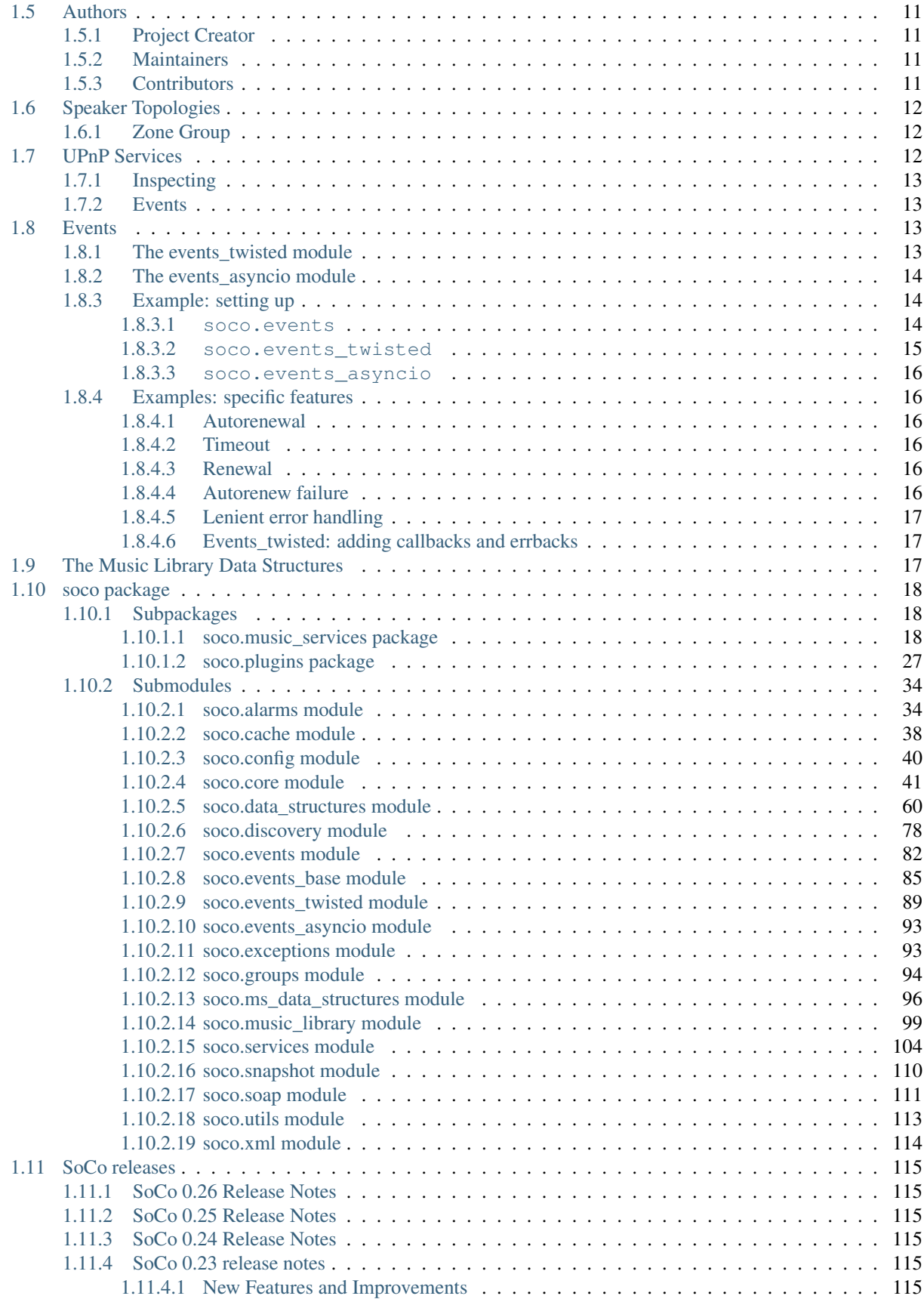

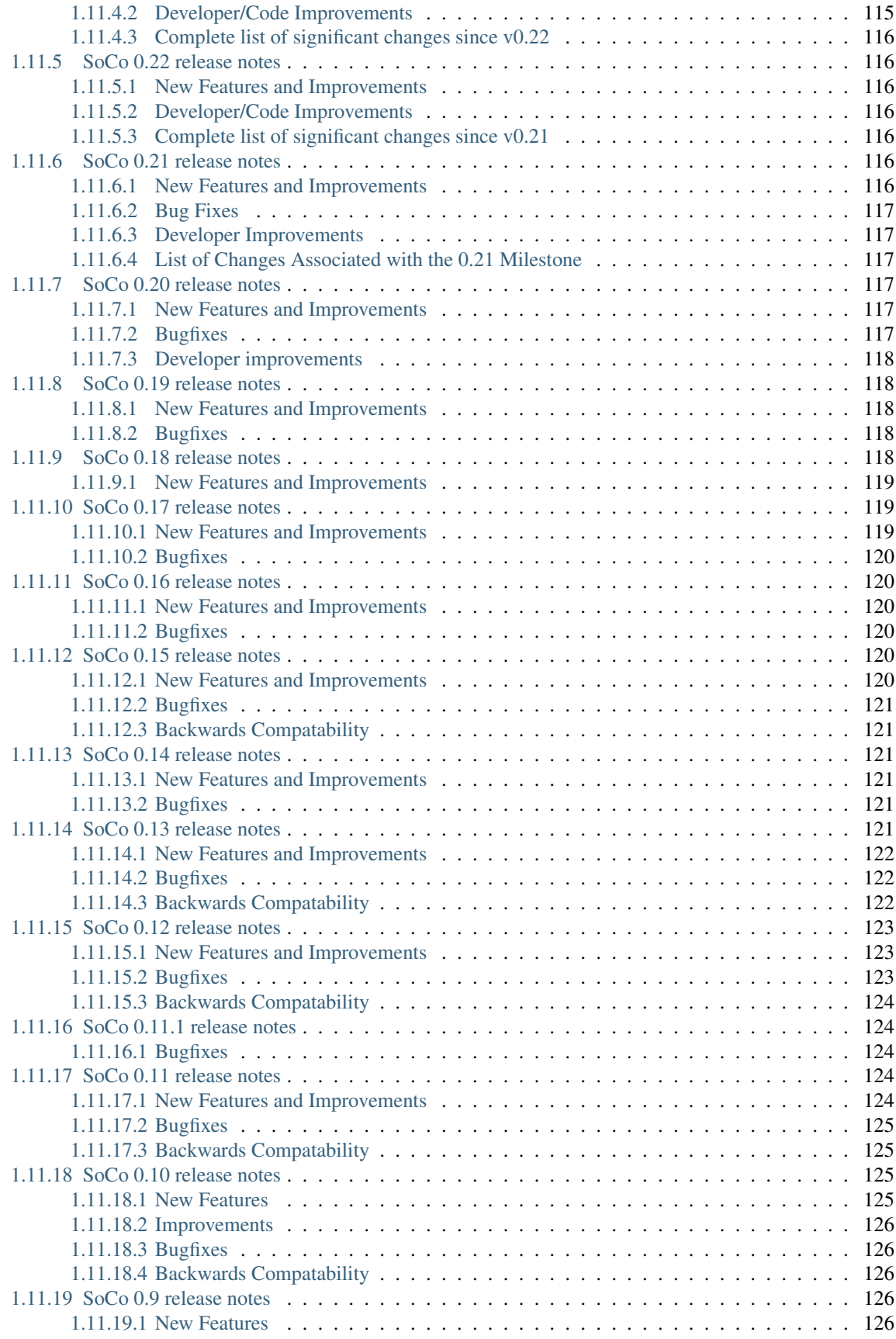

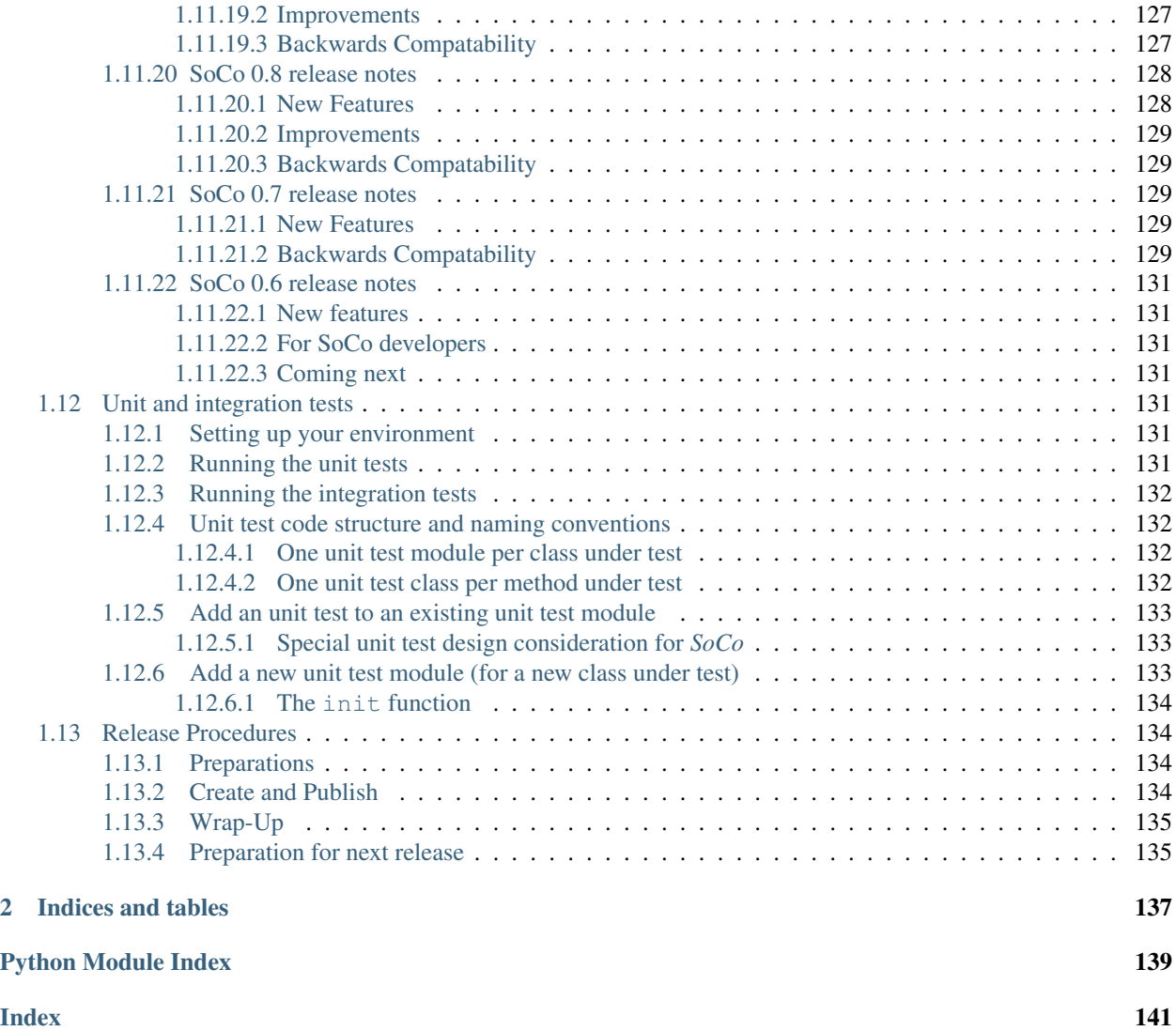

SoCo (Sonos Controller) is a high level Python 3 library to control your [Sonos](www.sonos.com) ® speakers with:

```
# Import soco and get a SoCo instance
import soco
device = soco.discovery.any_soco()
# Get all albums from the music library that contains the word "Black"
# and add them to the queue
albums = device.music_library.get_albums(search_term='Black')
for album in albums:
   print('Added:', album.title)
   device.add_to_queue(album)
# Dial up the volume (just a bit) and play
device.volume += 10
device.play()
```
To get up and running quickly with *SoCo*, start by reading the *[getting started](#page-8-1)* page, with *[installation instructions](#page-8-2)* and a small *[tutorial](#page-9-1)* and then wet your appetite with the *[micro examples](#page-9-4)*. Then optionally follow up with any of the advanced topics that pique your interest: *[Speaker Topologies](#page-17-0)*, *[Events](#page-18-2)* and *[UPnP Services](#page-17-2)*. Finally dive into the *[the full module](#page-23-0) [reference documentation](#page-23-0)*.

If you have a question, start by consulting the *[FAQ](#page-14-0)*. If your question remains unanswered, post a question in the [SoCo/SoCo Gitter chat room](https://gitter.im/SoCo/SoCo) or in the [SoCo Google group.](https://groups.google.com/forum/#!forum/python-soco)

If you are interested in participating in the development, plase read *[the development documentation](#page-136-7)* and [file a bug](https://github.com/SoCo/SoCo/issues) or [make a pull request](https://github.com/SoCo/SoCo/pulls) on [Github.](https://github.com/SoCo/SoCo)

## CHAPTER 1

## **Contents**

## <span id="page-8-1"></span><span id="page-8-0"></span>**1.1 Getting started**

This section will help you to quickly get started with *SoCo*.

## <span id="page-8-2"></span>**1.1.1 Installation**

*SoCo* can be installed either with *[pip](#page-8-3)* (recommended) or *[manually](#page-8-4)*.

#### <span id="page-8-3"></span>**1.1.1.1 From PyPI with pip**

The easiest way to install *SoCo*, is to install it from [PyPI](https://pypi.python.org/pypi) with the program [pip.](https://pip.pypa.io/en/stable/) This can be done with the command:

```
pip install soco
```
This will automatically take care of installing any dependencies you need.

#### <span id="page-8-4"></span>**1.1.1.2 Manual installation from .tar.gz file**

*SoCo* can also be installed manually from the .tar.gz file. First, find [the latest version of SoCo on PyPI](https://pypi.python.org/pypi/soco) and download the .tar.gz file at the bottom of the page. After that, extract the content and move into the extracted folder. As an example, for *SoCo* 0.11.1 and on a Unix type system, this can be done with the following commands:

```
wget https://pypi.python.org/packages/source/s/soco/soco-0.11.1.tar.gz
˓→#md5=73187104385f04d18ce3e56853be1e0c
tar zxvf soco-0.11.1.tar.gz
cd soco-0.11.1/
```
Have a look inside the requirements.txt file. You will need to install the dependencies listed in that file yourself. See the documentation for the individual dependencies for installation instructions.

After the requirements are in place, the package can be install with the command:

python setup.py install

#### <span id="page-9-0"></span>**1.1.1.3 After installation check**

After installation, open a Python interpreter and check that soco can be imported and that your Sonos® players can be discovered:

```
>>> import soco
>>> soco.discover()
set([SoCo("192.168.0.16"), SoCo("192.168.0.17"), SoCo("192.168.0.10")])
```
### <span id="page-9-1"></span>**1.1.2 Tutorial**

*SoCo* allows you to control your Sonos sound system from a Python program. For a quick start have a look at the [example applications](https://github.com/SoCo/SoCo/tree/master/examples) that come with the library.

#### <span id="page-9-2"></span>**1.1.2.1 Discovery**

For discovering the Sonos devices in your network, use soco.discover().

```
>>> import soco
>>> speakers = soco.discover()
```
It returns a [set](https://docs.python.org/3/library/stdtypes.html#set) of soco.SoCo instances, each representing a speaker in your network.

#### <span id="page-9-3"></span>**1.1.2.2 Music**

You can use those SoCo instances to inspect and interact with your speakers.

```
>>> speaker = speakers.pop()
>>> speaker.player_name
'Living Room'
>>> speaker.ip_address
u'192.168.0.129'
>>> speaker.volume
10
>>> speaker.volume = 15
>>> speaker.play()
```
See for soco. SoCo for all methods that are available for a speaker.

## <span id="page-9-4"></span>**1.2 Examples**

This page contains collection of small examples to show of the features of *SoCo* and hopefully get you well started with the library.

All examples are shown as if entered in the Python interpreter (as apposed to executed from a file) because that makes it easy to incorporate output in the code listings.

All the examples from *[Playback control](#page-11-2)* and forward assume that you have followed one of the examples in *[Getting](#page-10-0) [your devices](#page-10-0)* and therefore already have a variable named device that points to a soco. SoCo instance.

### <span id="page-10-0"></span>**1.2.1 Getting your devices**

#### <span id="page-10-1"></span>**1.2.1.1 Getting all your devices**

To get all your devices use the soco.discover() function:

```
>>> import soco
>>> devices = soco.discover()
>>> devices
set([SoCo("192.168.0.10"), SoCo("192.168.0.30"), SoCo("192.168.0.17")])
>>> device = devices.pop()
>>> device
SoCo("192.168.0.16")
```
#### <span id="page-10-2"></span>**1.2.1.2 Getting any device**

To get any device use the  $soco.discovery.any\_soco()$  function. This can be useful for cases where you really do not care which one you get, you just need one e.g. to query for music library information:

```
>>> import soco
>>> device = soco.discovery.any_soco()
>>> device
SoCo("192.168.0.16")
```
#### <span id="page-10-3"></span>**1.2.1.3 Getting a named device**

Getting a device by player name can be done with the  $\mathcal{S}^{\text{occ}}$ . discovery. by name () function:

```
>>> from soco.discovery import by_name
>>> device = by_name("Living Room")
>>> device
SoCo("192.168.1.18")
```
### <span id="page-10-4"></span>**1.2.2 Handling groups of devices**

#### <span id="page-10-5"></span>**1.2.2.1 Information about a group**

To get information about a group, pick a device and use the  $all\_groups$  property:

```
>>> import soco
>>> devices = {device.player_name: device for device in soco.discover()}
>>> devices
{'Living Room': SoCo("192.168.1.47"), 'Office': SoCo("192.168.1.48")}
>>> devices['Living Room'].all_groups
{ZoneGroup(uid='RINCON_347E5C68F04001400:2900176654', coordinator=SoCo("192.168.1.48
˓→"), members={SoCo("192.168.1.48")}),
ZoneGroup(uid='RINCON_7828CAF58E6E01400:3613865501', coordinator=SoCo("192.168.1.47
˓→"), members={SoCo("192.168.1.47")})}
```
In the case above, there are two independent devices, one group for each device with the device as its only member.

#### <span id="page-11-0"></span>**1.2.2.2 Join/unjoin devices**

You can use the  $join()$  method to join a device to another 'master' device:

```
>>> devices['Office'].join(devices['Living Room'])
>>> devices['Living Room'].all_groups
{ZoneGroup(uid='RINCON_7828CAF58E6E01400:3613865501', coordinator=SoCo("192.168.1.47
˓→"), members={SoCo("192.168.1.47"), SoCo("192.168.1.48")})}
```
Now, there is a single group composed of the two devices, with the Living Room device as the coordinator of the group.

Use the  $\text{unjoin}(i)$  method to unjoin a device in a group:

```
>>> devices['Living Room'].unjoin()
>>> devices['Living Room'].all_groups
{ZoneGroup(uid='RINCON_7828CAF58E6E01400:3613865501', coordinator=SoCo("192.168.1.48
˓→"), members={SoCo("192.168.1.48")}),
ZoneGroup(uid='RINCON_7828CAF58E6E01400:3613865502', coordinator=SoCo("192.168.1.47
\rightarrow"), members={SoCo("192.168.1.47")})}
```
#### <span id="page-11-1"></span>**1.2.2.3 Party mode**

Use the partymode () method to join all the devices in your network into a single group, in one command:

```
>>> devices['Living Room'].partymode()
>>> devices['Living Room'].all_groups
{ZoneGroup(uid='RINCON_7828CAF58E6E01400:3613865501', coordinator=SoCo("192.168.1.47
\rightarrow"), members={SoCo("192.168.1.47"), SoCo("192.168.1.48")})}
```
### <span id="page-11-2"></span>**1.2.3 Playback control**

#### <span id="page-11-3"></span>**1.2.3.1 Play, pause and stop**

The normal play, pause and stop functionality is provided with similarly named methods  $(p \log y)$ , [pause\(\)](#page-53-0) and  $stop(1)$  on the  $SOCO$  instance and the current state is included in the output of get current transport info():

```
>>> device.get_current_transport_info()['current_transport_state']
'STOPPED'
>>> device.play()
>>> device.get_current_transport_info()['current_transport_state']
'PLAYING'
>>> device.pause()
>>> device.get_current_transport_info()['current_transport_state']
'PAUSED_PLAYBACK'
```
#### <span id="page-11-4"></span>**1.2.3.2 More playback control with next, previous and seek**

Navigating to the next or previous track is similarly done with methods of the same name ( $next()$ ) and  $previous()$  and information about the current position in the queue is contained in the output from

get current track info():

```
>>> device.get_current_track_info()['playlist_position']
'29'
>>> device.next()
>>> device.get_current_track_info()['playlist_position']
'30'
>>> device.previous()
>>> device.get_current_track_info()['playlist_position']
'29'
```
Seeking is done with the  $s e e k$  () method. Note that the input for that method is a string on the form "HH:MM:SS" or "H:MM:SS". The current position is also contained in  $get\_current\_track\_info()$ :

```
>>> device.get_current_track_info()['position']
'0:02:59'
>>> device.seek("0:00:30")
>>> device.get_current_track_info()['position']
'0:00:31'
```
#### <span id="page-12-0"></span>**1.2.3.3 Control of a group**

Only the coordinator of a group can control playback (play, pause, stop, next, previous, seek commands) and manage the queue (add or remove track, clear the queue). A  $SOCOSLawEXception$  exception will be raised if a masteronly command is called on a non-coordinator device.

Other commands like volume, loudness and treble, mute, night mode can be controlled on each individual player in the group.

You can use the  $is\_coordinate$  property to see if a device is the coordinator:

```
>>> devices['Living Room'].is_coordinator
True
```
From a device, you can get the coordinator of a [group](#page-56-1) by using the  $q_{\text{row}}$  property of the  $\text{SOC}\text{o}$  instance, which returns a [ZoneGroup](#page-99-1) instance allowing access to its [coordinator](#page-100-0) property:

```
>>> devices['Living Room'].group.coordinator
SoCo("192.168.1.47")
>>> devices['Office'].group.coordinator
SoCo("192.168.1.47")
```
To set a group [volume](#page-101-1), use the  $vol$ ume property or the  $set\_relative\_volume$  () method:

```
>>> # let's define some aliases ...
>>> lr = devices['Living Room']
>>> of = devices['Office']
>>> lr.volume, of.volume
(17, 10)
>>> g = lr.group # alias to the group
>>> g.volume
13
>>> g.volume = 20
>>> lr.volume, of.volume
(27, 13)
```
### <span id="page-13-0"></span>**1.2.4 Seeing and manipulating the queue**

#### <span id="page-13-1"></span>**1.2.4.1 Getting the queue**

Getting the queue is done with the get queue () method:

```
>>> queue = device.get_queue()
>>> queue
Queue(items=[<DidlMusicTrack 'b'Blackened'' at 0x7f2237006dd8>, ..., <DidlMusicTrack
˓→'b'Dyers Eve'' at 0x7f2237006828>])
```
The returned [Queue](#page-83-1) object is a sequence of items from the queue, meaning that it can be iterated over and its length aquired with [len\(\)](https://docs.python.org/3/library/functions.html#len):

```
>>> len(queue)
9
>>> for item in queue:
... print(item.title)
...
Blackened
...and Justice for All
Eye of the Beholder
One
The Shortest Straw
Harvester of Sorrow
The Frayed Ends of Sanity
To Live Is to Die
Dyers Eve
```
The queue object also has  $total\_matches$  and [number\\_returned](#page-83-3) attributes, which are used to figure out whether paging is required in order to get all elements of the queue. See the  $ListOfMusicInfoItems$  docstring for details.

#### <span id="page-13-2"></span>**1.2.4.2 Clearing the queue**

Clearing the queue is done with the clear queue () method as follows:

```
>>> queue = device.get_queue()
>>> len(queue)
9
>>> device.clear_queue()
>>> queue = device.get_queue()
>>> len(queue)
0
```
## <span id="page-13-3"></span>**1.2.5 Listing and deleting music library shares**

Music library shares are the local network drive shares connected to Sonos, which host the audio content in the Sonos Music Library.

To list the shares connected to Sonos, use the  $list\_library\_ shares$  () method as follows:

```
>>> device.music_library.list_library_shares()
['//share_host_01/music', '//share_host_02/music']
```
The result is a list of network share locations.

To delete a network share, use the  $delete\ library\ share()$  method as follows:

```
>>> device.music_library.delete_library_share('//share_host_01/music')
```
You may want to check that the deletion has succeeded, by waiting a few seconds, then confirming that the share has disappeared from the list of shares.

## <span id="page-14-0"></span>**1.3 Frequently Asked Questions**

This page contains answers to a few commonly asked questions.

## <span id="page-14-1"></span>**1.3.1 Why can't I play a URI from music service X with the play\_uri() method?**

The  $play\_uri$  () method is only for playing URI's with un-restricted access such as podcasts, certain radion stations or sound clips on webpages. In short, the  $play\_uri$  () method is for anything that will play as a sound file in your browser without authentication.

To play music from a music service, you will need to go via the  $music\_service$  module. Here you can search or browse to obtain music service items, which can be added to the queue and played.

## <span id="page-14-2"></span>**1.3.2 Why can't I add a URI from music service X to the queue with the add\_uri\_to\_queue() method?**

See *[Why can't I play a URI from music service X with the play\\_uri\(\) method?](#page-14-1)*.

## <span id="page-14-3"></span>**1.3.3 Can I make my Sonos® speaker play music from my local hard drive with SoCo?**

At the face of it, *no*. Sonos® devices can only play music that is available on the network i.e. can be reached via a URI. So you have two options:

- 1. You can share your local music folder onto the network and add it to the Sonos® library as a part of your music collection, which can then be searched, browsed and played with SoCo.
- 2. You can cheat and make Python serve the files on the fly and play them as URIs. The [play local files](https://github.com/SoCo/SoCo/blob/master/examples/play_local_files/play_local_files.py) example shows one way in which this can be accomplished.

Warning: Note that this example is meant as a convenient way get started, but that no security precautions has been taken to e.g. prevent serving other files out into the local network. Take appropriate actions if this is a concern.

## <span id="page-14-4"></span>**1.3.4 How can I save, then restore the previous playing Sonos state ?**

This is useful for scenarios such as when you want to switch to radio, an announcement or doorbell sound and then back to what was playing previously. Documentation of the Snapshot [snapshot](#page-115-0) module.

SoCo provides a snapshot module that captures the current state of a player and then when requested re-instates that state. Examples of it's use are:

- [basic snap example](https://github.com/SoCo/SoCo/blob/master/examples/snapshot/basic_snap.py)
- [multi zone example](https://github.com/SoCo/SoCo/blob/master/examples/snapshot/multi_zone_snap.py)

## <span id="page-15-0"></span>**1.4 Plugins**

Plugins can extend the functionality of SoCo.

## <span id="page-15-1"></span>**1.4.1 Creating a Plugin**

To write a plugin, simply extend the class soco.plugins.SoCoPlugin. The \_\_init\_\_ method of the plugin should accept an SoCo instance as the first positional argument, which it should pass to its super constructor.

The class soco.plugins.example.ExamplePlugin contains an example plugin implementation.

## <span id="page-15-2"></span>**1.4.2 Using a Plugin**

To use a plugin, it can be loaded and instantiated directly.

```
# create a plugin by normal instantiation
from soco.plugins.example import ExamplePlugin
# create a new plugin, pass the soco instance to it
myplugin = ExamplePlugin(soco, 'a user')
# do something with your plugin
print 'Testing', myplugin.name
myplugin.music_plugin_stop()
```
Alternatively a plugin can also be loaded by its name using  $SOCoPlugin$ . from name().

```
# get a plugin by name (eg from a config file)
myplugin = SoCoPlugin.from_name('soco.plugins.example.ExamplePlugin',
                                soco, 'some user')
# do something with your plugin
print 'Testing', myplugin.name
myplugin.music_plugin_play()
```
## <span id="page-15-3"></span>**1.4.3 The SoCoPlugin class**

```
class soco.plugins.SoCoPlugin(soco)
     The base class for SoCo plugins.
```
#### **name**

Human-readable name of the plugin

```
classmethod from_name(fullname, soco, *args, **kwargs)
     Instantiate a plugin by its full name.
```
## <span id="page-16-0"></span>**1.5 Authors**

## <span id="page-16-1"></span>**1.5.1 Project Creator**

SoCo was created in 2012 at Music Hack Day Sydney by Rahim Sonawalla

## <span id="page-16-2"></span>**1.5.2 Maintainers**

- Lawrence Akka
- Stefan Kögl
- Kenneth Nielsen
- David Harding

## <span id="page-16-3"></span>**1.5.3 Contributors**

(alphabetical)

- Petter Aas
- Murali Allada
- Joel Björkman
- Aaron Daubman
- Johan Elmerfjord
- David Harding
- Jeff Hinrichs
- Jeroen Idserda
- Hugo van Kemenade
- Todd Neal
- nixscripter
- Kenneth Nielsen
- Dave O'Connor
- Dennnis O'Reilly
- phut
- Dan Poirier
- Jason Ting
- Peter Toft (pwt)
- Scott G Waters

## <span id="page-17-0"></span>**1.6 Speaker Topologies**

Sonos speakers can be grouped together, and existing groups can be inspected.

Topology is available from each soco.SoCo instance.

```
>>> my_player.group
ZoneGroup(
   uid='RINCON_000E5879136C01400:58',
   coordinator=SoCo("192.168.1.101"),
   members={SoCo("192.168.1.101"), SoCo("192.168.1.102")}
)
```
A group of speakers is represented by a soco.groups. ZoneGroup.

## <span id="page-17-1"></span>**1.6.1 Zone Group**

Each ZoneGroup contains its coordinator

```
>>> my_player.group.coordinator
SoCo("192.168.1.101")
```
which is again a soco. So Co instance

```
>>> my_player.group.coordinator.player_name
Kitchen
```
A ZoneGroup also contains a set of members.

```
>>> my_player.group.members
{SoCo("192.168.1.101"), SoCo("192.168.1.102")}
```
For convenience, ZoneGroup is also a container:

```
>>> for player in my_player.group:
... print(player.player_name)
Living Room
Kitchen
```
If you need it, you can get an iterator over all groups on the network:

```
>>> my_player.all_groups
<generator object all_groups at 0x108cf0c30>
```
## <span id="page-17-2"></span>**1.7 UPnP Services**

Sonos devices offer several UPnP services which are accessible from classes in the soco. services module.

- [soco.services.AlarmClock](#page-113-0)
- [soco.services.MusicServices](#page-113-1)
- [soco.services.DeviceProperties](#page-114-0)
- [soco.services.SystemProperties](#page-114-1)
- [soco.services.ZoneGroupTopology](#page-114-2)
- [soco.services.GroupManagement](#page-114-3)
- [soco.services.QPlay](#page-114-4)
- [soco.services.ContentDirectory](#page-114-5)
- [soco.services.MS\\_ConnectionManager](#page-114-6)
- [soco.services.RenderingControl](#page-114-7)
- [soco.services.MR\\_ConnectionManager](#page-114-8)
- [soco.services.AVTransport](#page-114-9)
- [soco.services.Queue](#page-114-10)
- [soco.services.GroupRenderingControl](#page-115-1)

All services take a soco.SoCo instance as their first parameter.

## <span id="page-18-0"></span>**1.7.1 Inspecting**

To get a list of supported actions you can call the service's soco.services.Service.iter actions(). It yields the service's actions with their in\_arguments (ie parameters to pass to the action) and out\_arguments (ie returned values).

Each action is an [soco.services.Action](#page-109-2) namedtuple, consisting of action\_name (a string), in\_args (a list of  $\text{soc}_0$ . services. Argument namedtuples consisting of name and argtype), and out args (ditto), eg:

## <span id="page-18-1"></span>**1.7.2 Events**

You can subscribe to the events of a service using the soco.services. Service.subscribe() method. See *[Events](#page-18-2)* for details.

## <span id="page-18-2"></span>**1.8 Events**

## <span id="page-18-3"></span>**1.8.1 The events\_twisted module**

The  $\rm soco$ , events twisted module has been provided for those wanting to use soco in an application built on the [twisted](https://twistedmatrix.com/trac/) framework who want the event listener also to be implemented using twisted. The [soco.events\\_twisted](#page-94-0) page contains an example of how to use the module.

The event listener is an HTTP server that receives event notifications from sonos devices. In the  $s\circ\text{co}$  events module, it is implemented using threading and requests. The  $\mathsf{soc}$  events module will apply by default, unless config. EVENTS MODULE is set to point to the soco.events twisted module.

Twisted is not a soco dependency. The existence of the events\_twisted module is not a recommendation or endorsement of twisted. The events\_twisted module has been provided because there are some soco users who use twisted.

If you wish to use events\_twisted, it is assumed you already use and are familiar with the [twisted](https://twistedmatrix.com/trac/) framework. No guidance is provided here on how to install or use twisted.

The main differences between [soco.events\\_twisted](#page-94-0) and [soco.events](#page-87-0) are:

• [soco.events\\_twisted](#page-94-0) uses [twisted,](https://twistedmatrix.com/trac/) rather than [requests,](http://docs.python-requests.org/en/master/) for making and receiving HTTP calls. Network calls in events\_twisted return at once without blocking

- in  $\sec$  events twisted, the event listener runs in the main thread of execution. Threading is not used
- [soco.events\\_twisted](#page-94-0) requires a twisted [reactor](http://twistedmatrix.com/documents/current/core/howto/reactor-basics.html) to be running in the application into which it is imported. It will not install or start a reactor
- soco.events twisted is not threadsafe and should run in the main thread of execution. Therefore, subscribing to events should happen in the main thread of execution. In part, this is because a [Deferred](https://twistedmatrix.com/documents/current/api/twisted.internet.defer.Deferred.html) is not threadsafe
- in soco. events twisted, if the requested port is not available, the event listener will automatically try the next port, within a maximum range of 100 of the port initially requested
- in [soco.events\\_twisted](#page-94-0), subscribe, renew and unsubscribe return a [Deferred](https://twistedmatrix.com/documents/current/api/twisted.internet.defer.Deferred.html) the result of which will be the soco.events\_twisted. Subscription instance. The Subscription can be accessed by adding a callback to receive it. In addition, Deferred.subscription is set to refer to the Subscription. This is a simpler and quicker way to get the Subscription
- in [soco.events\\_twisted](#page-94-0), Subscription.callback can be set to refer to a function that will be called each time a [soco.events\\_base.Event](#page-90-1) is received by the Subscription. The callback will be passed the Event as the only parameter. This is likely to be the most convenient way to receive Events. If Subscription.callback is not set, or is not callable, Events will be put on the Subscription's event queue, in the same way as for the events module.

Please note that all network calls in soco (other than those in events\_twisted) are made using the [requests](http://docs.python-requests.org/en/master/) library, which blocks. In an application based on twisted, it may be desirable to make these network calls asynchronously, so they do not block. Two solutions to consider are (a) to use threads when calling other potentially blocking soco methods or (b) to use a subprocess to handle calls to soco. Twisted provides the [deferToThread](http://twistedmatrix.com/documents/current/api/twisted.internet.threads.deferToThread.html) method for deferring potentially blocking methods to a thread. If a subprocess is to be used, there will need to be a protocol for communication between the subprocess and the main application. For a DIY solution, twisted's [NetstringReceiver](http://twistedmatrix.com/documents/current/api/twisted.protocols.basic.NetstringReceiver.html) may be a useful starting point.

## <span id="page-19-0"></span>**1.8.2 The events\_asyncio module**

The soco.events\_asyncio module has been provided for those wanting to use asyncio for event handling. The soco.events\_asyncio page contains an example of how to use the module.

You can receive events about changes on the Sonos network.

The [soco.services.Service.subscribe\(\)](#page-112-0) method of a service now returns a [soco.events.](#page-89-0) [Subscription](#page-89-0) object. To unsubscribe, call the [soco.events.Subscription.unsubscribe\(\)](#page-90-2) method on the returned object.

Each subscription has its own queue. Events relevant to that subscription are put onto that queue, which can be accessed from subscription.events.get().

Some XML parsing is done for you when you retrieve an event from the event queue. The get and get nowait methods will return a dict with keys which are the evented variables and values which are the values sent by the event.

See *[the events\\_twisted module](#page-18-3)* page for more information about [soco.events\\_twisted](#page-94-0).

See *[the events\\_asyncio module](#page-19-0)* page for more information about soco.events\_asyncio.

### <span id="page-19-1"></span>**1.8.3 Example: setting up**

#### <span id="page-19-2"></span>**1.8.3.1 soco.events**

```
from queue import Empty
import soco
from soco.events import event_listener
import logging
logging.basicConfig(level=logging.DEBUG)
# pick a device
device = soco.discover().pop()
# Subscribe to ZGT events
sub = device.zoneGroupTopology.subscribe()
# print out the events as they arise
while True:
    try:
        event = sub.events.get(timeout=0.5)
        print(event)
        print(event.sid)
        print(event.seq)
    except Empty:
       pass
    except KeyboardInterrupt:
        sub.unsubscribe()
        event_listener.stop()
        break
```
#### <span id="page-20-0"></span>**1.8.3.2 soco.events\_twisted**

```
import soco
from soco import events_twisted
soco.config.EVENTS_MODULE = events_twisted
from twisted.internet import reactor
import logging
logging.basicConfig(level=logging.DEBUG)
def print_event(event):
   print (event)
   print(event.sid)
   print(event.seq)
def main():
   # pick a device
   device = soco.discover().pop()
    # Subscribe to ZGT events
   sub = device.zoneGroupTopology.subscribe().subscription
    # print out the events as they arise
   sub.callback = print_event
   def before_shutdown():
       sub.unsubscribe()
       events_twisted.event_listener.stop()
   reactor.addSystemEventTrigger(
        'before', 'shutdown', before_shutdown)
if __name__=='__main__':
```
(continues on next page)

(continued from previous page)

```
reactor.callWhenRunning(main)
reactor.run()
```
#### <span id="page-21-0"></span>**1.8.3.3 soco.events\_asyncio**

See soco.events\_asyncio for a setup example.

#### <span id="page-21-1"></span>**1.8.4 Examples: specific features**

#### <span id="page-21-2"></span>**1.8.4.1 Autorenewal**

A Subscription may be granted by the Sonos system for a finite time. Unless it is renewed before it times out, the subscription will become defunct once it times out. To avoid this, the autorenewal feature can be used. If the autorenew flag is set to True, the subscription will automatically renew when 85% of its time has expired.

```
soco.events:
```
sub = device.renderingControl.subscribe(auto\_renew=**True**)

```
soco.events_twisted:
```
sub = device.renderingControl.subscribe(auto\_renew=**True**).subscription

#### <span id="page-21-3"></span>**1.8.4.2 Timeout**

When subscribing for events, a timeout of a specific duration can be requested.

[soco.events](#page-87-0):

```
sub = device.renderingControl.subscribe(requested_timeout=60) # 60 seconds
```
[soco.events\\_twisted](#page-94-0):

```
sub = device.renderingControl.subscribe(requested_timeout=60).subscription
```
#### <span id="page-21-4"></span>**1.8.4.3 Renewal**

To renew without relying on autorenewal, the renew method can be used:

sub.renew(requested\_timeout=10)

#### <span id="page-21-5"></span>**1.8.4.4 Autorenew failure**

If you want your application to respond to an autorenew failure (for example if the Sonos system dropped off the network), you can set an optional callback that will be called with the exception that occurred on the attempted autorenew:

```
import logging
logging.basicConfig()
log = logging.getLogger( name )
def errback(exception): # events_twisted: failure
   msg = 'Error received on autorenew: /\}'.format(str(exception))# Redundant, as the exception will be logged by the events module
    log.exception(msg)
sub.auto_renew_fail=errback
```
Note: In [soco.events](#page-87-0) the auto\_renew\_fail function will be called from a thread, so it must be threadsafe.

#### <span id="page-22-0"></span>**1.8.4.5 Lenient error handling**

By default, if an exception occurs when subscribing, renewing or unsubscribing a subscription, the exception will be raised. This can be changed so the exception is logged instead, by setting the strict flag to be false:

sub.unsubscribe(strict=**False**)

#### <span id="page-22-1"></span>**1.8.4.6 Events\_twisted: adding callbacks and errbacks**

If the events twisted module is used, subscribe, renew and unsubscribe return a [Deferred,](https://twistedmatrix.com/documents/current/api/twisted.internet.defer.Deferred.html) the result of which will be the [Subscription](#page-96-0) instance. Callbacks and errbacks can be added in the usual way:

```
device.renderingControl.subscribe().addCallback(myCallback).addErrback(
   myErrback)
```
## <span id="page-22-2"></span>**1.9 The Music Library Data Structures**

This page contains a thorough introduction to the data structures used for the music library items<sup>[1](#page-22-3)</sup>. The data structures are implemented in the [soco.data\\_structures](#page-65-0) module and they are used to represent the metadata for music items, such as music tracks, albums, genres and playlists.

Many music related items have a lot of metadata in common. For example, a music track and an album may both have artist and title metadata. It is therefore possible and useful to derive a hierarchy of items, and to implement them as a class hierarchy. The hierarchy which Sonos has adopted is represented by the [DIDL Lite xml schema](http://www.upnp.org/schemas/av/didl-lite-v2.xsd) (DIDL stands for 'Digital Item Description Language'. For more details, see the [UPnP specifications \(PDF\).](http://www.upnp.org/specs/av/UPnP-av-ContentDirectory-v1-Service.pdf)

In the data\_structures module, each class represents a particular DIDL-Lite object and is illustrated in *[the figure](#page-22-4) [below](#page-22-4)*. The black lines are the lines of inheritance, going from left to right.

<span id="page-22-4"></span><span id="page-22-3"></span><sup>1</sup> Text of the first footnote.

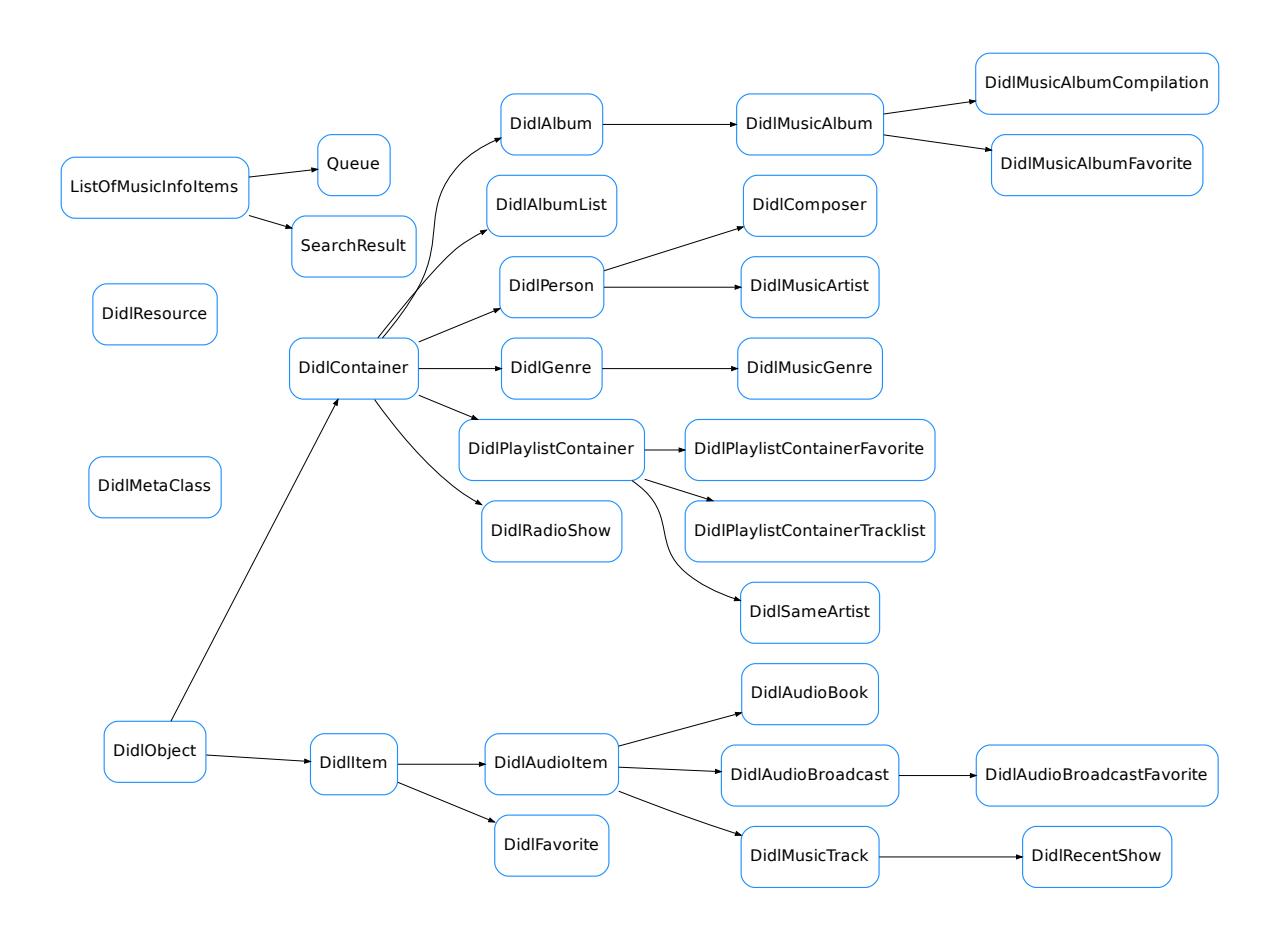

All data structures are subclasses of the abstract  $Did$  Object item class. You should never need to instantiate this directly. The subclasses are divided into [Containers](#page-74-0) and [Items](#page-67-0). In general, Containers are things, like playlists, which are intended to contain other items.

At the bottom of the class hierarchy are 10 types of  $DIDL$  items. On each of these classes, relevant metadata items are available as attributes (though they may be implemented as properties). Each has a title, a URI, an item id and a [UPnP class](#page-68-0). Some have other attributes. For example, [DidlMusicTrack](#page-70-0) and [DidlMusicAlbum](#page-75-0) have some extra fields such as album, album\_art\_uri and creator.

One of the more important attributes which each class has is didl\_metadata. It is used to produce the metadata that is sent to the Sonos® units in the form of XML. This metadata is created in an almost identical way for each class, which is why it is implemented in  $Did lObject$ . It uses the URI, the UPnP class and the title that the items are instantiated with, along with the two class variables parent\_id and \_translation.

## <span id="page-23-0"></span>**1.10 soco package**

## <span id="page-23-1"></span>**1.10.1 Subpackages**

#### <span id="page-23-2"></span>**1.10.1.1 soco.music\_services package**

#### **Submodules**

#### **soco.music\_services.accounts module**

This module contains classes relating to Third Party music services.

<span id="page-24-0"></span>**class** soco.music\_services.accounts.**Account**

An account for a Music Service.

Each service may have more than one account: see the [Sonos release notes for version 5-2](http://www.sonos.com/en-gb/software/release/5-2)

#### **service\_type = None**

A unique identifier for the music service to which this account relates, eg '2311' for Spotify.

Type [str](https://docs.python.org/3/library/stdtypes.html#str)

**serial\_number = None** A unique identifier for this account

**Type** [str](https://docs.python.org/3/library/stdtypes.html#str)

**nickname = None** The account's nickname

Type [str](https://docs.python.org/3/library/stdtypes.html#str)

**deleted = None**

[True](https://docs.python.org/3/library/constants.html#True) if this account has been deleted

Type [bool](https://docs.python.org/3/library/functions.html#bool)

**username = None**

The username used for logging into the music service

Type [str](https://docs.python.org/3/library/stdtypes.html#str) **metadata = None**

Metadata for the account

Type [str](https://docs.python.org/3/library/stdtypes.html#str)

**oa\_device\_id = None** Used for OpenAuth id for some services

Type [str](https://docs.python.org/3/library/stdtypes.html#str)

#### **key = None**

Used for OpenAuthid for some services

Type [str](https://docs.python.org/3/library/stdtypes.html#str)

#### **classmethod get\_accounts**(*soco=None*)

Get all accounts known to the Sonos system.

- **Parameters soco** ([SoCo](#page-46-1), optional) a SoCo instance to query. If [None](https://docs.python.org/3/library/constants.html#None), a random instance is used. Defaults to [None](https://docs.python.org/3/library/constants.html#None).
- Returns A dict containing account instances. Each key is the account's serial number, and each value is the related Account instance. Accounts which have been marked as deleted are excluded.

Return type [dict](https://docs.python.org/3/library/stdtypes.html#dict)

Note: Any existing Account instance will have its attributes updated to those currently stored on the Sonos system.

**classmethod get\_accounts\_for\_service**(*service\_type*) Get a list of accounts for a given music service.

Parameters **service\_type**  $(str)$  $(str)$  $(str)$  – The service\_type to use.

Returns A list of [Account](#page-24-0) instances.

Return type [list](https://docs.python.org/3/library/stdtypes.html#list)

#### **soco.music\_services.token\_store module**

This module implements token stores for the music services

A user can provide their own token store depending on how that person wishes to save the tokens, or use the builtin token store (the default) which saves the tokens in a config file.

```
class soco.music_services.token_store.TokenStoreBase(token_collection='default')
    Token store base class
```
Instantiate instance variables

**Parameters token\_collection** ([str](https://docs.python.org/3/library/stdtypes.html#str)) – The name of the token collection to use. This may be used to store different token collections for different client programs.

**save\_token\_pair**(*music\_service\_id*, *household\_id*, *token\_pair*) Save a token value pair (token, key) which is a 2 item sequence

**load\_token\_pair**(*music\_service\_id*, *household\_id*) Load a token pair (token, key) which is a 2 item sequence

**has\_token**(*music\_service\_id*, *household\_id*) Return True if a token is stored for the music service and household ID

```
class soco.music_services.token_store.JsonFileTokenStore(filepath, to-
```
*ken\_collection='default'*)

Implementation of a token store around a JSON file

Instantiate instance variables

- **Parameters token\_collection** ( $str$ ) The name of the token collection to use. This may be used to store different token collections for different client programs.
- **classmethod from\_config\_file**(*token\_collection='default'*) Load from file in config directory location
	- **Parameters token\_collection** ([str](https://docs.python.org/3/library/stdtypes.html#str)) The name of the token collection to use. This may be used to store different token collections for different client programs.
- **save\_collection**() Save the collection to a config file
- **save\_token\_pair**(*music\_service\_id*, *household\_id*, *token\_pair*) Save a token value pair (token, key) which is a 2 item sequence
- **load\_token\_pair**(*music\_service\_id*, *household\_id*) Load a token pair (token, key) which is a 2 item sequence

#### **has\_token**(*music\_service\_id*, *household\_id*) Return True if a token is stored for the music service

#### <span id="page-26-0"></span>**soco.music\_services.music\_service module**

Sonos Music Services interface.

This module provides the MusicService class and related functionality.

Known problems:

- 1. Not all music services follow the pattern layout for the authentication information completely. This means that it might be necessary to tweak the code for individual services. This is an unfortunate result of Sonos not enforcing data hygiene of its services. The implication for SoCo is that getting all services to work will require more effort and the kind of broader testing we will only get by putting the code out there. Hence, if you are an early adopter of the music service code (added in version 0.26) consider yourselves guinea pigs.
- 2. There currently is no way to reset an authentication, at least when authentication has been performed for TIDAL (which uses device link authentication), after it has been done once for a particular household ID, it fails on subsequent attempts. What this might mean is that if you lose the authentication tokens for such a service, it may not be possible to generate new ones. Obviously, some method must exist to reset this, but it is not presently implemented.

**class** soco.music\_services.music\_service.**MusicServiceSoapClient**(*endpoint*,

*timeout*, *music\_service*, *token\_store*, *device=None*)

A SOAP client for accessing Music Services.

This class handles all the necessary authentication for accessing third party music services. You are unlikely to need to use it yourself.

#### **Parameters**

- **endpoint**  $(str)$  $(str)$  $(str)$  The SOAP endpoint. A url.
- **timeout** ([int](https://docs.python.org/3/library/functions.html#int)) Timeout the connection after this number of seconds
- **music\_service** ([MusicService](#page-27-0)) The MusicService object to which this client belongs.
- **token store** ([TokenStoreBase](#page-25-0)) A token store instance. The token store is an instance of a subclass of [TokenStoreBase](#page-25-0)
- **device** ([SoCo](#page-46-1)) (Optional) If provided this device will be used for the communication; if not, the device returned by discovery. any\_soco will be used

#### **get\_soap\_header**()

Generate the SOAP authentication header for the related service.

This header contains all the necessary authentication details.

#### Returns

#### A string representation of the XML content of the SOAP header.

#### Return type [str](https://docs.python.org/3/library/stdtypes.html#str)

**call**(*method*, *args=None*)

Call a method on the server.

#### **Parameters**

• **method**  $(str)$  $(str)$  $(str)$  – The name of the method to call.

• **args** (List [Tuple[\[str,](https://docs.python.org/3/library/stdtypes.html#str) [str\]](https://docs.python.org/3/library/stdtypes.html#str)] or [None](https://docs.python.org/3/library/constants.html#None)) – A list of (parameter, value) pairs representing the parameters of the method. Defaults to [None](https://docs.python.org/3/library/constants.html#None).

Returns An OrderedDict representing the response.

Return type [OrderedDict](https://docs.python.org/3/library/collections.html#collections.OrderedDict)

**Raises** [MusicServiceException](#page-98-3) – containing details of the error returned by the music service.

#### <span id="page-27-1"></span>**begin\_authentication**()

Perform the first part of a Device or App Link authentication session

See [begin\\_authentication](#page-27-1) for details

```
complete_authentication(link_code, link_device_id=None)
     Completes a previously initiated authentication session
```
See [complete\\_authentication](#page-27-2) for details

<span id="page-27-0"></span>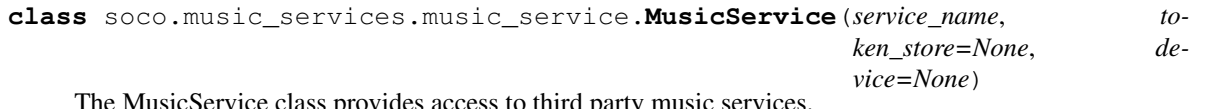

e MusicService class provides access to third party music services.

#### **Example**

List all the services Sonos knows about:

```
>>> from soco.music_services import MusicService
>>> print(MusicService.get_all_music_services_names())
['Spotify', 'The Hype Machine', 'Saavn', 'Bandcamp',
 'Stitcher SmartRadio', 'Concert Vault',
 ...
 ]
```
Interact with TuneIn:

```
>>> tunein = MusicService('TuneIn')
>>> print (tunein)
<MusicService 'TuneIn' at 0x10ad84e10>
```
Browse an item. By default, the root item is used. An  $SearchResult$  is returned (the output of print is here indented for easier reading):

```
>>> print(tunein.get_metadata())
SearchResult(
 items=[
    <soco.music_services.data_structures.MSContainer object at 0x7f58b038ac10>,
    <soco.music_services.data_structures.MSContainer object at 0x7f58b038a340>,
    <soco.music_services.data_structures.MSContainer object at 0x7f58b038a6d0>,
    <soco.music_services.data_structures.MSContainer object at 0x7f58b038a310>,
    <soco.music_services.data_structures.MSContainer object at 0x7f58b038a100>,
    <soco.music_services.data_structures.MSContainer object at 0x7f58b038a910>
  \frac{1}{2},
  search_type='browse'
)
```
Interact with Spotify (assuming you are subscribed):

```
>>> spotify = MusicService('Spotify')
```
Get some metadata about a specific track:

```
>>> response = spotify.get_media_metadata(
... item_id='spotify:track:6NmXV4o6bmp704aPGyTVVG')
>>> print(dumps(response, indent=4))
{
    "mediaMetadata": {
        "id": "spotify:track:6NmXV4o6bmp704aPGyTVVG",
        "itemType": "track",
        "title": "Bøn Fra Helvete (Live)",
        "mimeType": "audio/x-spotify",
        "trackMetadata": {
            "artistId": "spotify:artist:1s1DnVoBDfp3jxjjew8cBR",
            "artist": "Kaizers Orchestra",
            "albumId": "spotify:album:6K8NUknbPh5TGaKeZdDwSg",
            "album": "Mann Mot Mann (Ep)",
            "duration": "317",
            "albumArtURI":
            "http://o.scdn.co/image/7b76a5074416e83fa3f3cd...9",
            "canPlay": "true",
            "canSkip": "true",
            "canAddToFavorites": "true"
        }
    }
}
or even a playlist:
```
**>>>** response = spotify.get\_metadata( **...** item\_id='spotify:user:spotify:playlist:0FQk6BADgIIYd3yTLCThjg')

Find the available search categories, and use them:

```
>>> print(spotify.available_search_categories)
['albums', 'tracks', 'artists']
>>> result = spotify.search(category='artists', term='miles')
```
Note: Some of this code is still unstable, and in particular the data structures returned by methods such as [get\\_metadata](#page-30-0) may change in future.

#### Parameters

- **service\_name** ([str](https://docs.python.org/3/library/stdtypes.html#str)) The name of the music service, as returned by [get\\_all\\_music\\_services\\_names\(\)](#page-28-0), eg 'Spotify', or 'TuneIn'
- **token store** ([TokenStoreBase](#page-25-0)) A token store instance. If none is given, it will default to an instance of the *[JsonFileTokenStore](#page-25-1)* using the 'default' token collection. The token store must be an instance of a subclass of [TokenStoreBase](#page-25-0).
- **device** ([SoCo](#page-46-1)) (Optional) If provided this device will be used for the communication, if not the device returned by discovery. any\_soco will be used

<span id="page-28-0"></span>Raises [MusicServiceException](#page-98-3)

#### **classmethod get\_all\_music\_services\_names**()

Get a list of the names of all available music services.

These services have not necessarily been subscribed to.

Returns A list of strings.

Return type [list](https://docs.python.org/3/library/stdtypes.html#list)

**classmethod get\_data\_for\_name**(*service\_name*)

Get the data relating to a named music service.

**Parameters service\_name** ([str](https://docs.python.org/3/library/stdtypes.html#str)) – The name of the music service for which data is required.

Returns Data relating to the music service.

Return type [dict](https://docs.python.org/3/library/stdtypes.html#dict)

Raises [MusicServiceException](#page-98-3) – if the music service cannot be found.

#### **available\_search\_categories**

The list of search categories (each a string) supported.

May include 'artists', 'albums', 'tracks', 'playlists', 'genres', 'stations', 'tags', or others depending on the service. Some services, such as Spotify, support 'all', but do not advertise it.

Any of the categories in this list may be used as a value for category in [search\(\)](#page-30-1).

#### **Example**

```
>>> print(spotify.available_search_categories)
['albums', 'tracks', 'artists']
>>> result = spotify.search(category='artists', term='miles')
```
#### Type [list](https://docs.python.org/3/library/stdtypes.html#list)

#### **sonos\_uri\_from\_id**(*item\_id*)

Get a uri which can be sent for playing.

- Parameters item\_id ([str](https://docs.python.org/3/library/stdtypes.html#str)) The unique id of a playable item for this music service, such as that returned in the metadata from  $qet_{metadata}$ , eg spotify:track:2qs5ZcLByNTctJKbhAZ9JE
- Returns A URI of the form: soco://spotify%3Atrack %3A2qs5ZcLByNTctJKbhAZ9JE?sid=2311&sn=1 which encodes the item\_id, and relevant data from the account for the music service. This URI can be sent to a Sonos device for playing, and the device itself will retrieve all the necessary metadata such as title, album etc.

#### Return type [str](https://docs.python.org/3/library/stdtypes.html#str)

#### **desc**

The Sonos descriptor to use for this service.

<span id="page-29-0"></span>The Sonos descriptor is used as the content of the <desc> tag in DIDL metadata, to indicate the relevant music service id.

Type [str](https://docs.python.org/3/library/stdtypes.html#str)

#### **begin\_authentication**()

Perform the first part of a Device or App Link authentication session

This result of this is an authentication URL, which a user needs visit and complete the necessary authentication on and then proceed to [complete\\_authentication](#page-30-2)

Note: The begin authentication and complete authentication methods must be completed on the same 'MusicService' instance unless the link\_code and link\_device\_id values are passed to *[complete\\_authentication](#page-30-2)*. These two values can be found as attributes on the [MusicService](#page-27-0) instance after [begin\\_authentication](#page-29-0) has been executed.

Returns Registration URL used for service linking.

Return type [str](https://docs.python.org/3/library/stdtypes.html#str)

<span id="page-30-2"></span>**complete\_authentication**(*link\_code=None*, *link\_device\_id=None*)

Completes a previously initiated device or app link authentication session

This method is the second part of a two-step authentication process, see [begin\\_authentication](#page-29-0) for details on the first part.

#### Parameters

- **link\_code** ([str,](https://docs.python.org/3/library/stdtypes.html#str) optional) A link code generated from begin\_authentication. If not provided, cached code will be used.
- **link device id** ([str,](https://docs.python.org/3/library/stdtypes.html#str) optional) A link device ID generated from begin\_authentication. If not provided, cached device ID will be used.

#### <span id="page-30-0"></span>**get\_metadata**(*item='root'*, *index=0*, *count=100*, *recursive=False*)

Get metadata for a container or item.

#### **Parameters**

- **item** ([str](https://docs.python.org/3/library/stdtypes.html#str) or [MusicServiceItem](#page-101-3)) The container or item to browse given either as a MusicServiceItem instance or as a str. Defaults to the root item.
- **index**  $(int)$  $(int)$  $(int)$  The starting index. Default 0.
- **count** ([int](https://docs.python.org/3/library/functions.html#int)) The maximum number of items to return. Default 100.
- **recursive** ( $boo1$ ) Whether the browse should recurse into sub-items (Does not al-ways work). Defaults to [False](https://docs.python.org/3/library/constants.html#False).

Returns The item or container's metadata, or [None](https://docs.python.org/3/library/constants.html#None).

#### Return type [OrderedDict](https://docs.python.org/3/library/collections.html#collections.OrderedDict)

#### See also:

The Sonos [getMetadata API.](http://musicpartners.sonos.com/node/83)

<span id="page-30-1"></span>**search**(*category*, *term="*, *index=0*, *count=100*) Search for an item in a category.

#### Parameters

- **category**  $(str)$  $(str)$  $(str)$  The search category to use. Standard Sonos search categories are 'artists', 'albums', 'tracks', 'playlists', 'genres', 'stations', 'tags'. Not all are available for each music service. Call available\_search\_categories for a list for this service.
- **term**  $(str)$  $(str)$  $(str)$  The term to search for.
- **index** ([int](https://docs.python.org/3/library/functions.html#int)) The starting index. Default 0.
- **count** ([int](https://docs.python.org/3/library/functions.html#int)) The maximum number of items to return. Default 100.

Returns The search results, or [None](https://docs.python.org/3/library/constants.html#None).

Return type [OrderedDict](https://docs.python.org/3/library/collections.html#collections.OrderedDict)

#### See also:

The Sonos [search API](http://musicpartners.sonos.com/node/86)

#### **get\_media\_metadata**(*item\_id*)

Get metadata for a media item.

Parameters item\_id([str](https://docs.python.org/3/library/stdtypes.html#str)) – The item for which metadata is required.

Returns The item's metadata, or [None](https://docs.python.org/3/library/constants.html#None)

Return type [OrderedDict](https://docs.python.org/3/library/collections.html#collections.OrderedDict)

#### See also:

The Sonos [getMediaMetadata API](http://musicpartners.sonos.com/node/83)

#### **get\_media\_uri**(*item\_id*)

Get a streaming URI for an item.

Note: You should not need to use this directly. It is used by the Sonos players (not the controllers) to obtain the uri of the media stream. If you want to have a player play a media item, you should add it to the queue using its id and let the player work out where to get the stream from (see [On Demand Playback](http://musicpartners.sonos.com/node/421) and [Programmed Radio\)](http://musicpartners.sonos.com/node/422)

**Parameters item\_id**  $(str)$  $(str)$  $(str)$  – The item for which the URI is required

Returns The item's streaming URI.

Return type [str](https://docs.python.org/3/library/stdtypes.html#str)

#### **get\_last\_update**()

Get last update details for this music service.

Returns A dict with keys 'catalog', and 'favorites'. The value of each is a string which changes each time the catalog or favorites change. You can use this to detect when any caches need to be updated.

Return type [OrderedDict](https://docs.python.org/3/library/collections.html#collections.OrderedDict)

#### **get\_extended\_metadata**(*item\_id*)

Get extended metadata for a media item, such as related items.

Parameters item\_id([str](https://docs.python.org/3/library/stdtypes.html#str)) – The item for which metadata is required.

Returns The item's extended metadata or None.

Return type [OrderedDict](https://docs.python.org/3/library/collections.html#collections.OrderedDict)

See also:

The Sonos [getExtendedMetadata API](http://musicpartners.sonos.com/node/128)

#### **get\_extended\_metadata\_text**(*item\_id*, *metadata\_type*) Get extended metadata text for a media item.

Parameters

- **item\_id**  $(str)$  $(str)$  $(str)$  The item for which metadata is required
- **metadata\_type**  $(str)$  $(str)$  $(str)$  The type of text to return, eg
- **or 'ALBUM\_NOTES'. Calling** ('ARTIST\_BIO',) –
- **for the item will show which extended** (get\_extended\_metadata)
- **are available** (metadata\_types) –

Returns The item's extended metadata text or None

Return type [str](https://docs.python.org/3/library/stdtypes.html#str)

–

See also:

The Sonos [getExtendedMetadataText API](http://musicpartners.sonos.com/node/127)

#### <span id="page-32-0"></span>**1.10.1.2 soco.plugins package**

#### **Submodules**

#### **soco.plugins.example module**

Example implementation of a plugin.

```
class soco.plugins.example.ExamplePlugin(soco, username)
     This file serves as an example of a SoCo plugin.
```
Initialize the plugin.

The plugin can accept any arguments it requires. It should at least accept a soco instance which it passes on to the base class when calling super's \_\_init\_\_.

#### **name**

Human-readable name of the plugin

#### **music\_plugin\_play**()

Play some music.

This is just a reimplementation of the ordinary play function, to show how we can use the general upnp methods from soco

**music\_plugin\_stop**()

Stop the music.

This methods shows how, if we need it, we can use the soco functionality from inside the plugins

#### **soco.plugins.spotify module**

The Spotify plugin has been DEPRECATED

The Spotify Plugin has been immediately deprecated (August 2016), because the API it was based on (The Spotify Metadata API) has been ended. Since this rendered the plug-in broken, there was no need to forewarn of the deprecation.

Please consider moving to the new general music services code (in soco.music services.music service), that makes it possible to retrived information about the available media from all music services. A short intro for how to use the new code is available in the API documentation:

• [http://docs.python-soco.com/en/latest/api/soco.music\\_services.music\\_service.html](http://docs.python-soco.com/en/latest/api/soco.music_services.music_service.html)

and for some information about how to add items from the music services to the queue, see this gist:

• [https://gist.github.com/lawrenceakka/2d21dca590b4fa7e3af2"](https://gist.github.com/lawrenceakka/2d21dca590b4fa7e3af2)

This deprecation notification will be deleted for the second release after 0.12.

#### **soco.plugins.wimp module**

Plugin for the Wimp music service (Service ID 20)

**class** soco.plugins.wimp.**Wimp**(*soco*, *username*, *retries=3*, *timeout=3.0*) Class that implements a Wimp plugin.

Note: There is an (apparent) in-consistency in the use of one data type from the Wimp service. When searching for playlists, the XML returned by the Wimp server indicates, that the type is an 'album list', and it thus suggest, that this type is used for a list of tracks (as expected for a playlist), and this data type is reported to be playable. However, when browsing the music tree, the Wimp server will return items of 'album list' type, but in this case it is used for a list of albums and it is not playable. This plugin maintains this (apparent) in-consistency to stick as close to the reported data as possible, so search for playlists returns MSAlbumList that are playable and while browsing the content tree the MSAlbumList items returned to you are not playable.

Note: Wimp in some cases lists tracks that are not available. In these cases, while it will correctly report these tracks as not being playable, the containing data structure like e.g. the album they are on may report that they are playable. Trying to add one of these to the queue will return a SoCoUPnPException with error code '802'.

Initialize the plugin.

#### **Parameters**

- **soco** The soco instance to retrieve the session ID for the music service
- **username**  $(str)$  $(str)$  $(str)$  The username for the music service
- **retries**  $(int)$  $(int)$  $(int)$  The number of times to retry before giving up
- **timeout**  $(f$ loat) The time to wait for the post to complete, before timing out. The Wimp server seems either slow to respond or to make the queries internally, so the timeout should probably not be shorter than 3 seconds.

Type soco. SoCo

Note: If you are using a phone number as the username and are experiencing problems connecting, then try to prepend the area code (no  $+$  or 00). I.e. if your phone number is 12345678 and you are from denmark, then use 4512345678. This must be set up the same way in the Sonos device. For details see [here](https://wimp.zendesk.com/hc/da/articles/204311810-Hvorfor-kan-jeg-ikke-logge-p%C3%A5-WiMP-med-min-Sonos-n%C3%A5r-jeg-har-et-gyldigt-abonnement-) (In Danish)

#### **name**

Return the human read-able name for the plugin

#### **username**

Return the username.

#### **service\_id**

Return the service id.

#### **description**

Return the music service description for the DIDL metadata on the form 'SA\_RINCON5127\_...self. username...'

**get\_tracks**(*search*, *start=0*, *max\_items=100*)

Search for tracks.

See get\_music\_service\_information for details on the arguments

**get\_albums**(*search*, *start=0*, *max\_items=100*) Search for albums.

See get\_music\_service\_information for details on the arguments

**get\_artists**(*search*, *start=0*, *max\_items=100*) Search for artists.

See get music service information for details on the arguments

**get\_playlists**(*search*, *start=0*, *max\_items=100*) Search for playlists.

See get\_music\_service\_information for details on the arguments.

Note: Un-intuitively this method returns MSAlbumList items. See note in class doc string for details.

**get\_music\_service\_information**(*search\_type*, *search*, *start=0*, *max\_items=100*) Search for music service information items.

#### Parameters

- **search\_type**  $(str)$  $(str)$  $(str)$  The type of search to perform, possible values are: 'artists', 'albums', 'tracks' and 'playlists'
- **search**  $(str)$  $(str)$  $(str)$  The search string to use
- **start**  $(int)$  $(int)$  $(int)$  The starting index of the returned items
- **max\_items** ([int](https://docs.python.org/3/library/functions.html#int)) The maximum number of returned items

Note: Un-intuitively the playlist search returns MSAlbumList items. See note in class doc string for details.

#### **browse**(*ms\_item=None*)

Return the sub-elements of item or of the root if item is None

Parameters item - Instance of sub-class of soco.data\_structures. MusicServiceItem. This object must have item\_id, service\_id and extended\_id properties

Note: Browsing a MSTrack item will return itself.

Note: This plugin cannot yet set the parent ID of the results correctly when browsing soco. data\_structures.MSFavorites and soco.data\_structures.MSCollection elements.

**static id\_to\_extended\_id**(*item\_id*, *item\_class*) Return the extended ID from an ID.

## Parameters

- **item\_id**  $(str)$  $(str)$  $(str)$  The ID of the music library item
- **cls** (Sub-class of soco.data\_structures.MusicServiceItem) The class of the music service item

The extended id can be something like 00030020trackid\_22757082 where the id is just trackid\_22757082. For classes where the prefix is not known returns None.

#### **static form\_uri**(*item\_content*, *item\_class*)

Form the URI for a music service element.

#### Parameters

- **item** content  $(dict)$  $(dict)$  $(dict)$  The content dict of the item
- **item\_class** (Sub-class of soco.data\_structures.MusicServiceItem) The class of the item

#### **soco.plugins.sharelink module**

#### ShareLink Plugin.

**class** soco.plugins.sharelink.**ShareClass** Base class for supported services.

**canonical\_uri**(*uri*)

Recognize a share link and return its canonical representation.

Parameters uri ([str](https://docs.python.org/3/library/stdtypes.html#str)) – A URI like ["https://tidal.com/browse/album/157273956"](https://tidal.com/browse/album/157273956).

Returns The canonical URI or None if not recognized.

Return type [str](https://docs.python.org/3/library/stdtypes.html#str)

#### **service\_number**()

Return the service number.

Returns A number identifying the supported music service.

#### Return type [int](https://docs.python.org/3/library/functions.html#int)

**static magic**() Return magic.

Returns Magic prefix/key/class values for each share type.

Return type [dict](https://docs.python.org/3/library/stdtypes.html#dict)

#### **extract**(*uri*)

Extract the share type and encoded URI from a share link.

Returns The shared type, like "album" or "track". encoded\_uri: An escaped URI with a servicespecific format.
### Return type share type

**class** soco.plugins.sharelink.**SpotifyShare**

# Spotify share class.

**canonical\_uri**(*uri*)

Recognize a share link and return its canonical representation.

Parameters uri ([str](https://docs.python.org/3/library/stdtypes.html#str)) – A URI like ["https://tidal.com/browse/album/157273956"](https://tidal.com/browse/album/157273956).

Returns The canonical URI or None if not recognized.

Return type [str](https://docs.python.org/3/library/stdtypes.html#str)

#### **service\_number**()

Return the service number.

Returns A number identifying the supported music service.

#### Return type [int](https://docs.python.org/3/library/functions.html#int)

#### **extract**(*uri*)

Extract the share type and encoded URI from a share link.

Returns The shared type, like "album" or "track". encoded\_uri: An escaped URI with a servicespecific format.

### Return type share\_type

### **class** soco.plugins.sharelink.**SpotifyUSShare** Spotify US share class.

### **service\_number**()

Return the service number.

Returns A number identifying the supported music service.

#### Return type [int](https://docs.python.org/3/library/functions.html#int)

**class** soco.plugins.sharelink.**TIDALShare** TIDAL share class.

### **canonical\_uri**(*uri*)

Recognize a share link and return its canonical representation.

Parameters uri ([str](https://docs.python.org/3/library/stdtypes.html#str)) – A URI like ["https://tidal.com/browse/album/157273956"](https://tidal.com/browse/album/157273956).

Returns The canonical URI or None if not recognized.

#### Return type [str](https://docs.python.org/3/library/stdtypes.html#str)

### **service\_number**()

Return the service number.

Returns A number identifying the supported music service.

### Return type [int](https://docs.python.org/3/library/functions.html#int)

#### **extract**(*uri*)

Extract the share type and encoded URI from a share link.

Returns The shared type, like "album" or "track". encoded\_uri: An escaped URI with a servicespecific format.

Return type share\_type

### **class** soco.plugins.sharelink.**DeezerShare**

Deezer share class.

### **canonical\_uri**(*uri*)

Recognize a share link and return its canonical representation.

**Parameters uri** ([str](https://docs.python.org/3/library/stdtypes.html#str)) – A URI like ["https://tidal.com/browse/album/157273956"](https://tidal.com/browse/album/157273956).

Returns The canonical URI or None if not recognized.

Return type [str](https://docs.python.org/3/library/stdtypes.html#str)

### **service\_number**()

Return the service number.

Returns A number identifying the supported music service.

#### Return type [int](https://docs.python.org/3/library/functions.html#int)

### **extract**(*uri*)

Extract the share type and encoded URI from a share link.

Returns The shared type, like "album" or "track". encoded uri: An escaped URI with a servicespecific format.

Return type share\_type

### **class** soco.plugins.sharelink.**AppleMusicShare**

Apple Music share class.

### **canonical\_uri**(*uri*)

Recognize a share link and return its canonical representation.

Parameters uri ([str](https://docs.python.org/3/library/stdtypes.html#str)) – A URI like ["https://tidal.com/browse/album/157273956"](https://tidal.com/browse/album/157273956).

Returns The canonical URI or None if not recognized.

### Return type [str](https://docs.python.org/3/library/stdtypes.html#str)

#### **service\_number**()

Return the service number.

Returns A number identifying the supported music service.

### Return type [int](https://docs.python.org/3/library/functions.html#int)

#### **extract**(*uri*)

Extract the share type and encoded URI from a share link.

Returns The shared type, like "album" or "track". encoded\_uri: An escaped URI with a servicespecific format.

### Return type share\_type

**class** soco.plugins.sharelink.**ShareLinkPlugin**(*soco*)

A SoCo plugin for playing music service share links.

Initialize the plugin.

#### **name**

Human-readable name of the plugin

### **is\_share\_link**(*uri*)

bool: Is the URI for a supported music service.

**add\_share\_link\_to\_queue**(*uri*, *position=0*, *as\_next=False*) Add a Spotify/Tidal/... item to the queue.

This is similar to soco.add\_uri\_to\_queue() but will work with music service share links that do not directly point to sound files.

### Parameters

- **uri** ([str](https://docs.python.org/3/library/stdtypes.html#str)) A URI like "spotify:album:6wiUBliPe76YAVpNEdidpY".
- **position**  $(int)$  $(int)$  $(int)$  The index (1-based) at which the URI should be added. Default is 0 (add URI at the end of the queue).
- **as\_next**  $(boo1)$  Whether this URI should be played as the next track in shuffle mode. This only works if "play\_mode=SHUFFLE".

Returns The index of the new item in the queue.

Return type [int](https://docs.python.org/3/library/functions.html#int)

### **soco.plugins.plex module**

This plugin supports playback from a linked Plex music service. See: [https://support.plex.tv/articles/](https://support.plex.tv/articles/218168898-installing-plex-for-sonos/) [218168898-installing-plex-for-sonos/](https://support.plex.tv/articles/218168898-installing-plex-for-sonos/)

### Requires:

- Plex music service must be linked in the Sonos app
- Use of 'plexapi' library [\(https://github.com/pkkid/python-plexapi\)](https://github.com/pkkid/python-plexapi)
- Plex server URI used in 'plexapi' must be reachable from Sonos speakers

Example usage:

```
>>> from plexapi.server import PlexServer
>>> from soco import SoCo
>>> from soco.plugins.plex import PlexPlugin
>>>
>>> s = SoCo("<SPEAKER_IP>")
>>> plugin = PlexPlugin(s)
>>>
>>> plex_uri = "http://1.2.3.4:32400"
>>> plex_token = "<YOUR_PLEX_TOKEN>"
>>> plex = PlexServer(plex_uri, token=plex_token)
>>> music = plex.library.section("Music")
>>> artist = music.get("Stevie Wonder")
>>> album = artist.album("Innervisions")
>>> track = album.tracks()[4]
>>> playlist = plex.playlist("My Playlist")
>>>
>>> plugin.play_now(artist) # Play all tracks from an artist
>>> plugin.add_to_queue(track) # Add track to the end of queue
>>> pos = plugin.add_to_queue([album, playlist]) # Enqueue multiple
>>> s.play_from_queue(pos) # Play items just enqueued
```
### **class** soco.plugins.plex.**PlexPlugin**(*soco*)

A SoCo plugin for playing Plex media using the plexapi library.

Initialize the plugin.

#### **name**

Return the name of the plugin.

### **service\_name**

Return the service name of the Plex music service.

### **service\_info**

Cache and return the service info of the Plex music service.

#### **service\_id**

Return the service ID of the Plex music service.

### **service\_type**

Return the service type of the Plex music service.

#### **play\_now**(*plex\_media*)

Add the media to the end of the queue and immediately begin playback.

#### **add\_to\_queue**(*plex\_media*, *position=0*, *as\_next=False*)

Add the provided media to the speaker's playback queue.

#### Parameters

- **plex\_media** (plexapi) The plexapi object representing the Plex media to be enqueued. Can be one of plexapi.audio.Track, plexapi.audio.Album, plexapi.audio.Artist or plexapi.playlist.Playlist. Can also be a list of the above items.
- **position** ([int](https://docs.python.org/3/library/functions.html#int)) The index (1-based) at which the media should be added. Default is 0 (append to the end of the queue).
- **as\_next** ([bool](https://docs.python.org/3/library/functions.html#bool)) Whether this media should be played as the next track in shuffle mode. This only works if "play\_mode=SHUFFLE".

Note: Enqueuing multi-track items like albums or playlists will select one track randomly as the next item and shuffle the remaining tracks throughout the queue.

Returns The index of the first item added to the queue.

### Return type [int](https://docs.python.org/3/library/functions.html#int)

### **Module contents**

This is the \_\_init\_\_ module for the plugins.

It contains the base class for all plugins

**class** soco.plugins.**SoCoPlugin**(*soco*)

The base class for SoCo plugins.

#### **name**

Human-readable name of the plugin

**classmethod from\_name**(*fullname*, *soco*, *\*args*, *\*\*kwargs*) Instantiate a plugin by its full name.

## **1.10.2 Submodules**

### **1.10.2.1 soco.alarms module**

This module contains classes relating to Sonos Alarms.

### soco.alarms.**is\_valid\_recurrence**(*text*)

Check that text is a valid recurrence string.

A valid recurrence string is DAILY, ONCE, WEEKDAYS, WEEKENDS or of the form ON\_DDDDDD where D is a number from 0-6 representing a day of the week (Sunday is 0), e.g.  $ON_034$  meaning Sunday, Wednesday and Thursday

**Parameters text**  $(str)$  $(str)$  $(str)$  – the recurrence string to check.

Returns [True](https://docs.python.org/3/library/constants.html#True) if the recurrence string is valid, else [False](https://docs.python.org/3/library/constants.html#False).

Return type [bool](https://docs.python.org/3/library/functions.html#bool)

**Examples**

```
>>> from soco.alarms import is_valid_recurrence
>>> is_valid_recurrence('WEEKENDS')
True
>>> is_valid_recurrence('')
False
>>> is_valid_recurrence('ON_132') # Mon, Tue, Wed
True
>>> is_valid_recurrence('ON_666') # Sat
True
>>> is_valid_recurrence('ON_3421') # Mon, Tue, Wed, Thur
True
>>> is_valid_recurrence('ON_123456789') # Too many digits
False
```
<span id="page-40-0"></span>**class** soco.alarms.**Alarms**

A class representing all known Sonos Alarms.

Is a singleton and every Alarms () object will return the same instance.

Example use:

```
>>> get_alarms()
{469: <Alarm id:469@22:07:41 at 0x7f5198797dc0>,
470: <Alarm id:470@22:07:46 at 0x7f5198797d60>}
>>> alarms = Alarms()
>>> alarms.update()
>>> alarms.alarms
{469: <Alarm id:469@22:07:41 at 0x7f5198797dc0>,
470: <Alarm id:470@22:07:46 at 0x7f5198797d60>}
>>> for alarm in alarms:
... alarm
...
<Alarm id:469@22:07:41 at 0x7f5198797dc0>
<Alarm id:470@22:07:46 at 0x7f5198797d60>
>>> alarms[470]
<Alarm id:470@22:07:46 at 0x7f5198797d60>
>>> new_alarm = Alarm(zone)
>>> new_alarm.save()
471
>>> new_alarm.recurrence = "ONCE"
>>> new_alarm.save()
471
>>> alarms.alarms
```
(continues on next page)

(continued from previous page)

```
{469: <Alarm id:469@22:07:41 at 0x7f5198797dc0>,
470: <Alarm id:470@22:07:46 at 0x7f5198797d60>,
471: <Alarm id:471@22:08:40 at 0x7f51987f1b50>}
>>> alarms[470].remove()
>>> alarms.alarms
{469: <Alarm id:469@22:07:41 at 0x7f5198797dc0>,
471: <Alarm id:471@22:08:40 at 0x7f51987f1b50>}
>>> for alarm in alarms:
... alarm.remove()
...
>>> a.alarms
{}
```
Initialize the instance.

#### **last\_alarm\_list\_version**

Return last seen alarm list version.

```
get(alarm_id)
```
Return the alarm by ID or None.

**update**(*zone=None*)

Update all alarms and current alarm list version.

Raises SoCoException – If the 'CurrentAlarmListVersion' value is unexpected. May occur if the provided zone is from a different household.

<span id="page-41-0"></span>**class** soco.alarms.**Alarm**(*zone*, *start\_time=None*, *duration=None*, *recurrence='DAILY'*, *enabled=True*, *program\_uri=None*, *program\_metadata="*, *play\_mode='NORMAL'*, *volume=20*, *include\_linked\_zones=False*) A class representing a Sonos Alarm.

Alarms may be created or updated and saved to, or removed from the Sonos system. An alarm is not automatically saved. Call  $save()$  to do that.

### **Parameters**

- **zone** ([SoCo](#page-46-0)) The soco instance which will play the alarm.
- **start\_time** ([datetime.time,](https://docs.python.org/3/library/datetime.html#datetime.time) optional) The alarm's start time. Specify hours, minutes and seconds only. Defaults to the current time.
- **duration** ([datetime.time,](https://docs.python.org/3/library/datetime.html#datetime.time) optional) The alarm's duration. Specify hours, minutes and seconds only. May be [None](https://docs.python.org/3/library/constants.html#None) for unlimited duration. Defaults to [None](https://docs.python.org/3/library/constants.html#None).
- **recurrence** ([str,](https://docs.python.org/3/library/stdtypes.html#str) optional) A string representing how often the alarm should be triggered. Can be DAILY, ONCE, WEEKDAYS, WEEKENDS or of the form ON\_DDDDDD where D is a number from 0-6 representing a day of the week (Sunday is 0), e.g.  $ON_034$ meaning Sunday, Wednesday and Thursday. Defaults to DAILY.
- **enabled** ([bool,](https://docs.python.org/3/library/functions.html#bool) optional) [True](https://docs.python.org/3/library/constants.html#True) if alarm is enabled, [False](https://docs.python.org/3/library/constants.html#False) otherwise. Defaults to [True](https://docs.python.org/3/library/constants.html#True).
- **program\_uri** ([str,](https://docs.python.org/3/library/stdtypes.html#str) optional) The uri to play. If [None](https://docs.python.org/3/library/constants.html#None), the built-in Sonos chime sound will be used. Defaults to [None](https://docs.python.org/3/library/constants.html#None).
- **program\_metadata** ([str,](https://docs.python.org/3/library/stdtypes.html#str) optional) The metadata associated with 'program\_uri'. Defaults to ''.
- **play\_mode** ([str,](https://docs.python.org/3/library/stdtypes.html#str) optional) The play mode for the alarm. Can be one of NORMAL, SHUFFLE\_NOREPEAT, SHUFFLE, REPEAT\_ALL, REPEAT\_ONE,

SHUFFLE\_REPEAT\_ONE. Defaults to NORMAL.

- **volume** ([int,](https://docs.python.org/3/library/functions.html#int) optional) The alarm's volume (0-100). Defaults to 20.
- **include\_linked\_zones** ([bool,](https://docs.python.org/3/library/functions.html#bool) optional) [True](https://docs.python.org/3/library/constants.html#True) if the alarm should be played on the other speakers in the same group, [False](https://docs.python.org/3/library/constants.html#False) otherwise. Defaults to [False](https://docs.python.org/3/library/constants.html#False).

#### **update**(*\*\*kwargs*)

Update an existing Alarm instance using the same arguments as \_\_init\_\_.

### **play\_mode**

The play mode for the alarm.

Can be one of NORMAL, SHUFFLE\_NOREPEAT, SHUFFLE, REPEAT\_ALL, REPEAT\_ONE, SHUFFLE\_REPEAT\_ONE.

Type [str](https://docs.python.org/3/library/stdtypes.html#str)

#### **volume**

The alarm's volume (0-100).

Type [int](https://docs.python.org/3/library/functions.html#int)

#### **recurrence**

How often the alarm should be triggered.

Can be DAILY, ONCE, WEEKDAYS, WEEKENDS or of the form ON DDDDDDD where D is a number from 0-7 representing a day of the week (Sunday is 0), e.g. ON\_034 meaning Sunday, Wednesday and Thursday.

Type [str](https://docs.python.org/3/library/stdtypes.html#str)

### <span id="page-42-0"></span>**save**()

Save the alarm to the Sonos system.

Returns The alarm ID, or [None](https://docs.python.org/3/library/constants.html#None) if no alarm was saved.

#### Return type [str](https://docs.python.org/3/library/stdtypes.html#str)

**Raises** [SoCoUPnPException](#page-98-0) – if the alarm cannot be created because there is already an alarm for this room at the specified time.

### **remove**()

Remove the alarm from the Sonos system.

There is no need to call  $save$ . The Python instance is not deleted, and can be saved back to Sonos again if desired.

Returns If the removal was sucessful.

#### Return type [bool](https://docs.python.org/3/library/functions.html#bool)

#### **alarm\_id**

The ID of the alarm, or [None](https://docs.python.org/3/library/constants.html#None).

Type [str](https://docs.python.org/3/library/stdtypes.html#str)

#### soco.alarms.**get\_alarms**(*zone=None*)

Get a set of all alarms known to the Sonos system.

**Parameters zone** (soco. SoCo, optional) – a SoCo instance to query. If None, a random instance is used. Defaults to [None](https://docs.python.org/3/library/constants.html#None).

Returns A set of [Alarm](#page-41-0) instances

Return type [set](https://docs.python.org/3/library/stdtypes.html#set)

soco.alarms.**remove\_alarm\_by\_id**(*zone*, *alarm\_id*)

Remove an alarm from the Sonos system by its ID.

### **Parameters**

- **zone** ([SoCo](#page-46-0)) A SoCo instance, which can be any zone that belongs to the Sonos system in which the required alarm is defined.
- **alarm**  $id$  ( $str$ ) The ID of the alarm to be removed.

**Returns** [True](https://docs.python.org/3/library/constants.html#True) if the alarm is found and removed. [False](https://docs.python.org/3/library/constants.html#False) otherwise.

Return type [bool](https://docs.python.org/3/library/functions.html#bool)

soco.alarms.**parse\_alarm\_payload**(*payload*, *zone*) Parse the XML payload response and return a dict of [Alarm](#page-41-0) kwargs.

### <span id="page-43-2"></span>**1.10.2.2 soco.cache module**

This module contains the classes underlying SoCo's caching system.

```
class soco.cache._BaseCache(*args, **kwargs)
```
An abstract base class for the cache.

**enabled = None** whether the cache is enabled

Type [bool](https://docs.python.org/3/library/functions.html#bool)

```
put(item, *args, **kwargs)
     Put an item into the cache.
```

```
get(*args, **kwargs)
     Get an item from the cache.
```
- **delete**(*\*args*, *\*\*kwargs*) Delete an item from the cache.
- **clear**()

Empty the whole cache.

<span id="page-43-1"></span>**class** soco.cache.**NullCache**(*\*args*, *\*\*kwargs*) A cache which does nothing.

Useful for debugging.

**put**(*item*, *\*args*, *\*\*kwargs*) Put an item into the cache.

**get**(*\*args*, *\*\*kwargs*) Get an item from the cache.

**delete**(*\*args*, *\*\*kwargs*) Delete an item from the cache.

### **clear**()

Empty the whole cache.

```
class soco.cache.TimedCache(default_timeout=0)
```
A simple thread-safe cache for caching method return values.

The cache key is generated by from the given  $*$ args and  $*$  $*$ kwargs. Items are expired from the cache after a given period of time.

### **Example**

```
>>> from time import sleep
>>> cache = TimedCache()
>>> cache.put("item", 'some', kw='args', timeout=3)
>>> # Fetch the item again, by providing the same args and kwargs.
>>> assert cache.get('some', kw='args') == "item"
>>> # Providing different args or kwargs will not return the item.
>>> assert not cache.get('some', 'otherargs') == "item"
>>> # Waiting for less than the provided timeout does not cause the
>>> # item to expire.
>>> sleep(2)
>>> assert cache.get('some', kw='args') == "item"
>>> # But waiting for longer does.
>>> sleep(2)
>>> assert not cache.get('some', kw='args') == "item"
```
Warning: At present, the cache can theoretically grow and grow, since entries are not automatically purged, though in practice this is unlikely since there are not that many different combinations of arguments in the places where it is used in SoCo, so not that many different cache entries will be created. If this becomes a problem, use a thread and timer to purge the cache, or rewrite this to use LRU logic!

#### **Parameters**

- **default\_timeout** ([int](https://docs.python.org/3/library/functions.html#int)) The default number of seconds after
- **items will be expired.** (which) –

### **default\_timeout = None**

The default caching expiry interval in seconds.

Type [int](https://docs.python.org/3/library/functions.html#int)

**get**(*\*args*, *\*\*kwargs*)

Get an item from the cache for this combination of args and kwargs.

### Parameters

- **\*args** any arguments.
- **\*\*kwargs** any keyword arguments.
- Returns The object which has been found in the cache, or [None](https://docs.python.org/3/library/constants.html#None) if no unexpired item is found. This means that there is no point storing an item in the cache if it is [None](https://docs.python.org/3/library/constants.html#None).

#### Return type [object](https://docs.python.org/3/library/functions.html#object)

```
put(item, *args, **kwargs)
```
Put an item into the cache, for this combination of args and kwargs.

#### Parameters

- **\*args** any arguments.
- **\*\*kwargs** any keyword arguments. If timeout is specified as one of the keyword arguments, the item will remain available for retrieval for timeout seconds. If timeout is [None](https://docs.python.org/3/library/constants.html#None) or not specified, the default\_timeout for this cache will be used. Specify a timeout of 0 (or ensure that the default\_timeout for this cache is 0) if this item is not to be cached.

```
delete(*args, **kwargs)
```
Delete an item from the cache for this combination of args and kwargs.

### **clear**()

Empty the whole cache.

```
static make_key(*args, **kwargs)
```
Generate a unique, hashable, representation of the args and kwargs.

### Parameters

• **\*args** – any arguments.

• **\*\*kwargs** – any keyword arguments.

Returns the key.

Return type [str](https://docs.python.org/3/library/stdtypes.html#str)

```
class soco.cache.Cache(*args, **kwargs)
```
A factory class which returns an instance of a cache subclass.

A [TimedCache](#page-43-0) is returned, unless [config.CACHE\\_ENABLED](#page-45-0) is [False](https://docs.python.org/3/library/constants.html#False), in which case a [NullCache](#page-43-1) will be returned.

## **clear**()

Empty the whole cache.

- **delete**(*\*args*, *\*\*kwargs*) Delete an item from the cache.
- **get**(*\*args*, *\*\*kwargs*) Get an item from the cache.
- **put**(*item*, *\*args*, *\*\*kwargs*) Put an item into the cache.

### **1.10.2.3 soco.config module**

This module contains configuration variables.

They may be set by your code as follows:

```
from soco import config
...
config.VARIABLE = value
```
soco.config.**SOCO\_CLASS** alias of [soco.core.SoCo](#page-46-0)

```
soco.config.CACHE_ENABLED = True
    Is the cache enabled?
```
If [True](https://docs.python.org/3/library/constants.html#True) (the default), some caching of network requests will take place.

### See also:

The [soco.cache](#page-43-2) module.

```
soco.config.EVENT_ADVERTISE_IP = None
```
The IP on which to advertise to Sonos.

The default of None means that the relevant IP address will be detected automatically.

### See also:

The [soco.events\\_base](#page-90-0) module.

soco.config.**EVENT\_LISTENER\_IP = None**

The IP on which the event listener listens.

The default of None means that the relevant IP address will be detected automatically.

#### See also:

The [soco.events\\_base](#page-90-0) module.

```
soco.config.EVENT_LISTENER_PORT = 1400
```
The port on which the event listener listens.

The default is 1400. You must set this before subscribing to any events.

### See also:

The soco.events base module.

soco.config.**EVENTS\_MODULE = <module 'soco.events' from '/home/docs/checkouts/readthedocs.org/user\_** The events module to be used by the  $s^{o}$ *co*.services module.

The default of None means the [soco.events](#page-87-0) module will be used.

See also:

The [soco.events](#page-87-0) and soco.events twisted modules.

#### soco.config.**REQUEST\_TIMEOUT = 20.0**

The timeout (in seconds) to be used when sending commands to a Sonos device.

A value for REQUEST\_TIMEOUT *must* be set. It can be a float, an int, or None. If set to 'None', calls can potentially wait indefinitely. (The default of 20.0s is a long time for network operations, but it's been determined empirically to be a reasonable upper limit for most circumstances.)

REQUEST\_TIMEOUT can be set dynamically during program execution to adjust the timeout at runtime. It can also be overridden for specific calls by using the 'timeout' kwarg in the relevant calling functions.

### **1.10.2.4 soco.core module**

The core module contains the SoCo class that implements the main entry to the SoCo functionality

```
soco.core.only_on_master(function)
```
Decorator that raises SoCoSlaveException on master call on slave.

```
soco.core.only_on_soundbars(function)
```
Decorator to raise an exception on soundbar property access on non-soundbars.

```
class soco.core.SoCo(ip_address)
```
A simple class for controlling a Sonos speaker.

For any given set of arguments to *\_\_init\_\_*, only one instance of this class may be created. Subsequent attempts to create an instance with the same arguments will return the previously created instance. This means that all SoCo instances created with the same ip address are in fact the *same* SoCo instance, reflecting the real world position.

### **Basic Methods**

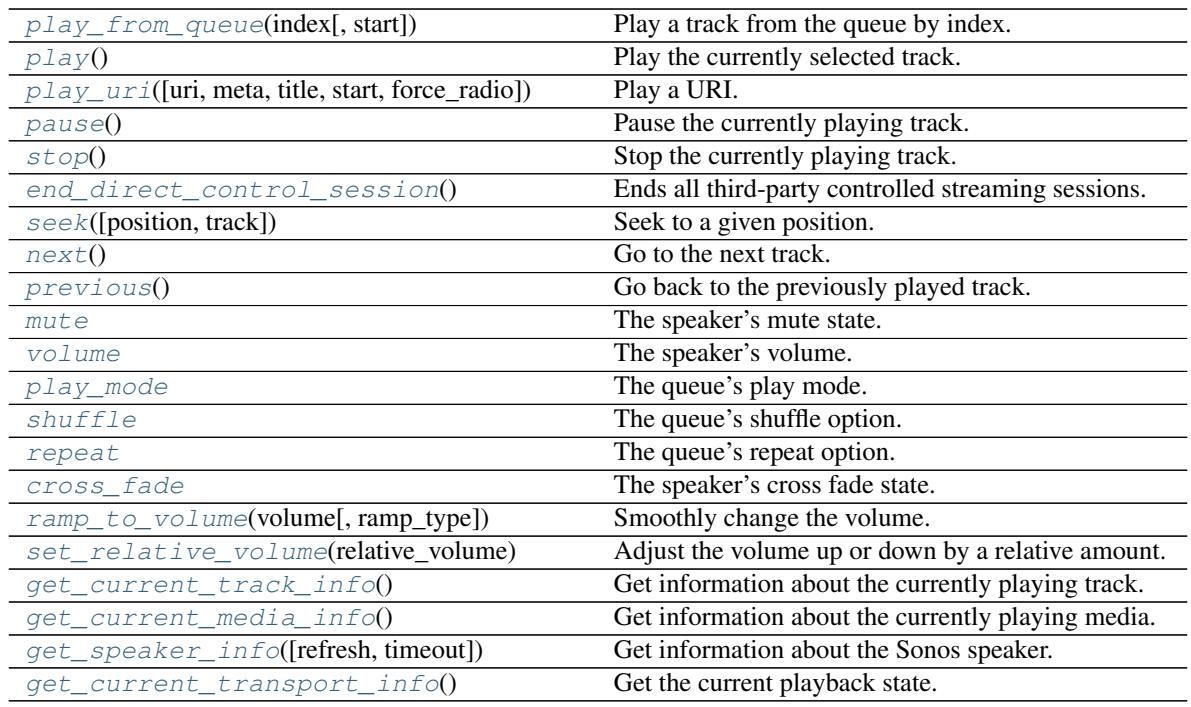

## **Queue Management**

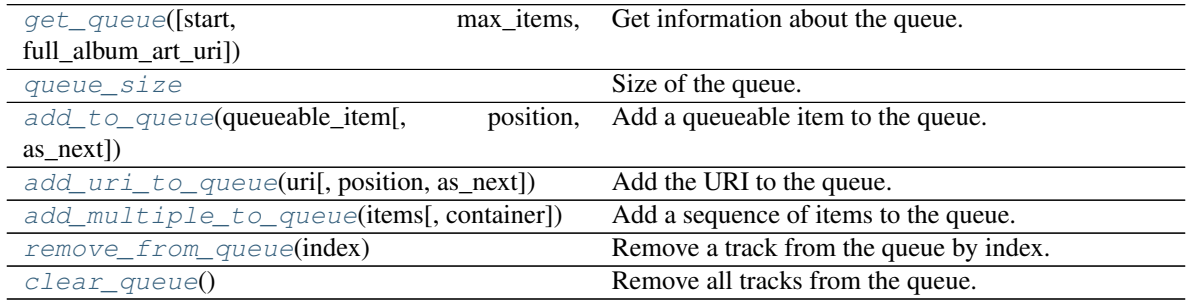

## **Group Management**

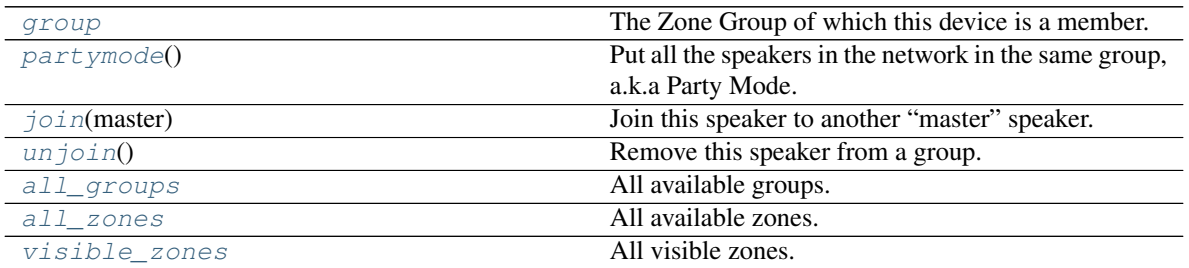

## **Player Identity and Settings**

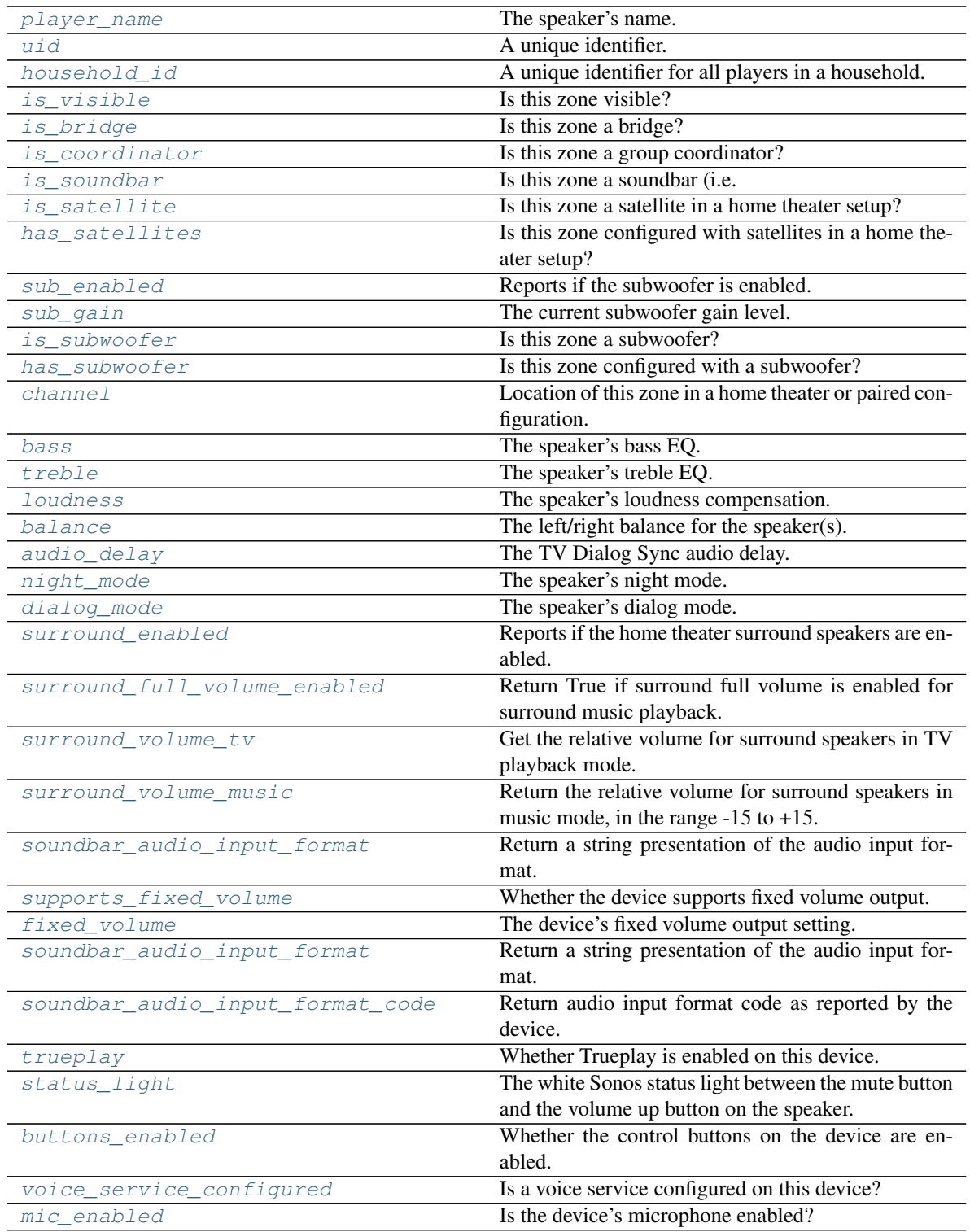

## **Playlists and Favorites**

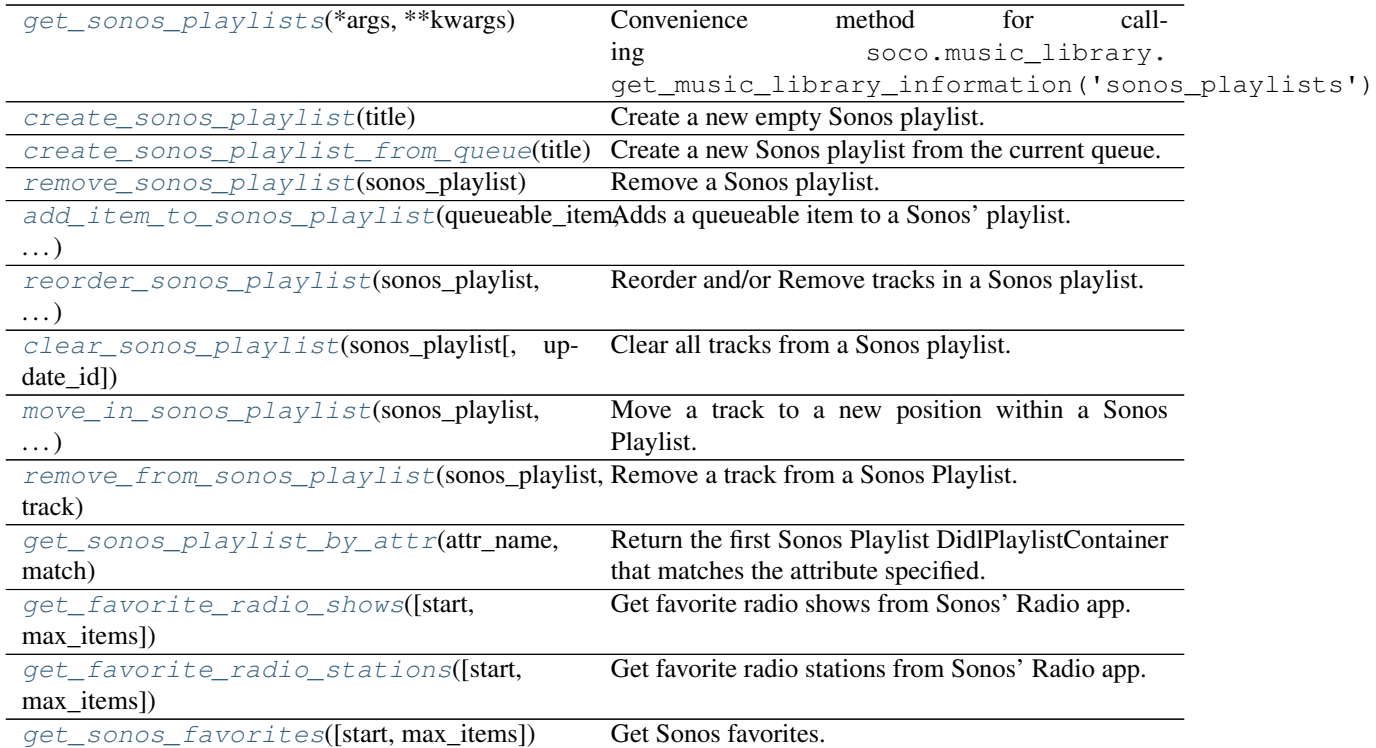

## **Miscellaneous**

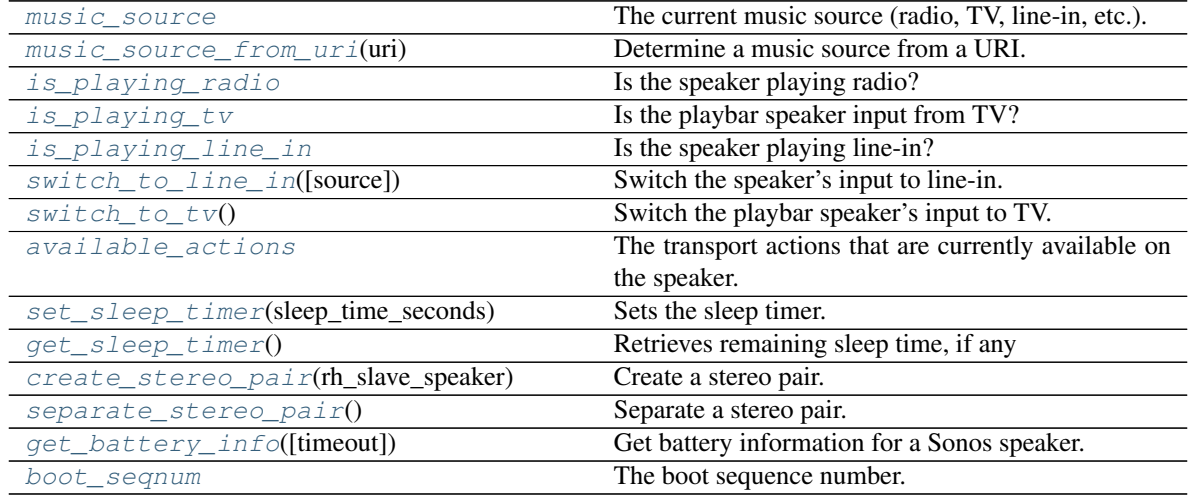

Warning: Properties on this object are not generally cached and may obtain information over the network, so may take longer than expected to set or return a value. It may be a good idea for you to cache the value in your own code.

Note: Since all methods/properties on this object will result in an UPnP request, they might result in an exception without it being mentioned in the Raises section.

In most cases, the exception will be a  $s \circ \circ \circ$ . exceptions. SoCoUPnPException (if the player returns an UPnP error code), but in special cases it might also be another [soco.exceptions.SoCoException](#page-98-1) or even a [requests](https://docs.python-requests.org/en/master/api/#module-requests) exception.

## **ip\_address = None**

The speaker's ip address

### <span id="page-50-10"></span>**boot\_seqnum**

The boot sequence number.

Type [int](https://docs.python.org/3/library/functions.html#int)

### <span id="page-50-0"></span>**player\_name**

The speaker's name.

Type [str](https://docs.python.org/3/library/stdtypes.html#str)

### <span id="page-50-1"></span>**uid**

A unique identifier.

Looks like: 'RINCON\_000XXXXXXXXXX1400'

Type [str](https://docs.python.org/3/library/stdtypes.html#str)

## <span id="page-50-2"></span>**household\_id**

A unique identifier for all players in a household.

Looks like: 'Sonos\_asahHKgjgJGjgjGjggjJgjJG34'

Type [str](https://docs.python.org/3/library/stdtypes.html#str)

### <span id="page-50-3"></span>**is\_visible**

Is this zone visible?

A zone might be invisible if, for example, it is a bridge, or the slave part of stereo pair.

Type [bool](https://docs.python.org/3/library/functions.html#bool)

### <span id="page-50-4"></span>**is\_bridge**

Is this zone a bridge?

Type [bool](https://docs.python.org/3/library/functions.html#bool)

#### <span id="page-50-5"></span>**is\_coordinator**

Is this zone a group coordinator?

Type [bool](https://docs.python.org/3/library/functions.html#bool)

### <span id="page-50-6"></span>**is\_satellite**

Is this zone a satellite in a home theater setup?

Type [bool](https://docs.python.org/3/library/functions.html#bool)

### <span id="page-50-7"></span>**has\_satellites**

Is this zone configured with satellites in a home theater setup?

Will only return True on the primary device in a home theater configuration.

Type [bool](https://docs.python.org/3/library/functions.html#bool)

### <span id="page-50-9"></span><span id="page-50-8"></span>**is\_subwoofer**

Is this zone a subwoofer?

Type [bool](https://docs.python.org/3/library/functions.html#bool)

### **has\_subwoofer**

Is this zone configured with a subwoofer?

Only provides reliable results when called on the soundbar or subwoofer devices if configured in a home theater setup.

Type [bool](https://docs.python.org/3/library/functions.html#bool)

### <span id="page-51-6"></span>**channel**

Location of this zone in a home theater or paired configuration.

Can be one of "LF,RF", "LF", "RF", "LR", "RR", "SW", or None.

Type [str](https://docs.python.org/3/library/stdtypes.html#str)

### <span id="page-51-5"></span>**is\_soundbar**

Is this zone a soundbar (i.e. has night mode etc.)?

Type [bool](https://docs.python.org/3/library/functions.html#bool)

### <span id="page-51-0"></span>**play\_mode**

The queue's play mode.

Case-insensitive options are:

- 'NORMAL' Turns off shuffle and repeat.
- 'REPEAT\_ALL' Turns on repeat and turns off shuffle.
- 'SHUFFLE' Turns on shuffle *and* repeat. (It's strange, I know.)
- 'SHUFFLE\_NOREPEAT' Turns on shuffle and turns off repeat.
- 'REPEAT\_ONE' Turns on repeat one and turns off shuffle.
- 'SHUFFLE\_REPEAT\_ONE' Turns on shuffle *and* repeat one. (It's strange, I know.)

#### Type [str](https://docs.python.org/3/library/stdtypes.html#str)

### <span id="page-51-1"></span>**shuffle**

The queue's shuffle option.

True if enabled, False otherwise.

Type [bool](https://docs.python.org/3/library/functions.html#bool)

### <span id="page-51-2"></span>**repeat**

The queue's repeat option.

True if enabled, False otherwise.

Can also be the string 'ONE' for play mode 'REPEAT\_ONE'.

Type [bool](https://docs.python.org/3/library/functions.html#bool)

### <span id="page-51-3"></span>**cross\_fade**

The speaker's cross fade state.

True if enabled, False otherwise

### Type [bool](https://docs.python.org/3/library/functions.html#bool)

### <span id="page-51-4"></span>**ramp\_to\_volume**(*volume*, *ramp\_type='SLEEP\_TIMER\_RAMP\_TYPE'*) Smoothly change the volume.

There are three ramp types available:

- 'SLEEP TIMER RAMP TYPE' (default): Linear ramp from the current volume up or down to the new volume. The ramp rate is 1.25 steps per second. For example: To change from volume 50 to volume 30 would take 16 seconds.
- 'ALARM\_RAMP\_TYPE': Resets the volume to zero, waits for about 30 seconds, and then ramps the volume up to the desired value at a rate of 2.5 steps per second. For example: Volume 30 would take 12 seconds for the ramp up (not considering the wait time).
- 'AUTOPLAY\_RAMP\_TYPE': Resets the volume to zero and then quickly ramps up at a rate of 50 steps per second. For example: Volume 30 will take only 0.6 seconds.

The ramp rate is selected by Sonos based on the chosen ramp type and the resulting transition time returned. This method is non blocking and has no network overhead once sent.

#### Parameters

- **volume**  $(int)$  $(int)$  $(int)$  The new volume.
- **ramp\_type** ([str,](https://docs.python.org/3/library/stdtypes.html#str) optional) The desired ramp type, as described above.

Returns The ramp time in seconds, rounded down. Note that this does not include the wait time.

### Return type [int](https://docs.python.org/3/library/functions.html#int)

<span id="page-52-3"></span>**set\_relative\_volume**(*relative\_volume*)

Adjust the volume up or down by a relative amount.

If the adjustment causes the volume to overshoot the maximum value of 100, the volume will be set to 100. If the adjustment causes the volume to undershoot the minimum value of 0, the volume will be set to 0.

Note that this method is an alternative to using addition and subtraction assignment operators  $(+=,$  $-$ =) on the [volume](#page-54-3) property of a  $SOCO$  instance. These operators perform the same function as [set\\_relative\\_volume](#page-52-3) but require two network calls per operation instead of one.

**Parameters relative\_volume** ([int](https://docs.python.org/3/library/functions.html#int)) – The relative volume adjustment. Can be positive or negative.

Returns The new volume setting.

#### Return type [int](https://docs.python.org/3/library/functions.html#int)

Raises [ValueError](https://docs.python.org/3/library/exceptions.html#ValueError) – If relative\_volume cannot be cast as an integer.

### <span id="page-52-0"></span>**play\_from\_queue**(*index*, *start=True*)

Play a track from the queue by index.

The index number is required as an argument, where the first index is 0.

### Parameters

- **index**  $(int) 0$  $(int) 0$  $(int) 0$ -based index of the track to play
- **start**  $(boo1)$  If the item that has been set should start playing

### <span id="page-52-1"></span>**play**()

Play the currently selected track.

## <span id="page-52-2"></span>**play\_uri**(*uri="*, *meta="*, *title="*, *start=True*, *force\_radio=False*)

Play a URI.

Playing a URI will replace what was playing with the stream given by the URI. For some streams at least a title is required as metadata. This can be provided using the meta argument or the title argument. If the title argument is provided minimal metadata will be generated. If meta argument is provided the title argument is ignored.

### Parameters

- $uri$  ([str](https://docs.python.org/3/library/stdtypes.html#str)) URI of the stream to be played.
- **meta**  $(str)$  $(str)$  $(str)$  The metadata to show in the player, DIDL format.
- **title**  $(str)$  $(str)$  $(str)$  The title to show in the player (if no meta).
- **start**  $(boo1)$  If the URI that has been set should start playing.
- **force** radio ([bool](https://docs.python.org/3/library/functions.html#bool)) forces a uri to play as a radio stream.

On a Sonos controller music is shown with one of the following display formats and controls:

- Radio format: Shows the name of the radio station and other available data. No seek, next, previous, or voting capability. Examples: TuneIn, radioPup
- Smart Radio: Shows track name, artist, and album. Limited seek, next and sometimes voting capability depending on the Music Service. Examples: Amazon Prime Stations, Pandora Radio Stations.
- Track format: Shows track name, artist, and album the same as when playing from a queue. Full seek, next and previous capabilities. Examples: Spotify, Napster, Rhapsody.

How it is displayed is determined by the URI prefix: x-sonosapi-stream:, x-sonosapi-radio:, x-rincon-mp3radio:, hls-radio: default to radio or smart radio format depending on the stream. Others default to track format: x-file-cifs:, aac:, http:, https:, x-sonos-spotify: (used by Spotify), x-sonosapi-hls-static: (Amazon Prime), x-sonos-http: (Google Play & Napster).

Some URIs that default to track format could be radio streams, typically http:, https: or aac:. To force display and controls to Radio format set force\_radio=True

Note: Other URI prefixes exist but are less common. If you have information on these please add to this doc string.

Note: A change in Sonos® (as of at least version 6.4.2) means that the devices no longer accepts ordinary http: and https: URIs for radio stations. This method has the option to replaces these prefixes with the one that Sonos® expects: x-rincon-mp3radio: by using the "force\_radio=True" parameter. A few streams may fail if not forced to to Radio format.

#### <span id="page-53-0"></span>**pause**()

Pause the currently playing track.

### <span id="page-53-1"></span>**stop**()

Stop the currently playing track.

```
end_direct_control_session()
```
Ends all third-party controlled streaming sessions.

```
seek(position=None, track=None)
     Seek to a given position.
```
You can seek both a relative position in the current track and a track number in the queue. It is even possible to seek to a tuple or dict containing the absolute position (relative pos. and track nr.):

```
t = (10:00:00),
player.seek(*t)
d = {'position': '0:00:00', 'track': 0}
player.seek(**d)
```
#### Parameters

- **position**  $(str)$  $(str)$  $(str)$  The desired timestamp in the current track, specified in the format of HH:MM:SS or H:MM:SS
- **track** ([int](https://docs.python.org/3/library/functions.html#int)) The (zero-based) track index in the queue

#### Raises

- [ValueError](https://docs.python.org/3/library/exceptions.html#ValueError) If neither position nor track are specified.
- SoCoUPnPException UPnP Error 701 if seeking is not supported, UPnP Error 711 if the target is invalid.

Note: The 'track' parameter can only be used if the queue is currently playing. If not, use [play\\_from\\_queue\(\)](#page-52-0).

This is currently faster than  $p\perp ay\_from\_queue()$  if already using the queue, as it does not reinstate the queue.

If speaker is already playing it will continue to play after seek. If paused it will remain paused.

### <span id="page-54-0"></span>**next**()

Go to the next track.

Keep in mind that next() can return errors for a variety of reasons. For example, if the Sonos is streaming Pandora and you call next() several times in quick succession an error code will likely be returned (since Pandora has limits on how many songs can be skipped).

### <span id="page-54-1"></span>**previous**()

Go back to the previously played track.

Keep in mind that previous() can return errors for a variety of reasons. For example, previous() will return an error code (error code 701) if the Sonos is streaming Pandora since you can't go back on tracks.

#### <span id="page-54-2"></span>**mute**

The speaker's mute state.

True if muted, False otherwise.

Type [bool](https://docs.python.org/3/library/functions.html#bool)

#### <span id="page-54-3"></span>**volume**

The speaker's volume.

An integer between 0 and 100.

Type [int](https://docs.python.org/3/library/functions.html#int)

#### <span id="page-54-4"></span>**bass**

The speaker's bass EQ.

An integer between -10 and 10.

Type [int](https://docs.python.org/3/library/functions.html#int)

#### <span id="page-54-5"></span>**treble**

The speaker's treble EQ.

<span id="page-54-6"></span>An integer between -10 and 10.

Type [int](https://docs.python.org/3/library/functions.html#int)

#### **loudness**

The speaker's loudness compensation.

True if on, False otherwise.

Loudness is a complicated topic. You can read about it on Wikipedia: [https://en.wikipedia.org/wiki/](https://en.wikipedia.org/wiki/Loudness) [Loudness](https://en.wikipedia.org/wiki/Loudness)

Type [bool](https://docs.python.org/3/library/functions.html#bool)

### <span id="page-55-6"></span>**surround\_enabled**

Reports if the home theater surround speakers are enabled.

Should only be called on the primary device in a home theater setup.

True if on, False if off, None if not supported.

Type [bool](https://docs.python.org/3/library/functions.html#bool)

### <span id="page-55-0"></span>**sub\_enabled**

Reports if the subwoofer is enabled.

True if on, False if off, None if not supported.

Type [bool](https://docs.python.org/3/library/functions.html#bool)

### <span id="page-55-1"></span>**sub\_gain**

The current subwoofer gain level.

Returns the current value or None if not supported.

Type [int](https://docs.python.org/3/library/functions.html#int)

#### <span id="page-55-2"></span>**balance**

The left/right balance for the speaker(s).

Returns A 2-tuple (left\_channel, right\_channel) of integers between 0 and 100, representing the volume of each channel. E.g., (100, 100) represents full volume to both channels, whereas (100, 0) represents left channel at full volume, right channel at zero volume.

#### Return type [tuple](https://docs.python.org/3/library/stdtypes.html#tuple)

#### <span id="page-55-3"></span>**audio\_delay**

The TV Dialog Sync audio delay.

Returns the current value or None if not supported.

Type [int](https://docs.python.org/3/library/functions.html#int)

### <span id="page-55-4"></span>**night\_mode**

The speaker's night mode.

True if on, False if off, None if not supported.

Type [bool](https://docs.python.org/3/library/functions.html#bool)

#### <span id="page-55-5"></span>**dialog\_mode**

The speaker's dialog mode.

True if on, False if off, None if not supported.

Type [bool](https://docs.python.org/3/library/functions.html#bool)

### <span id="page-55-7"></span>**surround\_full\_volume\_enabled**

Return True if surround full volume is enabled for surround music playback.

If False, playback on surround speakers uses ambient volume.

Note: does not apply to TV playback.

### <span id="page-56-2"></span>**surround\_volume\_tv**

Get the relative volume for surround speakers in TV playback mode. Ranges from -15 to +15.

### <span id="page-56-3"></span>**surround\_volume\_music**

Return the relative volume for surround speakers in music mode, in the range -15 to +15.

### **dialog\_level**

Convenience wrapper for dialog\_mode getter to match raw Sonos API.

### <span id="page-56-8"></span>**trueplay**

Whether Trueplay is enabled on this device. True if on, False if off.

Devices that do not support Trueplay, or which do not have a current Trueplay calibration, will return [None](https://docs.python.org/3/library/constants.html#None) on getting the property, and raise a [NotSupportedException](#page-98-2) when setting the property.

Can only be set on visible devices. Attempting to set on non-visible devices will raise a [SoCoNotVisibleException](#page-98-3).

Type [bool](https://docs.python.org/3/library/functions.html#bool)

### <span id="page-56-7"></span>**soundbar\_audio\_input\_format\_code**

Return audio input format code as reported by the device.

Returns None when the device is not a soundbar.

While the variable is available on non-soundbar devices, it is likely always 0 for devices without audio inputs.

See also [soundbar\\_audio\\_input\\_format\(\)](#page-56-4) for obtaining a human-readable description of the format.

#### <span id="page-56-4"></span>**soundbar\_audio\_input\_format**

Return a string presentation of the audio input format.

Returns None when the device is not a soundbar. Otherwise, this will return the string presentation of the currently active sound format (e.g., "Dolby 5.1" or "No input")

See also [soundbar\\_audio\\_input\\_format\\_code\(\)](#page-56-7) for the raw value.

### <span id="page-56-5"></span>**supports\_fixed\_volume**

Whether the device supports fixed volume output.

Type [bool](https://docs.python.org/3/library/functions.html#bool)

### <span id="page-56-6"></span>**fixed\_volume**

The device's fixed volume output setting.

True if on, False if off. Only applicable to certain Sonos devices (Connect and Port at the time of writing). All other devices always return False.

Attempting to set this property for a non-applicable device will raise a [NotSupportedException](#page-98-2).

Type [bool](https://docs.python.org/3/library/functions.html#bool)

#### <span id="page-56-1"></span>**all\_groups**

All available groups.

Type set of soco. groups. ZoneGroup

### <span id="page-56-0"></span>**group**

The Zone Group of which this device is a member.

None if this zone is a slave in a stereo pair.

Type [soco.groups.ZoneGroup](#page-99-0)

### <span id="page-57-3"></span>**all\_zones**

All available zones.

Type set of [soco.groups.ZoneGroup](#page-99-0)

#### <span id="page-57-4"></span>**visible\_zones**

All visible zones.

Type set of [soco.groups.ZoneGroup](#page-99-0)

### **clear\_zone\_groups**()

Clear all known group sets for this zone.

### <span id="page-57-0"></span>**partymode**()

Put all the speakers in the network in the same group, a.k.a Party Mode.

This blog shows the initial research responsible for this: [http://blog.travelmarx.com/2010/06/](http://blog.travelmarx.com/2010/06/exploring-sonos-via-upnp.html) [exploring-sonos-via-upnp.html](http://blog.travelmarx.com/2010/06/exploring-sonos-via-upnp.html)

The trick seems to be (only tested on a two-speaker setup) to tell each speaker which to join. There's probably a bit more to it if multiple groups have been defined.

### <span id="page-57-1"></span>**join**(*master*)

Join this speaker to another "master" speaker.

### <span id="page-57-2"></span>**unjoin**()

Remove this speaker from a group.

Seems to work ok even if you remove what was previously the group master from it's own group. If the speaker was not in a group also returns ok.

### <span id="page-57-8"></span>**create\_stereo\_pair**(*rh\_slave\_speaker*)

Create a stereo pair.

This speaker becomes the master, left-hand speaker of the stereo pair. The rh\_slave\_speaker becomes the right-hand speaker. Note that this operation will succeed on dissimilar speakers, unlike when using the official Sonos apps.

**Parameters rh\_slave\_speaker** ([SoCo](#page-46-0)) – The speaker that will be added as the right-hand, slave speaker of the stereo pair.

Raises SoCoUPnPException – if either speaker is already part of a stereo pair.

#### <span id="page-57-9"></span>**separate\_stereo\_pair**()

Separate a stereo pair.

This can be called on either the master (left-hand) speaker, or on the slave (right-hand) speaker, to create two independent zones.

Raises SoCoUPnPException – if the speaker is not a member of a stereo pair.

### <span id="page-57-7"></span>**switch\_to\_line\_in**(*source=None*)

Switch the speaker's input to line-in.

**Parameters source** ([SoCo](#page-46-0)) – The speaker whose line-in should be played. Default is line-in from the speaker itself.

### <span id="page-57-6"></span><span id="page-57-5"></span>**is\_playing\_radio**

Is the speaker playing radio?

Type [bool](https://docs.python.org/3/library/functions.html#bool)

### **is\_playing\_line\_in**

Is the speaker playing line-in?

Type [bool](https://docs.python.org/3/library/functions.html#bool)

<span id="page-58-5"></span>**is\_playing\_tv**

Is the playbar speaker input from TV?

Type [bool](https://docs.python.org/3/library/functions.html#bool)

### <span id="page-58-4"></span>**static music\_source\_from\_uri**(*uri*)

Determine a music source from a URI.

**Parameters**  $uri(str)$  $uri(str)$  $uri(str)$  **– The URI representing the music source** 

Returns The current source of music.

### Return type [str](https://docs.python.org/3/library/stdtypes.html#str)

Possible return values are:

- 'NONE' speaker has no music to play.
- 'LIBRARY' speaker is playing queued titles from the music library.
- 'RADIO' speaker is playing radio.
- 'WEB\_FILE' speaker is playing a music file via http/https.
- 'LINE IN' speaker is playing music from line-in.
- 'TV' speaker is playing input from TV.
- 'AIRPLAY' speaker is playing from AirPlay.
- 'UNKNOWN' any other input.

The strings above can be imported as MUSIC\_SRC\_LIBRARY, MUSIC\_SRC\_RADIO, etc.

#### <span id="page-58-3"></span>**music\_source**

The current music source (radio, TV, line-in, etc.).

Possible return values are the same as used in  $music\_source\_from\_uri()$ .

Type [str](https://docs.python.org/3/library/stdtypes.html#str)

### <span id="page-58-6"></span>**switch\_to\_tv**()

Switch the playbar speaker's input to TV.

### <span id="page-58-0"></span>**status\_light**

The white Sonos status light between the mute button and the volume up button on the speaker.

True if on, otherwise False.

Type [bool](https://docs.python.org/3/library/functions.html#bool)

### <span id="page-58-1"></span>**buttons\_enabled**

Whether the control buttons on the device are enabled.

[True](https://docs.python.org/3/library/constants.html#True) if the control buttons are enabled, [False](https://docs.python.org/3/library/constants.html#False) if disabled.

This property can only be set on visible speakers, and will enable or disable the buttons for all speakers in any bonded set (e.g., a stereo pair). Attempting to set it on invisible speakers (e.g., the RH speaker of a stereo pair) will raise a [SoCoNotVisibleException](#page-98-3).

<span id="page-58-2"></span>Type [bool](https://docs.python.org/3/library/functions.html#bool)

#### **voice\_service\_configured**

Is a voice service configured on this device?

Type [bool](https://docs.python.org/3/library/functions.html#bool)

#### <span id="page-59-4"></span>**mic\_enabled**

Is the device's microphone enabled?

Note: Returns None if the device does not have a microphone or if a voice service is not configured.

Type [bool](https://docs.python.org/3/library/functions.html#bool)

#### <span id="page-59-0"></span>**get\_current\_track\_info**()

Get information about the currently playing track.

Returns A dictionary containing information about the currently playing track: playlist\_position, duration, title, artist, album, position and an album\_art link.

Return type [dict](https://docs.python.org/3/library/stdtypes.html#dict)

If we're unable to return data for a field, we'll return an empty string. This can happen for all kinds of reasons so be sure to check values. For example, a track may not have complete metadata and be missing an album name. In this case track['album'] will be an empty string.

Note: Calling this method on a slave in a group will not return the track the group is playing, but the last track this speaker was playing.

#### <span id="page-59-1"></span>**get\_current\_media\_info**()

Get information about the currently playing media.

Returns A dictionary containing information about the currently playing media: uri, channel.

Return type [dict](https://docs.python.org/3/library/stdtypes.html#dict)

If we're unable to return data for a field, we'll return an empty string.

#### <span id="page-59-2"></span>**get\_speaker\_info**(*refresh=False*, *timeout=None*)

Get information about the Sonos speaker.

### Parameters

- **refresh** ([bool](https://docs.python.org/3/library/functions.html#bool)) Refresh the speaker info cache.
- **timeout** How long to wait for the server to send data before giving up, as a float, or a (connect timeout, read timeout) tuple e.g. (3, 5). Default is no timeout.

Returns Information about the Sonos speaker, such as the UID, MAC Address, and Zone Name.

### Return type [dict](https://docs.python.org/3/library/stdtypes.html#dict)

#### <span id="page-59-3"></span>**get\_current\_transport\_info**()

Get the current playback state.

#### Returns

The following information about the speaker's playing state:

- current\_transport\_state (PLAYING, TRANSITIONING, PAUSED\_PLAYBACK, STOPPED)
- current transport status (OK, ?)

• current speed $(1, ?)$ 

Return type [dict](https://docs.python.org/3/library/stdtypes.html#dict)

This allows us to know if speaker is playing or not. Don't know other states of CurrentTransportStatus and CurrentSpeed.

<span id="page-60-6"></span>**available\_actions**

The transport actions that are currently available on the speaker.

Returns list: A list of strings representing the available actions, such as ['Set', 'Stop', 'Play'].

Possible list items are: 'Set', 'Stop', 'Pause', 'Play', 'Next', 'Previous', 'SeekTime', 'SeekTrackNr'.

<span id="page-60-0"></span>**get\_queue**(*start=0*, *max\_items=100*, *full\_album\_art\_uri=False*) Get information about the queue.

Parameters

- **start** Starting number of returned matches
- **max\_items** Maximum number of returned matches
- **full\_album\_art\_uri** If the album art URI should include the IP address

Returns A [Queue](#page-83-0) object

This method is heavily based on Sam Soffes (aka soffes) ruby implementation

### <span id="page-60-1"></span>**queue\_size**

Size of the queue.

Type [int](https://docs.python.org/3/library/functions.html#int)

### <span id="page-60-5"></span>**get\_sonos\_playlists**(*\*args*, *\*\*kwargs*)

Convenience method for calling soco.music\_library.get\_music\_library\_information('sonos\_playl

Refer to the docstring for that method: [get\\_music\\_library\\_information](#page-105-0)

<span id="page-60-3"></span>**add\_uri\_to\_queue**(*uri*, *position=0*, *as\_next=False*)

Add the URI to the queue.

For arguments and return value see [add\\_to\\_queue](#page-60-2).

<span id="page-60-2"></span>**add\_to\_queue**(*queueable\_item*, *position=0*, *as\_next=False*)

Add a queueable item to the queue.

### Parameters

- **queueable\_item** ([DidlObject](#page-67-0) or [MusicServiceItem](#page-101-0)) The item to be added to the queue
- **position** ([int](https://docs.python.org/3/library/functions.html#int)) The index (1-based) at which the URI should be added. Default is 0 (add URI at the end of the queue).
- **as\_next** ([bool](https://docs.python.org/3/library/functions.html#bool)) Whether this URI should be played as the next track in shuffle mode. This only works if play\_mode=SHUFFLE.

Returns The index of the new item in the queue.

#### Return type [int](https://docs.python.org/3/library/functions.html#int)

<span id="page-60-4"></span>**add\_multiple\_to\_queue**(*items*, *container=None*)

Add a sequence of items to the queue.

### Parameters

• **items**  $(l \text{ist}) - A$  sequence of items to the be added to the queue

• **container** ([DidlObject](#page-67-0), optional) – A container object which includes the items.

### <span id="page-61-0"></span>**remove\_from\_queue**(*index*)

Remove a track from the queue by index. The index number is required as an argument, where the first index is 0.

**Parameters index**  $(int)$  $(int)$  $(int)$  – The (0-based) index of the track to remove

#### <span id="page-61-1"></span>**clear\_queue**()

Remove all tracks from the queue.

#### <span id="page-61-5"></span>**get\_favorite\_radio\_shows**(*start=0*, *max\_items=100*)

Get favorite radio shows from Sonos' Radio app.

Returns: dict: A dictionary containing the total number of favorites, the number of favorites returned, and the actual list of favorite radio shows, represented as a dictionary with  $'t$   $\text{title}$ . and 'uri' keys.

Depending on what you're building, you'll want to check to see if the total number of favorites is greater than the amount you requested ( $max$  items), if it is, use start to page through and get the entire list of favorites.

Deprecated since version 0.13: Will be removed in version 0.15. Use soco.music\_library. get\_favorite\_radio\_shows instead.

### <span id="page-61-6"></span>**get\_favorite\_radio\_stations**(*start=0*, *max\_items=100*)

Get favorite radio stations from Sonos' Radio app.

See [get\\_favorite\\_radio\\_shows\(\)](#page-61-5) for return type and remarks.

Deprecated since version 0.13: Will be removed in version 0.15. Use soco.music\_library. get\_favorite\_radio\_stations instead.

#### <span id="page-61-7"></span>**get\_sonos\_favorites**(*start=0*, *max\_items=100*)

Get Sonos favorites.

See [get\\_favorite\\_radio\\_shows\(\)](#page-61-5) for return type and remarks.

Deprecated since version 0.13: Will be removed in version 0.15. Use soco.music\_library. get\_sonos\_favorites instead.

#### <span id="page-61-2"></span>**create\_sonos\_playlist**(*title*)

Create a new empty Sonos playlist.

Parameters **title** – Name of the playlist

Return type [DidlPlaylistContainer](#page-79-0)

### <span id="page-61-3"></span>**create\_sonos\_playlist\_from\_queue**(*title*)

Create a new Sonos playlist from the current queue.

Parameters **title** – Name of the playlist

Return type [DidlPlaylistContainer](#page-79-0)

### <span id="page-61-4"></span>**remove\_sonos\_playlist**(*sonos\_playlist*) Remove a Sonos playlist.

Parameters **sonos\_playlist** ([DidlPlaylistContainer](#page-79-0)) – Sonos playlist to remove or the item\_id (str).

Returns True if succesful, False otherwise

Return type [bool](https://docs.python.org/3/library/functions.html#bool)

Raises SoCoUPnPException – If sonos\_playlist does not point to a valid object.

<span id="page-62-0"></span>**add\_item\_to\_sonos\_playlist**(*queueable\_item*, *sonos\_playlist*)

Adds a queueable item to a Sonos' playlist.

### Parameters

- **queueable\_item** ([DidlObject](#page-67-0)) the item to add to the Sonos' playlist
- **sonos\_playlist** ([DidlPlaylistContainer](#page-79-0)) the Sonos' playlist to which the item should be added

<span id="page-62-2"></span>**set\_sleep\_timer**(*sleep\_time\_seconds*)

Sets the sleep timer.

Parameters sleep\_time\_seconds ([int](https://docs.python.org/3/library/functions.html#int) or NoneType) - How long to wait before turning off speaker in seconds, None to cancel a sleep timer. Maximum value of 86399

#### Raises

- SoCoException Upon errors interacting with Sonos controller
- [ValueError](https://docs.python.org/3/library/exceptions.html#ValueError) Argument/Syntax errors

### <span id="page-62-3"></span>**get\_sleep\_timer**()

Retrieves remaining sleep time, if any

### Returns

Number of seconds left in timer. If there is no sleep timer currently set it will return None.

Return type [int](https://docs.python.org/3/library/functions.html#int) or NoneType

```
reorder_sonos_playlist(sonos_playlist, tracks, new_pos, update_id=0)
```
Reorder and/or Remove tracks in a Sonos playlist.

The underlying call is quite complex as it can both move a track within the list or delete a track from the playlist. All of this depends on what tracks and new\_pos specify.

If a list is specified for tracks, then a list must be used for new\_pos. Each list element is a discrete modification and the next list operation must anticipate the new state of the playlist.

If a comma formatted string to tracks is specified, then use a similiar string to specify new\_pos. Those operations should be ordered from the end of the list to the beginning

See the helper methods [clear\\_sonos\\_playlist\(\)](#page-63-0), [move\\_in\\_sonos\\_playlist\(\)](#page-64-0), [remove\\_from\\_sonos\\_playlist\(\)](#page-64-1) for simplified usage.

update id - If you have a series of operations, tracking the update id and setting it, will save a lookup operation.

### **Examples**

To reorder the first two tracks:

```
# sonos_playlist specified by the DidlPlaylistContainer object
sonos_playlist = device.get_sonos_playlists()[0]
device.reorder_sonos_playlist(sonos_playlist,
                              tracks=[0, ], new_pos=[1, ]# OR specified by the item_id
device.reorder_sonos_playlist('SQ:0', tracks=[0, ], new_pos=[1, ])
```
To delete the second track:

```
# tracks/new_pos are a list of int
device.reorder_sonos_playlist(sonos_playlist,
                              tracks=[1, ], new_pos=[None, ])
# OR tracks/new_pos are a list of int-like
device.reorder_sonos_playlist(sonos_playlist,
                              tracks=['1', ], new_pos=['', ])
# OR tracks/new_pos are strings - no transform is done
device.reorder_sonos_playlist(sonos_playlist, tracks='1',
                              new_pos='')
```
To reverse the order of a playlist with 4 items:

```
device.reorder_sonos_playlist(sonos_playlist, tracks='3,2,1,0',
                              new_pos='0,1,2,3')
```
#### Parameters

- **sonos** playlist ([DidlPlaylistContainer](#page-79-0)): The Sonos playlist object or the item\_id (str) of the Sonos playlist.
- **tracks** (list): list of track indices(int) to reorder. May also be a list of int like things. i.e.  $[0', 1',]$  OR it may be a str of comma separated int like things. " $0, 1$ ". Tracks are 0-based. Meaning the first track is track 0, just like indexing into a Python list.
- **new pos**  $(l \text{ is } t)$  [list](https://docs.python.org/3/library/stdtypes.html#list) of new positions (intendence) corresponding to track list. MUST be the same type as tracks. 0-based, see tracks above. None is the indicator to remove the track. If using a list of strings, then a remove is indicated by an empty string.
- **update** id  $(int)$  $(int)$  $(int)$  operation id (default: 0) If set to 0, a lookup is done to find the correct value.
- Returns Which contains 3 elements: change, length and update id. Change in size between original playlist and the resulting playlist, the length of resulting playlist, and the new update\_id.

```
Return type dict
```
Raises SoCoUPnPException – If playlist does not exist or if your tracks and/or new\_pos arguments are invalid.

### <span id="page-63-0"></span>**clear\_sonos\_playlist**(*sonos\_playlist*, *update\_id=0*)

Clear all tracks from a Sonos playlist. This is a convenience method for [reorder\\_sonos\\_playlist\(\)](#page-62-1).

Example:

device.clear\_sonos\_playlist(sonos\_playlist)

### **Parameters**

- **sonos\_playlist** ([DidlPlaylistContainer](#page-79-0)): Sonos playlist object or the item\_id (str) of the Sonos playlist.
- **update\_id** ([int](https://docs.python.org/3/library/functions.html#int)) Optional update counter for the object. If left at the default of 0, it will be looked up.

```
Returns See reorder_sonos_playlist()
```
Return type [dict](https://docs.python.org/3/library/stdtypes.html#dict)

### Raises

- [ValueError](https://docs.python.org/3/library/exceptions.html#ValueError) If sonos\_playlist specified by string and is not found.
- SoCoUPnPException See [reorder\\_sonos\\_playlist\(\)](#page-62-1)

### <span id="page-64-0"></span>**move\_in\_sonos\_playlist**(*sonos\_playlist*, *track*, *new\_pos*, *update\_id=0*)

Move a track to a new position within a Sonos Playlist. This is a convenience method for [reorder\\_sonos\\_playlist\(\)](#page-62-1).

Example:

device.move\_in\_sonos\_playlist(sonos\_playlist, track=0, new\_pos=1)

### Parameters

- **sonos playlist** ([DidlPlaylistContainer](#page-79-0)): Sonos playlist object or the item\_id (str) of the Sonos playlist.
- **track**  $(int) 0$  $(int) 0$  $(int) 0$ -based position of the track to move. The first track is track 0, just like indexing into a Python list.
- **new\_pos** ([int](https://docs.python.org/3/library/functions.html#int)) 0-based location to move the track.
- **update** id  $(int)$  $(int)$  $(int)$  Optional update counter for the object. If left at the default of 0, it will be looked up.

Returns See [reorder\\_sonos\\_playlist\(\)](#page-62-1)

### Return type [dict](https://docs.python.org/3/library/stdtypes.html#dict)

Raises SoCoUPnPException – See [reorder\\_sonos\\_playlist\(\)](#page-62-1)

#### <span id="page-64-1"></span>**remove\_from\_sonos\_playlist**(*sonos\_playlist*, *track*, *update\_id=0*)

Remove a track from a Sonos Playlist. This is a convenience method for [reorder\\_sonos\\_playlist\(\)](#page-62-1).

#### Example:

device.remove\_from\_sonos\_playlist(sonos\_playlist, track=0)

#### Parameters

- **sonos\_playlist** ([DidlPlaylistContainer](#page-79-0)): Sonos playlist object or the item\_id (str) of the Sonos playlist.
- **track**  $(int) 0^*$  $(int) 0^*$  $(int) 0^*$ -based position of the track to move. The first track is track 0, just like indexing into a Python list.
- **update\_id** ([int](https://docs.python.org/3/library/functions.html#int)) Optional update counter for the object. If left at the default of 0, it will be looked up.

Returns See [reorder\\_sonos\\_playlist\(\)](#page-62-1)

### Return type [dict](https://docs.python.org/3/library/stdtypes.html#dict)

Raises SoCoUPnPException - See [reorder\\_sonos\\_playlist\(\)](#page-62-1)

### <span id="page-64-2"></span>**get\_sonos\_playlist\_by\_attr**(*attr\_name*, *match*)

Return the first Sonos Playlist DidlPlaylistContainer that matches the attribute specified.

#### Parameters

• **attr** name  $(str)$  $(str)$  $(str)$  – DidlPlaylistContainer attribute to compare. The most useful being: 'title' and 'item\_id'.

•  $match(str) - Value to match.$  $match(str) - Value to match.$  $match(str) - Value to match.$ 

### Returns

The first matching playlist object.

Return type ([DidlPlaylistContainer](#page-79-0))

### Raises

- (AttributeError) If indicated attribute name does not exist.
- (ValueError) If a match can not be found.

### Example:

```
device.get_sonos_playlist_by_attr('title', 'Foo')
device.get_sonos_playlist_by_attr('item_id', 'SQ:3')
```
### <span id="page-65-0"></span>**get\_battery\_info**(*timeout=3.0*)

Get battery information for a Sonos speaker.

Obtains battery information for Sonos speakers that report it. This only applies to Sonos Move speakers at the time of writing.

This method may only work on Sonos 'S2' systems.

```
Parameters timeout (float, optional) – The timeout to use when making the HTTP
   request.
```
### Returns

A [dict](https://docs.python.org/3/library/stdtypes.html#dict) containing battery status data.

Example return value:

```
{'Health': 'GREEN',
 'Level': 100,
 'Temperature': 'NORMAL',
 'PowerSource': 'SONOS_CHARGING_RING'}
```
### Return type [dict](https://docs.python.org/3/library/stdtypes.html#dict)

### Raises

- NotSupportedException If the speaker does not report battery information.
- [ConnectionError](https://docs.python.org/3/library/exceptions.html#ConnectionError) If the HTTP connection failed, or returned an unsuccessful status code.
- [TimeoutError](https://docs.python.org/3/library/exceptions.html#TimeoutError) If making the HTTP connection, or reading the response, timed out.

### **1.10.2.5 soco.data\_structures module**

This module contains classes for handling DIDL-Lite metadata.

[DIDL](http://xml.coverpages.org/mpeg21-didl.html) is the Digital Item Declaration Language , an XML schema which is part of MPEG21. [DIDL-Lite](http://www.upnp.org/schemas/av/didl-lite-v2.xsd) is a cut-down version of the schema which is part of the UPnP ContentDirectory specification. It is the XML schema used by Sonos for carrying metadata representing many items such as tracks, playlists, composers, albums etc. Although Sonos uses ContentDirectory v1, the [document for v2 \[pdf\]](_http://upnp.org/specs/av/UPnP-av-ContentDirectory-v2-Service) is more helpful.

```
soco.data_structures.to_didl_string(*args)
```
Convert any number of  $Didlob \nvert \nvert cts$  to a unicode xml string.

Parameters **\*args** ([DidlObject](#page-67-0)) – One or more [DidlObject](#page-67-0) (or subclass) instances.

**Returns** A unicode string representation of DIDL-Lite XML in the form  $\cdot$  <DIDL-Lite ...>. ..</DIDL-Lite>'.

#### Return type [str](https://docs.python.org/3/library/stdtypes.html#str)

```
soco.data_structures.didl_class_to_soco_class(didl_class)
     Translate a DIDL-Lite class to the corresponding SoCo data structures class
```
soco.data\_structures.**form\_name**(*didl\_class*) Return an improvised name for vendor extended classes

<span id="page-66-0"></span>**class** soco.data\_structures.**DidlResource**(*uri*, *protocol\_info*, *import\_uri=None*, *size=None*, *duration=None*, *bitrate=None*, *sample\_frequency=None*, *bits\_per\_sample=None*, *nr\_audio\_channels=None*, *resolution=None*, *color\_depth=None*, *protection=None*)

Identifies a resource, typically some type of a binary asset, such as a song.

It is represented in XML by a <res> element, which contains a uri that identifies the resource.

### **Parameters**

- **uri**  $(str)$  $(str)$  $(str)$  value of the  $\langle res \rangle$  tag, typically a URI. It **must** be properly escaped (percent encoded) as described in [RFC 3986](https://tools.ietf.org/html/rfc3986.html)
- **protocol** info  $(str)$  $(str)$  $(str)$  a string in the form a:b:c:d that identifies the streaming or transport protocol for transmitting the resource. A value is required. For more information see section 2.5.2 of the [UPnP specification \[ pdf\]](http://upnp.org/specs/av/UPnP-av-ConnectionManager-v1-Service.pdf)
- **import\_uri** ([str,](https://docs.python.org/3/library/stdtypes.html#str) optional) uri locator for resource update.
- **size** ([int,](https://docs.python.org/3/library/functions.html#int) optional) size in bytes.
- **duration** ([str,](https://docs.python.org/3/library/stdtypes.html#str) optional) duration of the playback of the res at normal speed  $(H*:MM:SS:F* or H*:MM:SS:F0/F1)$
- **bitrate** ([int,](https://docs.python.org/3/library/functions.html#int) optional) bitrate in bytes/second.
- **sample\_frequency** ([int,](https://docs.python.org/3/library/functions.html#int) optional) sample frequency in Hz.
- **bits\_per\_sample** ([int,](https://docs.python.org/3/library/functions.html#int) optional) bits per sample.
- **nr\_audio\_channels** ([int,](https://docs.python.org/3/library/functions.html#int) optional) number of audio channels.
- **resolution**  $(str, optional)$  $(str, optional)$  $(str, optional)$  resolution of the resource  $(X^*Y)$ .
- **color\_depth** ([int,](https://docs.python.org/3/library/functions.html#int) optional) color depth in bits.
- **protection** ([str,](https://docs.python.org/3/library/stdtypes.html#str) optional) statement of protection type.

Note: Not all of the parameters are used by Sonos. In general, only uri, protocol\_info and duration seem to be important.

```
uri = None
```
a percent encoded URI

Type [\(str\)](https://docs.python.org/3/library/stdtypes.html#str)

## **protocol\_info = None**

protocol information.

Type [\(str\)](https://docs.python.org/3/library/stdtypes.html#str)

**duration = None** playback duration

Type [str](https://docs.python.org/3/library/stdtypes.html#str)

### **classmethod from\_element**(*element*)

Set the resource properties from  $a \leq r \leq s$  element.

Parameters **element** ([Element](https://docs.python.org/3/library/xml.etree.elementtree.html#xml.etree.ElementTree.Element)) – The <res> element

### **to\_element**()

Return an ElementTree Element based on this resource.

Returns an Element.

### Return type [Element](https://docs.python.org/3/library/xml.etree.elementtree.html#xml.etree.ElementTree.Element)

### **to\_dict**(*remove\_nones=False*)

Return a dict representation of the [DidlResource](#page-66-0).

**Parameters remove\_nones** ([bool,](https://docs.python.org/3/library/functions.html#bool) optional) – Optionally remove dictionary elements when their value is [None](https://docs.python.org/3/library/constants.html#None).

Returns a dict representing the [DidlResource](#page-66-0)

### Return type [dict](https://docs.python.org/3/library/stdtypes.html#dict)

### **classmethod from\_dict**(*content*)

Create an instance from a dict.

An alternative constructor. Equivalent to DidlResource (\*\*content).

**Parameters content** ([dict](https://docs.python.org/3/library/stdtypes.html#dict)) – a dict containing metadata information. Required. Valid keys are the same as the parameters for [DidlResource](#page-66-0).

### **class** soco.data\_structures.**DidlMetaClass**

Meta class for all Didl objects.

Create a new instance.

### Parameters

- **name**  $(str)$  $(str)$  $(str)$  Name of the class.
- **bases** (*[tuple](https://docs.python.org/3/library/stdtypes.html#tuple)*) Base classes.
- **attrs** (*[dict](https://docs.python.org/3/library/stdtypes.html#dict)*) attributes defined for the class.

```
class soco.data_structures.DidlObject(title, parent_id, item_id, restricted=True, re-
                                             sources=None, desc='RINCON_AssociatedZPUDN',
                                             **kwargs)
```
Abstract base class for all DIDL-Lite items.

You should not need to instantiate this. Its XML representation looks like this:

```
<DIDL-Lite xmlns="urn:schemas-upnp-org:metadata-1-0/DIDL-Lite/"
xmlns:dc="http://purl.org/dc/elements/1.1/"
xmlns:r="urn:schemas-rinconnetworks-com:metadata-1-0/"
xmlns:upnp="urn:schemas-upnp-org:metadata-1-0/upnp/">
 <item id="...self.item_id..." parentID="...cls.parent_id..."
```
(continues on next page)

(continued from previous page)

```
restricted="true">
   <dc:title>...self.title...</dc:title>
   <upnp:class>...self.item_class...</upnp:class>
   <desc id="cdudn"
     nameSpace="urn:schemas-rinconnetworks-com:metadata-1-0/">
     RINCON_AssociatedZPUDN
   </desc>
  </item>
</DIDL-Lite>
```
#### Parameters

- **title**  $(str)$  $(str)$  $(str)$  the title for the item.
- **parent\_id**  $(str)$  $(str)$  $(str)$  the parent ID for the item.
- **item**  $id(str) the ID$  $id(str) the ID$  $id(str) the ID$  for the item.
- **restricted** ([bool](https://docs.python.org/3/library/functions.html#bool)) whether the item can be modified. Default [True](https://docs.python.org/3/library/constants.html#True)
- **resources** ([list,](https://docs.python.org/3/library/stdtypes.html#list) optional) a list of resources for this object.
- **None.**  $(Default)$  –
- **desc** ([str](https://docs.python.org/3/library/stdtypes.html#str)) A DIDL descriptor, default 'RINCON\_AssociatedZPUDN'. This is not the same as "description". It is used for identifying the relevant third party music service.
- **\*\*kwargs** Extra metadata. What is allowed depends on the *translation* class attribute, which in turn depends on the DIDL class.

#### **item\_class = 'object'**

str - the DIDL Lite class for this object.

```
tag = 'item'
```
str - the XML element tag name used for this instance.

**\_translation = {'creator': ('dc', 'creator'), 'write\_status': ('upnp', 'writeStatus')}** dict - A dict used to translate between instance attribute names and XML tags/namespaces. It also serves to define the allowed tags/attributes for this instance. Each key an attribute name and each key is a (namespace, tag) tuple.

#### **classmethod from\_element**(*element*)

Create an instance of this class from an ElementTree xml Element.

An alternative constructor. The element must be a DIDL-Lite <item> or <container> element, and must be properly namespaced.

Parameters xml ([Element](https://docs.python.org/3/library/xml.etree.elementtree.html#xml.etree.ElementTree.Element)) – An Element object.

### **classmethod from\_dict**(*content*)

Create an instance from a dict.

An alternative constructor. Equivalent to DidlObject (\*\*content).

**Parameters content**  $(dict)$  $(dict)$  $(dict)$  – a dict containing metadata information. Required. Valid keys are the same as the parameters for  $Did10b$  ject.

### **to\_dict**(*remove\_nones=False*)

Return the dict representation of the instance.

Parameters **remove\_nones** – Optionally remove dictionary elements when their value is [None](https://docs.python.org/3/library/constants.html#None).

#### **to\_element**(*include\_namespaces=False*)

Return an ElementTree Element representing this instance.

Parameters **include\_namespaces** ([bool,](https://docs.python.org/3/library/functions.html#bool) optional) – If True, include xml namespace attributes on the root element

Returns an Element.

#### Return type [Element](https://docs.python.org/3/library/xml.etree.elementtree.html#xml.etree.ElementTree.Element)

### **get\_uri**(*resource\_nr=0*)

Return the uri to use for playing this item.

**Parameters resource\_nr** ([int](https://docs.python.org/3/library/functions.html#int)) – The index of the resource. Note that there is no known object with more than one resource, so you can probably keep the default value (0).

Returns The uri.

### Return type [str](https://docs.python.org/3/library/stdtypes.html#str)

**set\_uri**(*uri*, *resource\_nr=0*, *protocol\_info=None*)

Set a resource uri for this instance. If no resource exists, create a new one with the given protocol info.

#### **Parameters**

- **uri**  $(str)$  $(str)$  $(str)$  The resource uri.
- **resource\_nr** ([int](https://docs.python.org/3/library/functions.html#int)) The index of the resource on which to set the uri. If it does not exist, a new resource is added to the list. Note that by default, only the uri of the first resource is used for playing the item.
- **protocol\_info**  $(s \text{tr})$  Protocol info for the resource. If none is given and the resource does not exist yet, a default protocol info is constructed as '[uri prefix]:\*:\*:\*'.

```
class soco.data_structures.DidlItem(title, parent_id, item_id, restricted=True, re-
                                         sources=None, desc='RINCON_AssociatedZPUDN',
                                         **kwargs)
```
A basic content directory item.

### **Parameters**

- **title**  $(str)$  $(str)$  $(str)$  the title for the item.
- **parent**  $id(str)$  $id(str)$  $id(str)$  the parent ID for the item.
- **item id**  $(str)$  $(str)$  $(str)$  the ID for the item.
- **restricted** ([bool](https://docs.python.org/3/library/functions.html#bool)) whether the item can be modified. Default [True](https://docs.python.org/3/library/constants.html#True)
- **resources** ([list,](https://docs.python.org/3/library/stdtypes.html#list) optional) a list of resources for this object.
- **None.**  $(Default)$  –
- **desc** ([str](https://docs.python.org/3/library/stdtypes.html#str)) A DIDL descriptor, default 'RINCON\_AssociatedZPUDN'. This is not the same as "description". It is used for identifying the relevant third party music service.
- **\*\*kwargs** Extra metadata. What is allowed depends on the \_translation class attribute, which in turn depends on the DIDL class.

```
item_class = 'object.item'
```
str - the DIDL Lite class for this object.

```
tag = 'item'
```
str - the XML element tag name used for this instance.

\_translation = {'album\_art\_uri': ('upnp', 'albumArtURI'), 'creator': ('dc', 'creator dict - A dict used to translate between instance attribute names and XML tags/namespaces. It also serves to define the allowed tags/attributes for this instance. Each key an attribute name and each key is a (namespace, tag) tuple.

**class** soco.data\_structures.**DidlAudioItem**(*title*, *parent\_id*, *item\_id*, *restricted=True*, *resources=None*, *desc='RINCON\_AssociatedZPUDN'*, *\*\*kwargs*)

An audio item.

### **Parameters**

- **title**  $(str)$  $(str)$  $(str)$  the title for the item.
- $parent_id(str)$  $parent_id(str)$  $parent_id(str)$  the parent ID for the item.
- **item\_id**  $(str)$  $(str)$  $(str)$  the ID for the item.
- **restricted** ([bool](https://docs.python.org/3/library/functions.html#bool)) whether the item can be modified. Default [True](https://docs.python.org/3/library/constants.html#True)
- **resources** ([list,](https://docs.python.org/3/library/stdtypes.html#list) optional) a list of resources for this object.
- **None.**  $(Default)$  –
- **desc** ([str](https://docs.python.org/3/library/stdtypes.html#str)) A DIDL descriptor, default 'RINCON\_AssociatedZPUDN'. This is not the same as "description". It is used for identifying the relevant third party music service.
- **\*\*kwargs** Extra metadata. What is allowed depends on the \_translation class attribute, which in turn depends on the DIDL class.

#### **item\_class = 'object.item.audioItem'**

str - the DIDL Lite class for this object.

#### **tag = 'item'**

str - the XML element tag name used for this instance.

\_translation = {'album\_art\_uri': ('upnp', 'albumArtURI'), 'creator': ('dc', 'creator dict - A dict used to translate between instance attribute names and XML tags/namespaces. It also serves to define the allowed tags/attributes for this instance. Each key an attribute name and each key is a (namespace, tag) tuple.

**class** soco.data\_structures.**DidlMusicTrack**(*title*, *parent\_id*, *item\_id*, *restricted=True*, *resources=None*, *desc='RINCON\_AssociatedZPUDN'*, *\*\*kwargs*)

Class that represents a music library track.

### **Parameters**

- **title**  $(str)$  $(str)$  $(str)$  the title for the item.
- $parent_id(str)$  $parent_id(str)$  $parent_id(str)$  the parent ID for the item.
- **item**  $id(str) the ID for the item.$  $id(str) the ID for the item.$  $id(str) the ID for the item.$
- **restricted** ([bool](https://docs.python.org/3/library/functions.html#bool)) whether the item can be modified. Default [True](https://docs.python.org/3/library/constants.html#True)
- **resources** ([list,](https://docs.python.org/3/library/stdtypes.html#list) optional) a list of resources for this object.
- **None.**  $(Default)$  –
- **desc** ([str](https://docs.python.org/3/library/stdtypes.html#str)) A DIDL descriptor, default 'RINCON\_AssociatedZPUDN'. This is not the same as "description". It is used for identifying the relevant third party music service.
- **\*\*kwargs** Extra metadata. What is allowed depends on the \_translation class attribute, which in turn depends on the DIDL class.

```
item_class = 'object.item.audioItem.musicTrack'
    str - the DIDL Lite class for this object.
```

```
tag = 'item'
```
str - the XML element tag name used for this instance.

\_translation = {'album': ('upnp', 'album'), 'album\_art\_uri': ('upnp', 'albumArtURI') dict - A dict used to translate between instance attribute names and XML tags/namespaces. It also serves to define the allowed tags/attributes for this instance. Each key an attribute name and each key is a (namespace, tag) tuple.

```
class soco.data_structures.DidlAudioBook(title, parent_id, item_id, re-
                                         stricted=True, resources=None,
                                         desc='RINCON_AssociatedZPUDN', **kwargs)
```
Class that represents an audio book.

### Parameters

- **title**  $(str)$  $(str)$  $(str)$  the title for the item.
- **parent\_id**  $(str)$  $(str)$  $(str)$  the parent ID for the item.
- **item\_id**  $(str)$  $(str)$  $(str)$  the ID for the item.
- **restricted** ([bool](https://docs.python.org/3/library/functions.html#bool)) whether the item can be modified. Default [True](https://docs.python.org/3/library/constants.html#True)
- **resources** ([list,](https://docs.python.org/3/library/stdtypes.html#list) optional) a list of resources for this object.
- **None.**  $(Default)$  –
- **desc** ([str](https://docs.python.org/3/library/stdtypes.html#str)) A DIDL descriptor, default 'RINCON\_AssociatedZPUDN'. This is not the same as "description". It is used for identifying the relevant third party music service.
- **\*\*kwargs** Extra metadata. What is allowed depends on the \_translation class attribute, which in turn depends on the DIDL class.

#### **item\_class = 'object.item.audioItem.audioBook'**

str - the DIDL Lite class for this object.

```
tag = 'item'
```
str - the XML element tag name used for this instance.

\_translation = {'album\_art\_uri': ('upnp', 'albumArtURI'), 'contributor': ('dc', 'con dict - A dict used to translate between instance attribute names and XML tags/namespaces. It also serves to define the allowed tags/attributes for this instance. Each key an attribute name and each key is a (namespace, tag) tuple.

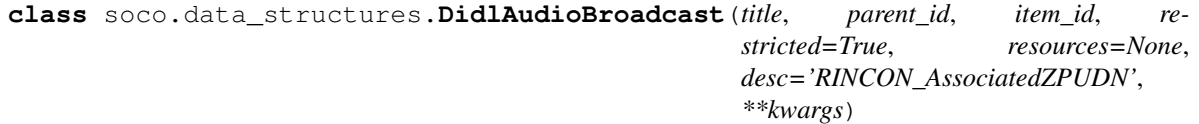

Class that represents an audio broadcast.

### **Parameters**

- **title**  $(str)$  $(str)$  $(str)$  the title for the item.
- $parent_id(str)$  $parent_id(str)$  $parent_id(str)$  the parent ID for the item.
- **item\_id**  $(str)$  $(str)$  $(str)$  the ID for the item.
- **restricted** ([bool](https://docs.python.org/3/library/functions.html#bool)) whether the item can be modified. Default [True](https://docs.python.org/3/library/constants.html#True)
- **resources** ([list,](https://docs.python.org/3/library/stdtypes.html#list) optional) a list of resources for this object.
- **None.**  $(Default)$  –
- **desc** ([str](https://docs.python.org/3/library/stdtypes.html#str)) A DIDL descriptor, default 'RINCON AssociatedZPUDN'. This is not the same as "description". It is used for identifying the relevant third party music service.
- **\*\*kwargs** Extra metadata. What is allowed depends on the \_translation class attribute, which in turn depends on the DIDL class.

#### **item\_class = 'object.item.audioItem.audioBroadcast'**

str - the DIDL Lite class for this object.

### **tag = 'item'**

str - the XML element tag name used for this instance.

\_translation = {'album\_art\_uri': ('upnp', 'albumArtURI'), 'channel\_nr': ('upnp', 'ch dict - A dict used to translate between instance attribute names and XML tags/namespaces. It also serves to define the allowed tags/attributes for this instance. Each key an attribute name and each key is a (namespace, tag) tuple.

```
class soco.data_structures.DidlRecentShow(title, parent_id, item_id, re-
                                        stricted=True, resources=None,
```
*desc='RINCON\_AssociatedZPUDN'*, *\*\*kwargs*)

Class that represents a recent radio show/podcast.

# **Parameters**

- **title**  $(str)$  $(str)$  $(str)$  the title for the item.
- **parent\_id**  $(str)$  $(str)$  $(str)$  the parent ID for the item.
- **item**  $id(str) the ID for the item.$  $id(str) the ID for the item.$  $id(str) the ID for the item.$
- **restricted** ([bool](https://docs.python.org/3/library/functions.html#bool)) whether the item can be modified. Default [True](https://docs.python.org/3/library/constants.html#True)
- **resources** ([list,](https://docs.python.org/3/library/stdtypes.html#list) optional) a list of resources for this object.
- **None.**  $(Default)$  –
- **desc** ([str](https://docs.python.org/3/library/stdtypes.html#str)) A DIDL descriptor, default 'RINCON\_AssociatedZPUDN'. This is not the same as "description". It is used for identifying the relevant third party music service.
- **\*\*kwargs** Extra metadata. What is allowed depends on the \_translation class attribute, which in turn depends on the DIDL class.

#### **item\_class = 'object.item.audioItem.musicTrack.recentShow'**

str - the DIDL Lite class for this object.

### **tag = 'item'**

str - the XML element tag name used for this instance.

\_translation = {'album': ('upnp', 'album'), 'album\_art\_uri': ('upnp', 'albumArtURI') dict - A dict used to translate between instance attribute names and XML tags/namespaces. It also serves to define the allowed tags/attributes for this instance. Each key an attribute name and each key is a (namespace, tag) tuple.

```
class soco.data_structures.DidlAudioBroadcastFavorite(title, parent_id, item_id,
                                                                restricted=True,
                                                                resources=None,
                                                                desc='RINCON_AssociatedZPUDN',
                                                                **kwargs)
```
Class that represents an audio broadcast Sonos favorite.

#### **Parameters**

• **title**  $(str)$  $(str)$  $(str)$  – the title for the item.

- **parent**  $id$  ( $str$ ) the parent ID for the item.
- **item id**  $(str)$  $(str)$  $(str)$  the ID for the item.
- **restricted** ([bool](https://docs.python.org/3/library/functions.html#bool)) whether the item can be modified. Default [True](https://docs.python.org/3/library/constants.html#True)
- **resources** ([list,](https://docs.python.org/3/library/stdtypes.html#list) optional) a list of resources for this object.
- **None.** (Default) –
- **desc** ([str](https://docs.python.org/3/library/stdtypes.html#str)) A DIDL descriptor, default 'RINCON AssociatedZPUDN'. This is not the same as "description". It is used for identifying the relevant third party music service.
- **\*\*kwargs** Extra metadata. What is allowed depends on the \_translation class attribute, which in turn depends on the DIDL class.
- **item\_class = 'object.item.audioItem.audioBroadcast.sonos-favorite'** str - the DIDL Lite class for this object.

```
tag = 'item'
```
str - the XML element tag name used for this instance.

\_translation = {'album\_art\_uri': ('upnp', 'albumArtURI'), 'channel\_nr': ('upnp', 'ch dict - A dict used to translate between instance attribute names and XML tags/namespaces. It also serves to define the allowed tags/attributes for this instance. Each key an attribute name and each key is a (namespace, tag) tuple.

**class** soco.data\_structures.**DidlFavorite**(*title*, *parent\_id*, *item\_id*, *restricted=True*, *resources=None*, *desc='RINCON\_AssociatedZPUDN'*, *\*\*kwargs*)

Class that represents a Sonos favorite.

Note that the favorite itself isn't playable in all cases, please use the object returned by favorite. reference instead.

## **Parameters**

- **title**  $(str)$  $(str)$  $(str)$  the title for the item.
- **parent**  $id$  ( $str$ ) the parent ID for the item.
- **item**  $id(str) the ID$  $id(str) the ID$  $id(str) the ID$  for the item.
- **restricted** ([bool](https://docs.python.org/3/library/functions.html#bool)) whether the item can be modified. Default [True](https://docs.python.org/3/library/constants.html#True)
- **resources** ([list,](https://docs.python.org/3/library/stdtypes.html#list) optional) a list of resources for this object.
- **None.**  $(Default)$  –
- **desc** ([str](https://docs.python.org/3/library/stdtypes.html#str)) A DIDL descriptor, default 'RINCON\_AssociatedZPUDN'. This is not the same as "description". It is used for identifying the relevant third party music service.
- **\*\*kwargs** Extra metadata. What is allowed depends on the \_translation class attribute, which in turn depends on the DIDL class.

# **item\_class = 'object.itemobject.item.sonos-favorite'** str - the DIDL Lite class for this object.

# **tag = 'item'**

str - the XML element tag name used for this instance.

# \_translation = {'album\_art\_uri': ('upnp', 'albumArtURI'), 'creator': ('dc', 'creator dict - A dict used to translate between instance attribute names and XML tags/namespaces. It also serves to define the allowed tags/attributes for this instance. Each key an attribute name and each key is a (namespace, tag) tuple.

#### **reference**

The Didl object this favorite refers to.

```
class soco.data_structures.DidlContainer(title, parent_id, item_id, re-
                                             stricted=True, resources=None,
                                             desc='RINCON_AssociatedZPUDN', **kwargs)
    Class that represents a music library container.
```
#### Parameters

- **title**  $(str)$  $(str)$  $(str)$  the title for the item.
- **parent\_id**  $(str)$  $(str)$  $(str)$  the parent ID for the item.
- **item\_id**  $(str)$  $(str)$  $(str)$  the ID for the item.
- **restricted** ([bool](https://docs.python.org/3/library/functions.html#bool)) whether the item can be modified. Default [True](https://docs.python.org/3/library/constants.html#True)
- **resources** ([list,](https://docs.python.org/3/library/stdtypes.html#list) optional) a list of resources for this object.
- **None.**  $(Default)$  –
- **desc** ([str](https://docs.python.org/3/library/stdtypes.html#str)) A DIDL descriptor, default 'RINCON\_AssociatedZPUDN'. This is not the same as "description". It is used for identifying the relevant third party music service.
- **\*\*kwargs** Extra metadata. What is allowed depends on the translation class attribute, which in turn depends on the DIDL class.

# **item\_class = 'object.container'**

str - the DIDL Lite class for this object.

```
tag = 'container'
```
str - the XML element tag name used for this instance.

**\_translation = {'creator': ('dc', 'creator'), 'write\_status': ('upnp', 'writeStatus')}** dict - A dict used to translate between instance attribute names and XML tags/namespaces. It also serves to define the allowed tags/attributes for this instance. Each key an attribute name and each key is a (namespace, tag) tuple.

**class** soco.data\_structures.**DidlAlbum**(*title*, *parent\_id*, *item\_id*, *restricted=True*, *resources=None*, *desc='RINCON\_AssociatedZPUDN'*,

*\*\*kwargs*)

A content directory album.

**Parameters** 

- **title**  $(str)$  $(str)$  $(str)$  the title for the item.
- **parent\_id**  $(str)$  $(str)$  $(str)$  the parent ID for the item.
- **item id**  $(str)$  $(str)$  $(str)$  the ID for the item.
- **restricted** ([bool](https://docs.python.org/3/library/functions.html#bool)) whether the item can be modified. Default [True](https://docs.python.org/3/library/constants.html#True)
- **resources** ([list,](https://docs.python.org/3/library/stdtypes.html#list) optional) a list of resources for this object.
- **None.**  $(Default)$  –
- **desc** ([str](https://docs.python.org/3/library/stdtypes.html#str)) A DIDL descriptor, default 'RINCON\_AssociatedZPUDN'. This is not the same as "description". It is used for identifying the relevant third party music service.
- **\*\*kwargs** Extra metadata. What is allowed depends on the translation class attribute, which in turn depends on the DIDL class.

```
item_class = 'object.container.album'
```
str - the DIDL Lite class for this object.

```
tag = 'container'
```
str - the XML element tag name used for this instance.

\_translation = {'contributor': ('dc', 'contributor'), 'creator': ('dc', 'creator'), dict - A dict used to translate between instance attribute names and XML tags/namespaces. It also serves to define the allowed tags/attributes for this instance. Each key an attribute name and each key is a (namespace, tag) tuple.

```
class soco.data_structures.DidlMusicAlbum(title, parent_id, item_id, re-
```
*stricted=True*, *resources=None*, *desc='RINCON\_AssociatedZPUDN'*, *\*\*kwargs*)

Class that represents a music library album.

# **Parameters**

- **title**  $(str)$  $(str)$  $(str)$  the title for the item.
- **parent**  $id(str)$  $id(str)$  $id(str)$  the parent ID for the item.
- **item**  $id(str) the ID$  $id(str) the ID$  $id(str) the ID$  for the item.
- **restricted** ([bool](https://docs.python.org/3/library/functions.html#bool)) whether the item can be modified. Default [True](https://docs.python.org/3/library/constants.html#True)
- **resources** ([list,](https://docs.python.org/3/library/stdtypes.html#list) optional) a list of resources for this object.
- **None.**  $(Default)$  –
- **desc** ([str](https://docs.python.org/3/library/stdtypes.html#str)) A DIDL descriptor, default 'RINCON\_AssociatedZPUDN'. This is not the same as "description". It is used for identifying the relevant third party music service.
- **\*\*kwargs** Extra metadata. What is allowed depends on the *translation* class attribute, which in turn depends on the DIDL class.

**item\_class = 'object.container.album.musicAlbum'**

str - the DIDL Lite class for this object.

```
tag = 'container'
```
str - the XML element tag name used for this instance.

\_translation = {'album\_art\_uri': ('upnp', 'albumArtURI'), 'artist': ('upnp', 'artist dict - A dict used to translate between instance attribute names and XML tags/namespaces. It also serves to define the allowed tags/attributes for this instance. Each key an attribute name and each key is a (namespace, tag) tuple.

**class** soco.data\_structures.**DidlMusicAlbumFavorite**(*title*, *parent\_id*, *item\_id*, *re-*

*stricted=True*, *resources=None*, *desc='RINCON\_AssociatedZPUDN'*, *\*\*kwargs*)

Class that represents a Sonos favorite music library album.

This class is not part of the DIDL spec and is Sonos specific.

### **Parameters**

- **title**  $(str)$  $(str)$  $(str)$  the title for the item.
- $parent_id(str)$  $parent_id(str)$  $parent_id(str)$  the parent ID for the item.
- **item\_id**  $(str)$  $(str)$  $(str)$  the ID for the item.
- **restricted** ([bool](https://docs.python.org/3/library/functions.html#bool)) whether the item can be modified. Default [True](https://docs.python.org/3/library/constants.html#True)
- **resources** ([list,](https://docs.python.org/3/library/stdtypes.html#list) optional) a list of resources for this object.
- **None.**  $(Default)$  –
- **desc** ([str](https://docs.python.org/3/library/stdtypes.html#str)) A DIDL descriptor, default 'RINCON AssociatedZPUDN'. This is not the same as "description". It is used for identifying the relevant third party music service.
- **\*\*kwargs** Extra metadata. What is allowed depends on the \_translation class attribute, which in turn depends on the DIDL class.
- **item\_class = 'object.container.album.musicAlbum.sonos-favorite'** str - the DIDL Lite class for this object.

```
tag = 'item'
```
str - the XML element tag name used for this instance.

\_translation = {'album\_art\_uri': ('upnp', 'albumArtURI'), 'artist': ('upnp', 'artist dict - A dict used to translate between instance attribute names and XML tags/namespaces. It also serves to define the allowed tags/attributes for this instance. Each key an attribute name and each key is a (namespace, tag) tuple.

```
class soco.data_structures.DidlMusicAlbumCompilation(title, parent_id, item_id,
```
*restricted=True*, *resources=None*, *desc='RINCON\_AssociatedZPUDN'*, *\*\*kwargs*)

Class that represents a Sonos favorite music library compilation.

This class is not part of the DIDL spec and is Sonos specific.

# Parameters

- **title**  $(str)$  $(str)$  $(str)$  the title for the item.
- $parent_id(str)$  $parent_id(str)$  $parent_id(str)$  the parent ID for the item.
- $item_id(str)$  $item_id(str)$  $item_id(str)$  the ID for the item.
- **restricted** ([bool](https://docs.python.org/3/library/functions.html#bool)) whether the item can be modified. Default [True](https://docs.python.org/3/library/constants.html#True)
- **resources** ([list,](https://docs.python.org/3/library/stdtypes.html#list) optional) a list of resources for this object.
- **None.**  $(Default)$  –
- **desc** ([str](https://docs.python.org/3/library/stdtypes.html#str)) A DIDL descriptor, default 'RINCON\_AssociatedZPUDN'. This is not the same as "description". It is used for identifying the relevant third party music service.
- **\*\*kwargs** Extra metadata. What is allowed depends on the \_translation class attribute, which in turn depends on the DIDL class.
- **item\_class = 'object.container.album.musicAlbum.compilation'**
	- str the DIDL Lite class for this object.

```
tag = 'container'
```
str - the XML element tag name used for this instance.

\_translation = {'album\_art\_uri': ('upnp', 'albumArtURI'), 'artist': ('upnp', 'artist dict - A dict used to translate between instance attribute names and XML tags/namespaces. It also serves to define the allowed tags/attributes for this instance. Each key an attribute name and each key is a (namespace, tag) tuple.

```
class soco.data_structures.DidlPerson(title, parent_id, item_id, restricted=True, re-
```
*sources=None*, *desc='RINCON\_AssociatedZPUDN'*,

*\*\*kwargs*)

A content directory class representing a person.

### **Parameters**

• **title**  $(str)$  $(str)$  $(str)$  – the title for the item.

- **parent**  $id$  ( $str$ ) the parent ID for the item.
- **item id**  $(str)$  $(str)$  $(str)$  the ID for the item.
- **restricted** ([bool](https://docs.python.org/3/library/functions.html#bool)) whether the item can be modified. Default [True](https://docs.python.org/3/library/constants.html#True)
- **resources** ([list,](https://docs.python.org/3/library/stdtypes.html#list) optional) a list of resources for this object.
- **None.** (Default) –
- **desc** ([str](https://docs.python.org/3/library/stdtypes.html#str)) A DIDL descriptor, default 'RINCON AssociatedZPUDN'. This is not the same as "description". It is used for identifying the relevant third party music service.
- **\*\*kwargs** Extra metadata. What is allowed depends on the \_translation class attribute, which in turn depends on the DIDL class.

### **item\_class = 'object.container.person'** str - the DIDL Lite class for this object.

```
tag = 'item'
```
str - the XML element tag name used for this instance.

```
_translation = {'creator': ('dc', 'creator'), 'language': ('dc', 'language'), 'write
    dfdf dict - A dict used to translate between instance attribute names and XML tags/namespaces. It also
    serves to define the allowed tags/attributes for this instance. Each key an attribute name and each key is a
     (namespace, tag) tuple.
```

```
class soco.data_structures.DidlComposer(title, parent_id, item_id, re-
                                        stricted=True, resources=None,
                                        desc='RINCON_AssociatedZPUDN', **kwargs)
```
Class that represents a music library composer.

#### Parameters

- **title**  $(str)$  $(str)$  $(str)$  the title for the item.
- **parent\_id**  $(str)$  $(str)$  $(str)$  the parent ID for the item.
- **item\_id**  $(str)$  $(str)$  $(str)$  the ID for the item.
- **restricted** ([bool](https://docs.python.org/3/library/functions.html#bool)) whether the item can be modified. Default [True](https://docs.python.org/3/library/constants.html#True)
- **resources** ([list,](https://docs.python.org/3/library/stdtypes.html#list) optional) a list of resources for this object.
- **None.**  $(Default)$  –
- **desc** ([str](https://docs.python.org/3/library/stdtypes.html#str)) A DIDL descriptor, default 'RINCON\_AssociatedZPUDN'. This is not the same as "description". It is used for identifying the relevant third party music service.
- **\*\*kwargs** Extra metadata. What is allowed depends on the \_translation class attribute, which in turn depends on the DIDL class.

# **item\_class = 'object.container.person.composer'**

str - the DIDL Lite class for this object.

```
tag = 'item'
```
str - the XML element tag name used for this instance.

\_translation = {'creator': ('dc', 'creator'), 'language': ('dc', 'language'), 'write dict - A dict used to translate between instance attribute names and XML tags/namespaces. It also serves to define the allowed tags/attributes for this instance. Each key an attribute name and each key is a (namespace, tag) tuple.

```
class soco.data_structures.DidlMusicArtist(title, parent_id, item_id, re-
                                             stricted=True, resources=None,
                                             desc='RINCON_AssociatedZPUDN',
                                             **kwargs)
```
Class that represents a music library artist.

### **Parameters**

- **title**  $(str)$  $(str)$  $(str)$  the title for the item.
- $parent_id(str)$  $parent_id(str)$  $parent_id(str)$  the parent ID for the item.
- **item\_id**  $(str)$  $(str)$  $(str)$  the ID for the item.
- **restricted** ([bool](https://docs.python.org/3/library/functions.html#bool)) whether the item can be modified. Default [True](https://docs.python.org/3/library/constants.html#True)
- **resources** ([list,](https://docs.python.org/3/library/stdtypes.html#list) optional) a list of resources for this object.
- **None.**  $(Default)$  –
- **desc** ([str](https://docs.python.org/3/library/stdtypes.html#str)) A DIDL descriptor, default 'RINCON\_AssociatedZPUDN'. This is not the same as "description". It is used for identifying the relevant third party music service.
- **\*\*kwargs** Extra metadata. What is allowed depends on the \_translation class attribute, which in turn depends on the DIDL class.
- **item\_class = 'object.container.person.musicArtist'**

str - the DIDL Lite class for this object.

```
tag = 'item'
```
str - the XML element tag name used for this instance.

```
_translation = {'artist_discography_uri': ('upnp', 'artistDiscographyURI'), 'creator': ('dc', 'creator'), 'genre': ('upnp', 'genre'), 'language': ('dc', 'language'), 'write_status': ('upnp', 'writeStatus')}
      dict - A dict used to translate between instance attribute names and XML tags/namespaces. It also serves
      to define the allowed tags/attributes for this instance. Each key an attribute name and each key is a
       (namespace, tag) tuple.
```
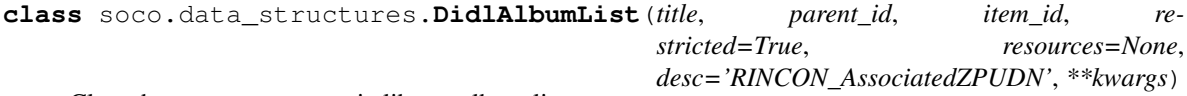

Class that represents a music library album list.

### **Parameters**

- **title**  $(str)$  $(str)$  $(str)$  the title for the item.
- $parent_id(str)$  $parent_id(str)$  $parent_id(str)$  the parent ID for the item.
- **item**  $id(str) the ID for the item.$  $id(str) the ID for the item.$  $id(str) the ID for the item.$
- **restricted** ([bool](https://docs.python.org/3/library/functions.html#bool)) whether the item can be modified. Default [True](https://docs.python.org/3/library/constants.html#True)
- **resources** ([list,](https://docs.python.org/3/library/stdtypes.html#list) optional) a list of resources for this object.
- **None.**  $(Default)$  –
- **desc** ([str](https://docs.python.org/3/library/stdtypes.html#str)) A DIDL descriptor, default 'RINCON\_AssociatedZPUDN'. This is not the same as "description". It is used for identifying the relevant third party music service.
- **\*\*kwargs** Extra metadata. What is allowed depends on the \_translation class attribute, which in turn depends on the DIDL class.

### **item\_class = 'object.container.albumlist'**

str - the DIDL Lite class for this object.

```
tag = 'container'
```
str - the XML element tag name used for this instance.

**\_translation = {'creator': ('dc', 'creator'), 'write\_status': ('upnp', 'writeStatus')}** dict - A dict used to translate between instance attribute names and XML tags/namespaces. It also serves to define the allowed tags/attributes for this instance. Each key an attribute name and each key is a (namespace, tag) tuple.

```
class soco.data_structures.DidlPlaylistContainer(title, parent_id, item_id, re-
                                                        stricted=True, resources=None,
                                                        desc='RINCON_AssociatedZPUDN',
                                                        **kwargs)
```
Class that represents a music library play list.

# **Parameters**

- **title**  $(str)$  $(str)$  $(str)$  the title for the item.
- $parent_id(str)$  $parent_id(str)$  $parent_id(str)$  the parent ID for the item.
- **item**  $id(str) the ID$  $id(str) the ID$  $id(str) the ID$  for the item.
- **restricted** ([bool](https://docs.python.org/3/library/functions.html#bool)) whether the item can be modified. Default [True](https://docs.python.org/3/library/constants.html#True)
- **resources** ([list,](https://docs.python.org/3/library/stdtypes.html#list) optional) a list of resources for this object.
- **None.**  $(Default)$  –
- **desc** ([str](https://docs.python.org/3/library/stdtypes.html#str)) A DIDL descriptor, default 'RINCON\_AssociatedZPUDN'. This is not the same as "description". It is used for identifying the relevant third party music service.
- **\*\*kwargs** Extra metadata. What is allowed depends on the *translation* class attribute, which in turn depends on the DIDL class.

**item\_class = 'object.container.playlistContainer'**

str - the DIDL Lite class for this object.

```
tag = 'item'
```
str - the XML element tag name used for this instance.

\_translation = {'artist': ('upnp', 'artist'), 'contributor': ('dc', 'contributor'), dict - A dict used to translate between instance attribute names and XML tags/namespaces. It also serves to define the allowed tags/attributes for this instance. Each key an attribute name and each key is a (namespace, tag) tuple.

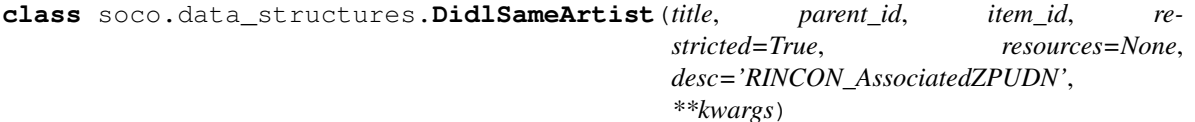

Class that represents all tracks by a single artist.

This type is returned by browsing an artist or a composer

### **Parameters**

- **title**  $(str)$  $(str)$  $(str)$  the title for the item.
- $parent_id(str)$  $parent_id(str)$  $parent_id(str)$  the parent ID for the item.
- **item\_id**  $(str)$  $(str)$  $(str)$  the ID for the item.
- **restricted** ([bool](https://docs.python.org/3/library/functions.html#bool)) whether the item can be modified. Default [True](https://docs.python.org/3/library/constants.html#True)
- **resources** ([list,](https://docs.python.org/3/library/stdtypes.html#list) optional) a list of resources for this object.
- **None.**  $(Default)$  –
- **desc** ([str](https://docs.python.org/3/library/stdtypes.html#str)) A DIDL descriptor, default 'RINCON AssociatedZPUDN'. This is not the same as "description". It is used for identifying the relevant third party music service.
- **\*\*kwargs** Extra metadata. What is allowed depends on the \_translation class attribute, which in turn depends on the DIDL class.

### **item\_class = 'object.container.playlistContainer.sameArtist'**

str - the DIDL Lite class for this object.

```
tag = 'item'
```
str - the XML element tag name used for this instance.

\_translation = {'artist': ('upnp', 'artist'), 'contributor': ('dc', 'contributor'), dict - A dict used to translate between instance attribute names and XML tags/namespaces. It also serves to define the allowed tags/attributes for this instance. Each key an attribute name and each key is a (namespace, tag) tuple.

**class** soco.data\_structures.**DidlPlaylistContainerFavorite**(*title*, *parent\_id*, *item\_id*,

*restricted=True*, *resources=None*, *desc='RINCON\_AssociatedZPUDN'*, *\*\*kwargs*)

Class that represents a Sonos favorite play list.

# Parameters

- **title**  $(str)$  $(str)$  $(str)$  the title for the item.
- $parent_id(str)$  $parent_id(str)$  $parent_id(str)$  the parent ID for the item.
- **item id**  $(str)$  $(str)$  $(str)$  the ID for the item.
- **restricted** ([bool](https://docs.python.org/3/library/functions.html#bool)) whether the item can be modified. Default [True](https://docs.python.org/3/library/constants.html#True)
- **resources** ([list,](https://docs.python.org/3/library/stdtypes.html#list) optional) a list of resources for this object.
- **None.**  $(Default)$  –
- **desc** ([str](https://docs.python.org/3/library/stdtypes.html#str)) A DIDL descriptor, default 'RINCON\_AssociatedZPUDN'. This is not the same as "description". It is used for identifying the relevant third party music service.
- **\*\*kwargs** Extra metadata. What is allowed depends on the \_translation class attribute, which in turn depends on the DIDL class.

**item\_class = 'object.container.playlistContainer.sonos-favorite'** str - the DIDL Lite class for this object.

```
tag = 'item'
```
str - the XML element tag name used for this instance.

\_translation = {'artist': ('upnp', 'artist'), 'contributor': ('dc', 'contributor'), dict - A dict used to translate between instance attribute names and XML tags/namespaces. It also serves to define the allowed tags/attributes for this instance. Each key an attribute name and each key is a (namespace, tag) tuple.

**class** soco.data\_structures.**DidlPlaylistContainerTracklist**(*title*, *parent\_id*, *item\_id*,

*restricted=True*, *resources=None*, *desc='RINCON\_AssociatedZPUDN'*, *\*\*kwargs*)

Class that represents a Sonos tracklist.

**Parameters** 

- **title**  $(str)$  $(str)$  $(str)$  the title for the item.
- **parent**  $id$  ( $str$ ) the parent ID for the item.
- **item\_id**  $(str)$  $(str)$  $(str)$  the ID for the item.
- **restricted** ([bool](https://docs.python.org/3/library/functions.html#bool)) whether the item can be modified. Default [True](https://docs.python.org/3/library/constants.html#True)
- **resources** ([list,](https://docs.python.org/3/library/stdtypes.html#list) optional) a list of resources for this object.
- **None.**  $(Default)$  –
- **desc** ([str](https://docs.python.org/3/library/stdtypes.html#str)) A DIDL descriptor, default 'RINCON\_AssociatedZPUDN'. This is not the same as "description". It is used for identifying the relevant third party music service.
- **\*\*kwargs** Extra metadata. What is allowed depends on the \_translation class attribute, which in turn depends on the DIDL class.
- **item\_class = 'object.container.playlistContainer.tracklist'**
	- str the DIDL Lite class for this object.

#### **tag = 'item'**

str - the XML element tag name used for this instance.

\_translation = {'artist': ('upnp', 'artist'), 'contributor': ('dc', 'contributor'), dict - A dict used to translate between instance attribute names and XML tags/namespaces. It also serves to define the allowed tags/attributes for this instance. Each key an attribute name and each key is a (namespace, tag) tuple.

**class** soco.data\_structures.**DidlGenre**(*title*, *parent\_id*, *item\_id*, *restricted=True*, *resources=None*, *desc='RINCON\_AssociatedZPUDN'*,

*\*\*kwargs*)

A content directory class representing a general genre.

# **Parameters**

- **title**  $(str)$  $(str)$  $(str)$  the title for the item.
- **parent\_id**  $(str)$  $(str)$  $(str)$  the parent ID for the item.
- **item**  $id(str) the ID$  $id(str) the ID$  $id(str) the ID$  for the item.
- **restricted** ([bool](https://docs.python.org/3/library/functions.html#bool)) whether the item can be modified. Default [True](https://docs.python.org/3/library/constants.html#True)
- **resources** ([list,](https://docs.python.org/3/library/stdtypes.html#list) optional) a list of resources for this object.
- **None.** (Default) –
- **desc** ([str](https://docs.python.org/3/library/stdtypes.html#str)) A DIDL descriptor, default 'RINCON\_AssociatedZPUDN'. This is not the same as "description". It is used for identifying the relevant third party music service.
- **\*\*kwargs** Extra metadata. What is allowed depends on the \_translation class attribute, which in turn depends on the DIDL class.

#### **item\_class = 'object.container.genre'**

str - the DIDL Lite class for this object.

```
tag = 'container'
```
str - the XML element tag name used for this instance.

# translation = {'creator': ('dc', 'creator'), 'description': ('dc', 'description'), dict - A dict used to translate between instance attribute names and XML tags/namespaces. It also serves to define the allowed tags/attributes for this instance. Each key an attribute name and each key is a (namespace, tag) tuple.

```
class soco.data_structures.DidlMusicGenre(title, parent_id, item_id, re-
```
*stricted=True*, *resources=None*, *desc='RINCON\_AssociatedZPUDN'*, *\*\*kwargs*)

Class that represents a music genre.

# **Parameters**

- **title**  $(str)$  $(str)$  $(str)$  the title for the item.
- $parent_id(str)$  $parent_id(str)$  $parent_id(str)$  the parent ID for the item.
- **item\_id**  $(str)$  $(str)$  $(str)$  the ID for the item.
- **restricted** ([bool](https://docs.python.org/3/library/functions.html#bool)) whether the item can be modified. Default [True](https://docs.python.org/3/library/constants.html#True)
- **resources** ([list,](https://docs.python.org/3/library/stdtypes.html#list) optional) a list of resources for this object.
- **None.**  $(Default)$  –
- **desc** ([str](https://docs.python.org/3/library/stdtypes.html#str)) A DIDL descriptor, default 'RINCON\_AssociatedZPUDN'. This is not the same as "description". It is used for identifying the relevant third party music service.
- **\*\*kwargs** Extra metadata. What is allowed depends on the \_translation class attribute, which in turn depends on the DIDL class.
- **item\_class = 'object.container.genre.musicGenre'**

str - the DIDL Lite class for this object.

```
tag = 'item'
```
str - the XML element tag name used for this instance.

```
translation = {'creator': ('dc', 'creator'), 'description': ('dc', 'description'),
    dict - A dict used to translate between instance attribute names and XML tags/namespaces. It also serves
    to define the allowed tags/attributes for this instance. Each key an attribute name and each key is a
     (namespace, tag) tuple.
```

```
class soco.data_structures.DidlRadioShow(title, parent_id, item_id, re-
                                         stricted=True, resources=None,
                                         desc='RINCON_AssociatedZPUDN', **kwargs)
```
Class that represents a radio show.

### **Parameters**

- **title**  $(str)$  $(str)$  $(str)$  the title for the item.
- $parent_id(str)$  $parent_id(str)$  $parent_id(str)$  the parent ID for the item.
- **item**  $id(str) the ID for the item.$  $id(str) the ID for the item.$  $id(str) the ID for the item.$
- **restricted** ([bool](https://docs.python.org/3/library/functions.html#bool)) whether the item can be modified. Default [True](https://docs.python.org/3/library/constants.html#True)
- **resources** ([list,](https://docs.python.org/3/library/stdtypes.html#list) optional) a list of resources for this object.
- **None.**  $(Default)$  –
- **desc** ([str](https://docs.python.org/3/library/stdtypes.html#str)) A DIDL descriptor, default 'RINCON\_AssociatedZPUDN'. This is not the same as "description". It is used for identifying the relevant third party music service.
- **\*\*kwargs** Extra metadata. What is allowed depends on the \_translation class attribute, which in turn depends on the DIDL class.

### **item\_class = 'object.container.radioShow'**

str - the DIDL Lite class for this object.

```
tag = 'container'
```
str - the XML element tag name used for this instance.

**\_translation = {'creator': ('dc', 'creator'), 'write\_status': ('upnp', 'writeStatus')}** dict - A dict used to translate between instance attribute names and XML tags/namespaces. It also serves to define the allowed tags/attributes for this instance. Each key an attribute name and each key is a (namespace, tag) tuple.

**class** soco.data\_structures.**ListOfMusicInfoItems**(*items*, *number\_returned*, *to-*

*tal\_matches*, *update\_id*)

Abstract container class for a list of music information items.

Instances of this class are returned from queries into the music library or to music services. The attributes [total\\_matches](#page-83-0) and [number\\_returned](#page-83-1) are used to ascertain whether paging is required in order to retrive all elements of the query.  $total\_matches$  is the total number of results to the query and [number\\_returned](#page-83-1) is the number of results actually returned. If the two differ, paging is required. Paging is typically performed with the start and max\_items arguments to the query method. See e.g. the [get\\_music\\_library\\_information\(\)](#page-105-0) method for details.

### <span id="page-83-1"></span>**number\_returned**

the number of returned matches.

Type [str](https://docs.python.org/3/library/stdtypes.html#str)

<span id="page-83-0"></span>**total\_matches**

the number of total matches.

Type [str](https://docs.python.org/3/library/stdtypes.html#str)

**update\_id** the update ID.

Type [str](https://docs.python.org/3/library/stdtypes.html#str)

<span id="page-83-3"></span>**class** soco.data\_structures.**SearchResult**(*items*, *search\_type*, *number\_returned*, *total\_matches*, *update\_id*)

Container class that represents a search or browse result.

Browse is just a special case of search.

### **search\_type**

the search type.

Type [str](https://docs.python.org/3/library/stdtypes.html#str)

**class** soco.data\_structures.**Queue**(*items*, *number\_returned*, *total\_matches*, *update\_id*) Container class that represents a queue.

# **1.10.2.6 soco.discovery module**

This module contains methods for discovering Sonos devices on the network.

<span id="page-83-2"></span>soco.discovery.**discover**(*timeout=5*, *include\_invisible=False*, *interface\_addr=None*, *allow\_network\_scan=False*, *\*\*network\_scan\_kwargs*) Discover Sonos zones on the local network.

Return a set of [SoCo](#page-46-0) instances for each zone found. Include invisible zones (bridges and slave zones in stereo pairs if include invisible is [True](https://docs.python.org/3/library/constants.html#True). Will block for up to timeout seconds, after which return [None](https://docs.python.org/3/library/constants.html#None) if no zones found.

Note that the presence of a  $SOCO$  object in the returned set is not a guarantee that the associated Sonos player is currently contactable. This is because the set of  $SOCO$  objects is generated by interrogating the first discovered player to determine the current set of players, and this data can lag the actual state of the system, e.g., if a speaker has been recently switched off.

# **Parameters**

- **timeout** ([int,](https://docs.python.org/3/library/functions.html#int) optional) block for this many seconds, at most. Defaults to 5.
- **include** invisible  $(bool, *optional*)$  $(bool, *optional*)$  $(bool, *optional*)$  include invisible zones in the return set. Defaults to [False](https://docs.python.org/3/library/constants.html#False).
- **interface\_addr** ([str](https://docs.python.org/3/library/stdtypes.html#str) or [None](https://docs.python.org/3/library/constants.html#None)) Discovery operates by sending UDP multicast datagrams. interface\_addr is a string (dotted quad) representation of the network interface address to use as the source of the datagrams (i.e., it is a value for [socket.](https://docs.python.org/3/library/socket.html#module-socket) [IP\\_MULTICAST\\_IF](https://docs.python.org/3/library/socket.html#module-socket)). If [None](https://docs.python.org/3/library/constants.html#None) or not specified, the system default interface(s) for UDP multicast messages will be used. This is probably what you want to happen. Defaults to [None](https://docs.python.org/3/library/constants.html#None).
- **allow\_network\_scan** ([bool,](https://docs.python.org/3/library/functions.html#bool) optional) If normal discovery fails, fall back to a scan of the attached network(s) to detect Sonos devices.
- **\*\*network scan kwargs** Arguments for the scan network function. See its docstring for details.

Returns a set of  $SOCo$  instances, one for each zone found, or else [None](https://docs.python.org/3/library/constants.html#None).

# Return type [set](https://docs.python.org/3/library/stdtypes.html#set)

soco.discovery.**any\_soco**(*allow\_network\_scan=False*, *\*\*network\_scan\_kwargs*) Return any visible soco device, for when it doesn't matter which.

Try to obtain an existing instance, or use  $discover$  if necessary. Note that this assumes that the existing instance has not left the network.

# **Parameters**

- **allow\_network\_scan** ([bool,](https://docs.python.org/3/library/functions.html#bool) optional) If normal discovery fails, fall back to a scan of the attached network(s) to detect Sonos devices.
- **\*\*network\_scan\_kwargs** Arguments for the [scan\\_network](#page-84-0) function. See its docstring for details.
- **Returns** A  $SOCO$  instance (or subclass if  $config.SOCO$  CLASS is set), or [None](https://docs.python.org/3/library/constants.html#None) if no instances are found.

### Return type *[SoCo](#page-46-0)*

soco.discovery.**by\_name**(*name*, *allow\_network\_scan=False*, *\*\*network\_scan\_kwargs*) Return a device by name.

# **Parameters**

- **name**  $(str)$  $(str)$  $(str)$  The name of the device to return.
- **allow\_network\_scan** ([bool,](https://docs.python.org/3/library/functions.html#bool) optional) If normal discovery fails, fall back to a scan of the attached network(s) to detect Sonos devices.
- **\*\*network\_scan\_kwargs** Arguments for the [scan\\_network](#page-84-0) function. See its docstring for details.
- **Returns** A  $SOCO$  instance (or subclass if  $config.SOCO\_CLASS$  is set), or [None](https://docs.python.org/3/library/constants.html#None) if no instances are found.

# <span id="page-84-0"></span>Return type *[SoCo](#page-46-0)*

soco.discovery.**scan\_network**(*include\_invisible=False*, *multi\_household=False*, *max\_threads=256*, *scan\_timeout=0.1*, *min\_netmask=24*, *networks\_to\_scan=None*)

Scan all attached networks for Sonos devices.

This function scans the IPv4 networks to which this node is attached, searching for Sonos devices. Multiple parallel threads are used to scan IP addresses in parallel for faster discovery.

Public, loopback and link local IP ranges are excluded from the scan, and the scope of the search can be controlled by setting a minimum netmask.

Alternatively, a list of networks to scan can be provided.

This function is intended for use when the usual discovery function is not working, perhaps due to multicast problems on the network to which the SoCo host is attached. The function can also be used to find a complete list of speakers when there are multiple Sonos households present. For example, this is the case where there are 'split' S1/S2 Sonos systems on the network.

Note that this call may fail to find speakers present on the network, and this can be due to ARP cache misses and ARP requests that don't complete within the timeout. The call can be retried with longer values for scan\_timeout if necessary.

Note also that the presence of a  $SOCO$  object in the returned set is not a guarantee that the associated Sonos player is currently contactable. This is because the set of  $SOCO$  objects is partly generated by interrogating discovered players to determine the current set(s) of players, and this can lag the actual state of the system, e.g., if a speaker has been recently switched off.

# **Parameters**

- **include\_invisible** ([bool,](https://docs.python.org/3/library/functions.html#bool) optional) Whether to include invisible Sonos devices in the set of devices returned.
- **multi** household ([bool,](https://docs.python.org/3/library/functions.html#bool) optional) Whether to find all the speakers on the network exhaustively. If set to [False](https://docs.python.org/3/library/constants.html#False), discovery will stop as soon as at least one speaker is found. In the case of multiple households on the attached networks, this means that only the speakers from the first-discovered household will be returned. If set to [True](https://docs.python.org/3/library/constants.html#True), discovery will proceed until all speakers, from all households, have been found.
- **max\_threads** ([int,](https://docs.python.org/3/library/functions.html#int) optional) The maximum number of threads to use when scanning the network.
- **scan\_timeout** ([float,](https://docs.python.org/3/library/functions.html#float) optional) The network timeout in seconds to use when checking each IP address for a Sonos device.
- **min\_netmask** ([int,](https://docs.python.org/3/library/functions.html#int) optional) The minimum number of netmask bits. Used to constrain the network search space.
- **networks\_to\_scan** ([list,](https://docs.python.org/3/library/stdtypes.html#list) optional) A [list](https://docs.python.org/3/library/stdtypes.html#list) of IPv4 networks to search, each a [str](https://docs.python.org/3/library/stdtypes.html#str) of form "192.168.0.1/24". Only the specified networks will be searched. The 'min\_netmask' option (if supplied) is ignored.

Returns A set of  $SOCo$  instances, one for each zone found, or else [None](https://docs.python.org/3/library/constants.html#None).

# Return type [set](https://docs.python.org/3/library/stdtypes.html#set)

soco.discovery.**scan\_network\_by\_household\_id**(*household\_id*, *include\_invisible=False*, *\*\*network\_scan\_kwargs*)

Convenience function to find the zones in a specific Sonos household.

### **Parameters**

• **household\_id** ([str](https://docs.python.org/3/library/stdtypes.html#str)) – The Sonos household ID to search for. IDs take the form 'Sonos\_XXXXXXXXXXXXXXXXXXXXXXXXXX'.

- **include invisible** ([bool,](https://docs.python.org/3/library/functions.html#bool) optional) Whether to include invisible Sonos devices in the set of devices returned.
- **\*\*network\_scan\_kwargs** Arguments for the [scan\\_network](#page-84-0) function. See its docstring for details. (Note that the argument 'multi\_household' is forced to [True](https://docs.python.org/3/library/constants.html#True) when this function is called.)

**Returns** A set of  $SOCo$  instances, one for each zone found, or else [None](https://docs.python.org/3/library/constants.html#None).

Return type [set](https://docs.python.org/3/library/stdtypes.html#set)

soco.discovery.**scan\_network\_get\_household\_ids**(*\*\*network\_scan\_kwargs*) Convenience function to find the all Sonos households on the attached networks.

- Parameters **\*\*network\_scan\_kwargs** Arguments for the [scan\\_network](#page-84-0) function. See its docstring for details. (Note that the argument 'multi\_household' is forced to [True](https://docs.python.org/3/library/constants.html#True) when this function is called.)
- Returns A set of Sonos household IDs, each in the form of a [str](https://docs.python.org/3/library/stdtypes.html#str) like 'Sonos\_XXXXXXXXXXXXXXXXXXXXXXXXXX'.

# Return type [set](https://docs.python.org/3/library/stdtypes.html#set)

soco.discovery.scan\_network\_get\_by\_name(*name*, *household\_id=None*,  $**net$ *work\_scan\_kwargs*)

Convenience function to use  $scan\_network$  to find a zone by its name.

Note that if there are multiple zones with the same name, then only one of the zones will be returned. Optionally, the search can be constrained to a specific household.

### **Parameters**

- **name**  $(str)$  $(str)$  $(str)$  The name of the zone to find.
- **household\_id** ([str,](https://docs.python.org/3/library/stdtypes.html#str) optional) Use this to find the zone in a specific Sonos household.
- **\*\*network\_scan\_kwargs** Arguments for the [scan\\_network](#page-84-0) function. See its docstring for details. (Note that the argument 'multi\_household' is forced to [True](https://docs.python.org/3/library/constants.html#True) when this function is called.)
- **Returns** A  $SOCO$  instance representing the zone, or [None](https://docs.python.org/3/library/constants.html#None) if no matching zone is found. Only returns visible zones.

# Return type *[SoCo](#page-46-0)*

soco.discovery.**scan\_network\_any\_soco**(*household\_id=None*, *\*\*network\_scan\_kwargs*)

Convenience function to use  $scan\_network$  to find any zone, optionally specifying a Sonos household.

# **Parameters**

- **household** id ([str,](https://docs.python.org/3/library/stdtypes.html#str) optional) Use this to find a zone in a specific Sonos household.
- **\*\*network\_scan\_kwargs** Arguments for the [scan\\_network](#page-84-0) function. See its docstring for details.
- Returns A [SoCo](#page-46-0) instance representing the zone, or [None](https://docs.python.org/3/library/constants.html#None) if no zone is found (or no zone is found that matches a supplied household\_id).

# Return type *[SoCo](#page-46-0)*

# soco.discovery.**contactable**(*speakers*)

Find only contactable players in a set of  $SOCo$  objects.

This function checks a set of  $SOCO$  objects to ensure that each associated Sonos player is currently contactable. A new set is returned containing only contactable players.

If there are non-contactable players, the function return will be delayed until at least one network timeout has expired (several seconds). Contact attempts run in parallel threads to minimise delays.

Parameters speakers ([set](https://docs.python.org/3/library/stdtypes.html#set)) – A set of [SoCo](#page-46-0) objects.

**Returns** A set of  $SOCo$  objects, all of which have been confirmed to be currently contactable. An empty set is returned if no speakers are contactable.

Return type [set](https://docs.python.org/3/library/stdtypes.html#set)

# <span id="page-87-0"></span>**1.10.2.7 soco.events module**

Classes to handle Sonos UPnP Events and Subscriptions.

The [Subscription](#page-89-0) class from this module will be used in [soco.services](#page-109-0) unless [config.EVENTS\\_MODULE](#page-46-1) is set to point to [soco.events\\_twisted](#page-94-0), in which case [soco.events\\_twisted.Subscription](#page-96-0) will be used. See the Example in [soco.events\\_twisted](#page-94-0).

### **Example**

Run this code, and change your volume, tracks etc:

```
from queue import Empty
import logging
logging.basicConfig()
import soco
from pprint import pprint
from soco.events import event_listener
# pick a device at random and use it to get
# the group coordinator
device = soco.discover().pop().group.coordinator
print (device.player_name)
sub = device.renderingControl.subscribe()
sub2 = device.avTransport.subscribe()
while True:
   try:
        event = sub.events.get(timeout=0.5)
        pprint (event.variables)
    except Empty:
        pass
    try:
        event = sub2.events.get(timeout=0.5)
        pprint (event.variables)
    except Empty:
        pass
    except KeyboardInterrupt:
        sub.unsubscribe()
        sub2.unsubscribe()
        event_listener.stop()
        break
```
**class** soco.events.**EventServer**(*server\_address*, *RequestHandlerClass*, *bind\_and\_activate=True*) A TCP server which handles each new request in a new thread.

Constructor. May be extended, do not override.

# <span id="page-88-0"></span>**class** soco.events.**EventNotifyHandler**(*\*args*, *\*\*kwargs*)

Handles HTTP NOTIFY Verbs sent to the listener server. Inherits from soco.events base. [EventNotifyHandlerBase](#page-91-0).

#### **do\_NOTIFY**()

Serve a NOTIFY request by calling  $handle\_notification$  with the headers and content.

# **log\_message**(*fmt*, *\*args*)

Log an arbitrary message.

This is used by all other logging functions. Override it if you have specific logging wishes.

The first argument, FORMAT, is a format string for the message to be logged. If the format string contains any % escapes requiring parameters, they should be specified as subsequent arguments (it's just like printf!).

The client ip and current date/time are prefixed to every message.

## **class** soco.events.**EventServerThread**(*server*)

The thread in which the event listener server will run.

**Parameters**  $address(tuple) - The (ip, port)$  $address(tuple) - The (ip, port)$  $address(tuple) - The (ip, port)$  **address on which the server should listen.** 

#### **stop\_flag = None**

Used to signal that the server should stop.

Type threading. Event

# **server = None**

The (ip, port) address on which the server is configured to listen.

Type [tuple](https://docs.python.org/3/library/stdtypes.html#tuple)

### **run**()

Start the server

Handling of requests is delegated to an instance of the  $EventNotifyHandler$  class.

### **stop**()

Stop the server.

# <span id="page-88-1"></span>**class** soco.events.**EventListener**

The Event Listener.

Runs an http server in a thread which is an endpoint for NOTIFY requests from Sonos devices. Inherits from [soco.events\\_base.EventListenerBase](#page-91-2).

# **listen**(*ip\_address*)

Start the event listener listening on the local machine at port 1400 (default). If this port is unavailable, the listener will attempt to listen on the next available port, within a range of 100.

Make sure that your firewall allows connections to this port.

This method is called by [soco.events\\_base.EventListenerBase.start](#page-91-3)

**Parameters ip\_address** ([str](https://docs.python.org/3/library/stdtypes.html#str)) – The local network interface on which the server should start listening.

Returns requested port number. Included for compatibility with [soco.](#page-95-0) [events\\_twisted.EventListener.listen](#page-95-0)

# Return type [int](https://docs.python.org/3/library/functions.html#int)

Note: The port on which the event listener listens is configurable. See [config.](#page-46-2) [EVENT\\_LISTENER\\_PORT](#page-46-2)

# **stop\_listening**(*address*)

Stop the listener.

# <span id="page-89-0"></span>**class** soco.events.**Subscription**(*service*, *event\_queue=None*)

A class representing the subscription to a UPnP event. Inherits from [soco.events\\_base.](#page-92-0) [SubscriptionBase](#page-92-0).

### **Parameters**

- **service** ([Service](#page-109-1)) The SoCo [Service](#page-109-1) to which the subscription should be made.
- **event\_queue** ([Queue](https://docs.python.org/3/library/queue.html#queue.Queue)) A queue on which received events will be put. If not specified, a queue will be created and used.

# **subscribe**(*requested\_timeout=None*, *auto\_renew=False*, *strict=True*)

Subscribe to the service.

If requested\_timeout is provided, a subscription valid for that number of seconds will be requested, but not guaranteed. Check  $t$  imeout on return to find out what period of validity is actually allocated.

This method calls events base. SubscriptionBase. subscribe.

Note: SoCo will try to unsubscribe any subscriptions which are still subscribed on program termination, but it is good practice for you to clean up by making sure that you call unsubscribe () yourself.

# Parameters

- **requested\_timeout** ([int,](https://docs.python.org/3/library/functions.html#int) optional) The timeout to be requested.
- **auto\_renew** ([bool,](https://docs.python.org/3/library/functions.html#bool) optional) If [True](https://docs.python.org/3/library/constants.html#True), renew the subscription automatically shortly before timeout. Default [False](https://docs.python.org/3/library/constants.html#False).
- **strict** ([bool,](https://docs.python.org/3/library/functions.html#bool) optional) If True and an Exception occurs during execution, the Exception will be raised or, if False, the Exception will be logged and the Subscription instance will be returned. Default [True](https://docs.python.org/3/library/constants.html#True).

Returns The Subscription instance.

### Return type [Subscription](#page-89-0)

### **renew**(*requested\_timeout=None*)

Renew the event subscription. You should not try to renew a subscription which has been unsubscribed, or once it has expired.

This method calls events\_base. SubscriptionBase.renew.

### Parameters

- **requested\_timeout** ([int,](https://docs.python.org/3/library/functions.html#int) optional) The period for which a renewal request should be made. If None (the default), use the timeout requested on subscription.
- **is\_autorenew** ([bool,](https://docs.python.org/3/library/functions.html#bool) optional) Whether this is an autorenewal. Default 'False'.

• **strict** ([bool,](https://docs.python.org/3/library/functions.html#bool) optional) – If True and an Exception occurs during execution, the Exception will be raised or, if False, the Exception will be logged and the Subscription instance will be returned. Default [True](https://docs.python.org/3/library/constants.html#True).

Returns The Subscription instance.

Return type [Subscription](#page-89-0)

# <span id="page-90-0"></span>**unsubscribe**()

Unsubscribe from the service's events. Once unsubscribed, a Subscription instance should not be reused

This method calls events\_base. SubscriptionBase.unsubscribe.

**Parameters strict** ([bool,](https://docs.python.org/3/library/functions.html#bool) optional) – If True and an Exception occurs during execution, the Exception will be raised or, if False, the Exception will be logged and the Subscription instance will be returned. Default [True](https://docs.python.org/3/library/constants.html#True).

Returns The Subscription instance.

Return type [Subscription](#page-89-0)

# **1.10.2.8 soco.events\_base module**

Base classes used by [soco.events](#page-87-0) and soco.events twisted.

# soco.events\_base.**parse\_event\_xml**

Parse the body of a UPnP event.

Parameters **xml\_event** (*[bytes](https://docs.python.org/3/library/stdtypes.html#bytes)*) – bytes containing the body of the event encoded with utf-8.

### Returns

A dict with keys representing the evented variables. The relevant value will usually be a string representation of the variable's value, but may on occasion be:

- a dict (eg when the volume changes, the value will itself be a dict containing the volume for each channel: {'Volume': {'LF': '100', 'RF': '100', 'Master': '36'}})
- an instance of a *[DidlObject](#page-67-0)* subclass (eg if it represents track metadata).
- a  $SOCoFault$  (if a variable contains illegal metadata)

# Return type [dict](https://docs.python.org/3/library/stdtypes.html#dict)

<span id="page-90-1"></span>**class** soco.events\_base.**Event**(*sid*, *seq*, *service*, *timestamp*, *variables=None*)

A read-only object representing a received event.

The values of the evented variables can be accessed via the variables dict, or as attributes on the instance itself. You should treat all attributes as read-only.

# **Parameters**

- $\text{sid}(str)$  $\text{sid}(str)$  $\text{sid}(str)$  the subscription id.
- **seq**  $(str)$  $(str)$  $(str)$  the event sequence number for that subscription.
- **timestamp**  $(s \nmid r)$  the time that the event was received (from Python's [time.time](https://docs.python.org/3/library/time.html#time.time) function).
- **service**  $(str)$  $(str)$  $(str)$  the service which is subscribed to the event.
- **variables** ([dict,](https://docs.python.org/3/library/stdtypes.html#dict) optional) contains the {names: values} of the evented variables. Defaults to [None](https://docs.python.org/3/library/constants.html#None). The values may be  $SOCOFault$  objects if the metadata could not be parsed.

Raises [AttributeError](https://docs.python.org/3/library/exceptions.html#AttributeError) – Not all attributes are returned with each event. An [AttributeError](https://docs.python.org/3/library/exceptions.html#AttributeError) will be raised if you attempt to access as an attribute a variable which was not returned in the event.

### **Example**

```
>>> print event.variables['transport_state']
'STOPPED'
>>> print event.transport_state
'STOPPED'
```
## <span id="page-91-0"></span>**class** soco.events\_base.**EventNotifyHandlerBase**

```
soco.events.EventNotifyHandlersoco.events_twisted.
EventNotifyHandler.
```
### <span id="page-91-1"></span>**handle\_notification**(*headers*, *content*)

Handle a NOTIFY request by building an [Event](#page-90-1) object and sending it to the relevant Subscription object.

A NOTIFY request will be sent by a Sonos device when a state variable changes. See the [UPnP Spec §4.3](http://upnp.org/specs/arch/UPnP-arch-DeviceArchitecture-v1.1.pdf) [\[pdf\]](http://upnp.org/specs/arch/UPnP-arch-DeviceArchitecture-v1.1.pdf) for details.

#### **Parameters**

- **headers** ([dict](https://docs.python.org/3/library/stdtypes.html#dict)) A dict of received headers.
- **content**  $(str)$  $(str)$  $(str)$  A string of received content.

Note: Each of the [soco.events](#page-87-0) and the [soco.events\\_twisted](#page-94-0) modules has a subscriptions\_map object which keeps a record of Subscription objects. The *get\_subscription* method of the subscriptions\_map object is used to look up the subscription to which the event relates. When the Event Listener runs in a thread (the default), a lock is used by this method for thread safety. The *send\_event* method of the relevant Subscription will first check to see whether the *callback* variable of the Subscription has been set. If it has been and is callable, then the *callback* will be called with the [Event](#page-90-1) object. Otherwise, the [Event](#page-90-1) object will be sent to the event queue of the Subscription object. The *callback* variable of the Subscription object is intended for use only if  $\mathcal{SOCO}$ , events twisted is being used, as calls to it are not threadsafe.

This method calls the log event method, which must be overridden in the class that inherits from this class.

### <span id="page-91-2"></span>**class** soco.events\_base.**EventListenerBase**

Base class for [soco.events.EventListener](#page-88-1) and soco.events twisted.EventListener.

**is\_running = None**

Indicates whether the server is currently running

Type [bool](https://docs.python.org/3/library/functions.html#bool)

<span id="page-91-4"></span>**requested\_port\_number = None** Port on which to listen.

Type [int](https://docs.python.org/3/library/functions.html#int)

# <span id="page-91-3"></span>**start**(*any\_zone*)

Start the event listener listening on the local machine.

**Parameters any\_zone** ([SoCo](#page-46-0)) – Any Sonos device on the network. It does not matter which device. It is used only to find a local IP address reachable by the Sonos net.

# **stop**()

Stop the Event Listener.

# **listen**(*ip\_address*)

Start the event listener listening on the local machine. This method is called by  $start$ .

**Parameters ip\_address** ([str](https://docs.python.org/3/library/stdtypes.html#str)) – The local network interface on which the server should start listening.

Returns The port on which the server is listening.

Return type [int](https://docs.python.org/3/library/functions.html#int)

Note: This method must be overridden in the class that inherits from this class.

# **stop\_listening**(*address*)

Stop the listener.

Note: This method must be overridden in the class that inherits from this class.

# <span id="page-92-0"></span>**class** soco.events\_base.**SubscriptionBase**(*service*, *event\_queue=None*)

Base class for [soco.events.Subscription](#page-89-0) and [soco.events\\_twisted.Subscription](#page-96-0)

# **Parameters**

- **service** ([Service](#page-109-1)) The SoCo [Service](#page-109-1) to which the subscription should be made.
- **event\_queue** ([Queue](https://docs.python.org/3/library/queue.html#queue.Queue)) A queue on which received events will be put. If not specified, a queue will be created and used.

### **sid = None**

A unique ID for this subscription

Type [str](https://docs.python.org/3/library/stdtypes.html#str)

# <span id="page-92-1"></span>**timeout = None**

The amount of time in seconds until the subscription expires.

Type [int](https://docs.python.org/3/library/functions.html#int)

## **is\_subscribed = None**

An indication of whether the subscription is subscribed.

Type [bool](https://docs.python.org/3/library/functions.html#bool)

### **events = None**

The queue on which events are placed.

Type [Queue](https://docs.python.org/3/library/queue.html#queue.Queue)

# **requested\_timeout = None**

The period (seconds) for which the subscription is requested

Type [int](https://docs.python.org/3/library/functions.html#int)

### **auto\_renew\_fail = None**

an optional function to be called if an exception occurs upon autorenewal. This will be called with the exception (or failure, when using  $score$ , events\_twisted) as its only parameter. This function must be threadsafe (unless [soco.events\\_twisted](#page-94-0) is being used).

<span id="page-92-2"></span>Type function

#### **subscribe**(*requested\_timeout=None*, *auto\_renew=False*) Subscribe to the service.

If requested\_timeout is provided, a subscription valid for that number of seconds will be requested, but not guaranteed. Check  $t$  imeout on return to find out what period of validity is actually allocated.

Note: SoCo will try to unsubscribe any subscriptions which are still subscribed on program termination, but it is good practice for you to clean up by making sure that you call unsubscribe () yourself.

# Parameters

- **requested\_timeout** ([int,](https://docs.python.org/3/library/functions.html#int) optional) The timeout to be requested.
- **auto\_renew** ([bool,](https://docs.python.org/3/library/functions.html#bool) optional) If [True](https://docs.python.org/3/library/constants.html#True), renew the subscription automatically shortly before timeout. Default [False](https://docs.python.org/3/library/constants.html#False).

# <span id="page-93-0"></span>**renew**(*requested\_timeout=None*)

Renew the event subscription. You should not try to renew a subscription which has been unsubscribed, or once it has expired.

## Parameters

- **requested\_timeout** ([int,](https://docs.python.org/3/library/functions.html#int) optional) The period for which a renewal request should be made. If None (the default), use the timeout requested on subscription.
- **is\_autorenew** ([bool,](https://docs.python.org/3/library/functions.html#bool) optional) Whether this is an autorenewal.

# <span id="page-93-1"></span>**unsubscribe**()

Unsubscribe from the service's events. Once unsubscribed, a Subscription instance should not be reused

### **send\_event**(*event*)

Send an [Event](#page-90-1) to self.callback or self.events. If self.callback is set and is callable, it will be called with the [Event](#page-90-1) as the only parameter. Otherwise the Event will be sent to self.events. As self.callback is not threadsafe, it should be set only if  $score.events\_twisted. Subscription$  is being used.

**Parameters event** ([Event](#page-90-1)) – The Event to send to self.callback or self.events.

# <span id="page-93-2"></span>**time\_left**

The amount of time left until the subscription expires (seconds) If the subscription is unsubscribed (or not yet subscribed),  $\tt time \text{ left}$  is 0.

Type [int](https://docs.python.org/3/library/functions.html#int)

# <span id="page-93-4"></span>**class** soco.events\_base.**SubscriptionsMap**

Maintains a mapping of sids to  $\frac{s}{\cos \theta}$ ,  $\frac{s}{\cos \theta}$ ,  $\frac{s}{\cos \theta}$  is  $\frac{s}{\cos \theta}$  instances and the thread safe lock to go with it. Registers each subscription to be unsubscribed at exit.

<span id="page-93-3"></span>[SubscriptionsMapTwisted](#page-97-0) inherits from this class.

# **subscriptions = None**

Thread safe mapping. Used to store a mapping of sid to subscription

Type [weakref.WeakValueDictionary](https://docs.python.org/3/library/weakref.html#weakref.WeakValueDictionary)

### **subscriptions\_lock = None**

for use with [subscriptions](#page-93-3)

Type threading. Lock

#### **register**(*subscription*)

Register a subscription by updating local mapping of sid to subscription and registering it to be unsubscribed at exit.

Parameters subscription ([soco.events.Subscription](#page-89-0)) – the subscription to be registered.

#### **unregister**(*subscription*)

Unregister a subscription by updating local mapping of sid to subscription instances.

Parameters subscription ([soco.events.Subscription](#page-89-0)) – the subscription to be unregistered.

When using [soco.events\\_twisted](#page-94-0), an instance of [soco.events\\_twisted.Subscription](#page-96-0) will be unregistered.

### **get\_subscription**(*sid*)

Look up a subscription from a sid.

Args: sid(str): The sid from which to look up the subscription.

Returns: [soco.events.Subscription](#page-89-0): The subscription relating to that sid.

When using [soco.events\\_twisted](#page-94-0), an instance of [soco.events\\_twisted.Subscription](#page-96-0) will be returned.

# **count**

The number of active subscriptions.

Type [int](https://docs.python.org/3/library/functions.html#int)

soco.events\_base.**get\_listen\_ip**(*ip\_address*) Find the listen ip address.

# <span id="page-94-0"></span>**1.10.2.9 soco.events\_twisted module**

Classes to handle Sonos UPnP Events and Subscriptions.

The [Subscription](#page-96-0) class from this module will be used in [soco.services](#page-109-0) if [config.EVENTS\\_MODULE](#page-46-1) is set to point to this module.

# **Example**

Run this code, and change your volume, tracks etc:

```
from __future__ import print_function
import logging
logging.basicConfig()
import soco
from pprint import pprint
from soco import events_twisted
soco.config.EVENTS_MODULE = events_twisted
from twisted.internet import reactor
def print event(event):
   try:
       pprint (event.variables)
   except Exception as e:
```
(continues on next page)

(continued from previous page)

```
pprint ('There was an error in print_event:', e)
def main():
    # pick a device at random and use it to get
    # the group coordinator
   device = soco.discover().pop().group.coordinator
   print (device.player_name)
   sub = device.renderingControl.subscribe().subscription
   sub2 = device.avTransport.subscribe().subscription
   sub.callback = print_event
   sub2.callback = print_event
   def before_shutdown():
       sub.unsubscribe()
        sub2.unsubscribe()
        events_twisted.event_listener.stop()
    reactor.addSystemEventTrigger(
        'before', 'shutdown', before_shutdown)
if __name__=='__main__':
    reactor.callWhenRunning(main)
   reactor.run()
```
# **class** soco.events\_twisted.**Resource** Fake Resource class to use when building docs

#### <span id="page-95-1"></span>**class** soco.events\_twisted.**EventNotifyHandler**

Handles HTTP NOTIFY Verbs sent to the listener server. Inherits from [soco.events\\_base.](#page-91-0) [EventNotifyHandlerBase](#page-91-0).

#### **render\_NOTIFY**(*request*)

Serve a NOTIFY request by calling  $handle\_notification$  with the headers and content.

### <span id="page-95-2"></span>**class** soco.events\_twisted.**EventListener** The Event Listener.

Runs an http server which is an endpoint for NOTIFY requests from Sonos devices. Inherits from  $soco$ . [events\\_base.EventListenerBase](#page-91-2).

# **port = None**

set at [listen](#page-95-0)

Type twisted.internet.tcp.Port

<span id="page-95-0"></span>**listen**(*ip\_address*)

Start the event listener listening on the local machine at port 1400 (default). If this port is unavailable, the listener will attempt to listen on the next available port, within a range of 100.

Make sure that your firewall allows connections to this port.

This method is called by [soco.events\\_base.EventListenerBase.start](#page-91-3)

Handling of requests is delegated to an instance of the  $EventNotifyHandler$  class.

**Parameters ip\_address** ([str](https://docs.python.org/3/library/stdtypes.html#str)) – The local network interface on which the server should start listening.

Returns The port on which the server is listening.

Return type [int](https://docs.python.org/3/library/functions.html#int)

Note: The port on which the event listener listens is configurable. See [config.](#page-46-2) [EVENT\\_LISTENER\\_PORT](#page-46-2)

# **stop\_listening**(*address*)

Stop the listener.

### <span id="page-96-0"></span>**class** soco.events\_twisted.**Subscription**(*service*, *event\_queue=None*)

A class representing the subscription to a UPnP event. Inherits from soco.events base. [SubscriptionBase](#page-92-0).

# Parameters

- **service** ([Service](#page-109-1)) The SoCo [Service](#page-109-1) to which the subscription should be made.
- **event** queue  $(Queue) A$  $(Queue) A$  $(Queue) A$  queue on which received events will be put. If not specified, a queue will be created and used.

# **callback = None**

callback function to be called whenever an  $Event$  is received. If it is set and is callable, the callback function will be called with the  $Event$  as the only parameter and the Subscription's event queue won't be used.

Type function

# <span id="page-96-1"></span>**subscribe**(*requested\_timeout=None*, *auto\_renew=False*, *strict=True*)

Subscribe to the service.

If requested timeout is provided, a subscription valid for that number of seconds will be requested, but not guaranteed. Check  $t$  imeout on return to find out what period of validity is actually allocated.

This method calls events\_base. SubscriptionBase. subscribe.

Note: SoCo will try to unsubscribe any subscriptions which are still subscribed on program termination, but it is good practice for you to clean up by making sure that you call unsubscribe () yourself.

### Parameters

- **requested\_timeout** ([int,](https://docs.python.org/3/library/functions.html#int) optional) The timeout to be requested.
- **auto\_renew** ([bool,](https://docs.python.org/3/library/functions.html#bool) optional) If [True](https://docs.python.org/3/library/constants.html#True), renew the subscription automatically shortly before timeout. Default [False](https://docs.python.org/3/library/constants.html#False).
- **strict** ([bool,](https://docs.python.org/3/library/functions.html#bool) optional) If True and an Exception occurs during execution, the returned [Deferred](https://twistedmatrix.com/documents/current/api/twisted.internet.defer.Deferred.html) will fail with a [Failure](https://twistedmatrix.com/documents/current/api/twisted.python.failure.Failure.html) which will be passed to the applicable errback (if any has been set by the calling code) or, if False, the Failure will be logged and the Subscription instance will be passed to the applicable callback (if any has been set by the calling code). Default [True](https://docs.python.org/3/library/constants.html#True).
- Returns A [Deferred](https://twistedmatrix.com/documents/current/api/twisted.internet.defer.Deferred.html) the result of which will be the Subscription instance and the subscription property of which will point to the Subscription instance.

### Return type [Deferred](https://twistedmatrix.com/documents/current/api/twisted.internet.defer.Deferred.html)

#### **renew**(*requested\_timeout=None*)

Renew the event subscription. You should not try to renew a subscription which has been unsubscribed, or once it has expired.

This method calls events\_base. SubscriptionBase.renew.

# **Parameters**

- **requested\_timeout** ([int,](https://docs.python.org/3/library/functions.html#int) optional) The period for which a renewal request should be made. If None (the default), use the timeout requested on subscription.
- **is\_autorenew** ([bool,](https://docs.python.org/3/library/functions.html#bool) optional) Whether this is an autorenewal. Default [False](https://docs.python.org/3/library/constants.html#False).
- **strict** ([bool,](https://docs.python.org/3/library/functions.html#bool) optional) If True and an Exception occurs during execution, the returned [Deferred](https://twistedmatrix.com/documents/current/api/twisted.internet.defer.Deferred.html) will fail with a [Failure](https://twistedmatrix.com/documents/current/api/twisted.python.failure.Failure.html) which will be passed to the applicable errback (if any has been set by the calling code) or, if False, the Failure will be logged and the Subscription instance will be passed to the applicable callback (if any has been set by the calling code). Default [True](https://docs.python.org/3/library/constants.html#True).
- Returns A [Deferred](https://twistedmatrix.com/documents/current/api/twisted.internet.defer.Deferred.html) the result of which will be the Subscription instance and the subscription property of which will point to the Subscription instance.

### Return type [Deferred](https://twistedmatrix.com/documents/current/api/twisted.internet.defer.Deferred.html)

# <span id="page-97-1"></span>**unsubscribe**()

Unsubscribe from the service's events. Once unsubscribed, a Subscription instance should not be reused

This method calls events\_base. SubscriptionBase.unsubscribe.

- Parameters strict ([bool,](https://docs.python.org/3/library/functions.html#bool) optional) If True and an Exception occurs during execution, the returned [Deferred](https://twistedmatrix.com/documents/current/api/twisted.internet.defer.Deferred.html) will fail with a [Failure](https://twistedmatrix.com/documents/current/api/twisted.python.failure.Failure.html) which will be passed to the applicable errback (if any has been set by the calling code) or, if False, the Failure will be logged and the Subscription instance will be passed to the applicable callback (if any has been set by the calling code). Default [True](https://docs.python.org/3/library/constants.html#True).
- Returns A [Deferred](https://twistedmatrix.com/documents/current/api/twisted.internet.defer.Deferred.html) the result of which will be the Subscription instance and the subscription property of which will point to the Subscription instance.

### Return type [Deferred](https://twistedmatrix.com/documents/current/api/twisted.internet.defer.Deferred.html)

### <span id="page-97-0"></span>**class** soco.events\_twisted.**SubscriptionsMapTwisted**

Maintains a mapping of sids to [soco.events\\_twisted.Subscription](#page-96-0) instances. Registers each subscription to be unsubscribed at exit.

Inherits from [soco.events\\_base.SubscriptionsMap](#page-93-4).

#### **register**(*subscription*)

Register a subscription by updating local mapping of sid to subscription and registering it to be unsubscribed at exit.

Parameters **subscription** ([soco.events\\_twisted.Subscription](#page-96-0)) – the subscription to be registered.

### **subscribing**()

Called when the Subscription. subscribe method commences execution.

# **finished\_subscribing**()

Called when the Subscription. subscribe method completes execution.

### **count**

The number of active or pending subscriptions.

Type [int](https://docs.python.org/3/library/functions.html#int)

# **1.10.2.10 soco.events\_asyncio module**

# **1.10.2.11 soco.exceptions module**

Exceptions that are used by SoCo.

<span id="page-98-2"></span>**exception** soco.exceptions.**SoCoException** Base class for all SoCo exceptions.

**exception** soco.exceptions.**UnknownSoCoException** An unknown UPnP error.

The exception object will contain the raw response sent back from the speaker as the first of its args.

**exception** soco.exceptions.**SoCoUPnPException**(*message*, *error\_code*, *error\_xml*, *er-*

*ror\_description="*)

A UPnP Fault Code, raised in response to actions sent over the network.

#### **Parameters**

- **message** ([str](https://docs.python.org/3/library/stdtypes.html#str)) The message from the server.
- **error\_code** ([str](https://docs.python.org/3/library/stdtypes.html#str)) The UPnP Error Code as a string.
- **error**  $xml$  ([str](https://docs.python.org/3/library/stdtypes.html#str)) The xml containing the error, as a utf-8 encoded string.
- **error\_description** ([str](https://docs.python.org/3/library/stdtypes.html#str)) A description of the error. Default is ""

# <span id="page-98-1"></span>**exception** soco.exceptions.**CannotCreateDIDLMetadata** Deprecated since version 0.11: Use [DIDLMetadataError](#page-98-0) instead.

<span id="page-98-0"></span>**exception** soco.exceptions.**DIDLMetadataError**

Raised if a data container class cannot create the DIDL metadata due to missing information.

For backward compatibility, this is currently a subclass of [CannotCreateDIDLMetadata](#page-98-1). In a future version, it will likely become a direct subclass of [SoCoException](#page-98-2).

**exception** soco.exceptions.**MusicServiceException** An error relating to a third party music service.

**exception** soco.exceptions.**MusicServiceAuthException** An error relating to authentication of a third party music service

- **exception** soco.exceptions.**UnknownXMLStructure** Raised if XML with an unknown or unexpected structure is returned.
- **exception** soco.exceptions.**SoCoSlaveException** Raised when a master command is called on a slave.
- **exception** soco.exceptions.**SoCoNotVisibleException** Raised when a command intended for a visible speaker is called on an invisible one.
- **exception** soco.exceptions.**NotSupportedException** Raised when something is not supported by the device
- **exception** soco.exceptions.**EventParseException**(*tag*, *metadata*, *cause*) Raised when a parsing exception occurs during event handling.

#### **tag**

The tag for which the exception occured

Type [str](https://docs.python.org/3/library/stdtypes.html#str)

**metadata**

The metadata which failed to parse

Type [str](https://docs.python.org/3/library/stdtypes.html#str)

# **\_\_cause\_\_**

The original exception

Type [Exception](https://docs.python.org/3/library/exceptions.html#Exception)

### **Parameters**

- $\text{tag}(str)$  $\text{tag}(str)$  $\text{tag}(str)$  The tag for which the exception occured
- **metadata** ([str](https://docs.python.org/3/library/stdtypes.html#str)) The metadata which failed to parse
- **cause** ([Exception](https://docs.python.org/3/library/exceptions.html#Exception)) The original exception

<span id="page-99-0"></span>**class** soco.exceptions.**SoCoFault**(*exception*) Class to represent a failed object instantiation.

It rethrows the exception on common use.

#### **exception**

The exception which will be thrown on use

Parameters **exception** (*[Exception](https://docs.python.org/3/library/exceptions.html#Exception)*) – The exception which should be thrown on use

# **1.10.2.12 soco.groups module**

<span id="page-99-1"></span>This module contains classes and functionality relating to Sonos Groups.

```
class soco.groups.ZoneGroup(uid, coordinator, members=None)
     A class representing a Sonos Group. It looks like this:
```

```
ZoneGroup(
   uid='RINCON_000FD584236D01400:58',
   coordinator=SoCo("192.168.1.101"),
   members={SoCo("192.168.1.101"), SoCo("192.168.1.102")}
)
```
Any SoCo instance can tell you what group it is in:

```
>>> device = soco.discovery.any_soco()
>>> device.group
ZoneGroup(
   uid='RINCON_000FD584236D01400:58',
   coordinator=SoCo("192.168.1.101"),
    members={SoCo("192.168.1.101"), SoCo("192.168.1.102")}
)
```
From there, you can find the coordinator for the current group:

```
>>> device.group.coordinator
SoCo("192.168.1.101")
```
or, for example, its name:

```
>>> device.group.coordinator.player_name
Kitchen
```
or a set of the members:

```
>>> device.group.members
{SoCo("192.168.1.101"), SoCo("192.168.1.102")}
```
For convenience, ZoneGroup is also a container:

```
>>> for player in device.group:
... print player.player_name
Living Room
Kitchen
```
If you need it, you can get an iterator over all groups on the network:

```
>>> device.all_groups
<generator object all_groups at 0x108cf0c30>
```
A consistent readable label for the group members can be returned with the [label](#page-100-0) and [short\\_label](#page-100-1) properties.

Properties are available to get and set the group [volume](#page-101-0) and the group [mute](#page-101-1) state, and the [set\\_relative\\_volume\(\)](#page-101-2) method can be used to make relative adjustments to the group volume, e.g.:

```
>>> device.group.volume = 25
>>> device.group.volume
25
>>> device.group.set_relative_volume(-10)
15
>>> device.group.mute
>>> False
>>> device.group.mute = True
>>> device.group.mute
True
```
#### **Parameters**

- **uid** ([str](https://docs.python.org/3/library/stdtypes.html#str)) The unique Sonos ID for this group, eg RINCON\_000FD584236D01400:5.
- **coordinator** ([SoCo](#page-46-0)) The SoCo instance representing the coordinator of this group.
- **members** (*Iterable* [[SoCo](#page-46-0)]) An iterable containing SoCo instances which represent the members of this group.

# **uid = None**

The unique Sonos ID for this group

```
coordinator = None
```
The [SoCo](#page-46-0) instance which coordinates this group

```
members = None
```
A set of [SoCo](#page-46-0) instances which are members of the group

```
label
```
A description of the group.

```
>>> device.group.label
'Kitchen, Living Room'
```
<span id="page-100-1"></span>Type [str](https://docs.python.org/3/library/stdtypes.html#str)

### **short\_label**

A short description of the group.

```
>>> device.group.short_label
'Kitchen + 1'
```
Type [str](https://docs.python.org/3/library/stdtypes.html#str)

#### <span id="page-101-0"></span>**volume**

The volume of the group.

An integer between 0 and 100.

Type [int](https://docs.python.org/3/library/functions.html#int)

#### <span id="page-101-1"></span>**mute**

The mute state for the group.

True or False.

Type [bool](https://docs.python.org/3/library/functions.html#bool)

### <span id="page-101-2"></span>**set\_relative\_volume**(*relative\_group\_volume*)

Adjust the group volume up or down by a relative amount.

If the adjustment causes the volume to overshoot the maximum value of 100, the volume will be set to 100. If the adjustment causes the volume to undershoot the minimum value of 0, the volume will be set to 0.

Note that this method is an alternative to using addition and subtraction assignment operators  $(+=, -=)$ on the [volume](#page-101-0) property of a [ZoneGroup](#page-99-1) instance. These operators perform the same function as [set\\_relative\\_volume\(\)](#page-101-2) but require two network calls per operation instead of one.

**Parameters relative\_group\_volume** ([int](https://docs.python.org/3/library/functions.html#int)) – The relative volume adjustment. Can be positive or negative.

Returns The new group volume setting.

Return type [int](https://docs.python.org/3/library/functions.html#int)

Raises [ValueError](https://docs.python.org/3/library/exceptions.html#ValueError) – If relative\_group\_volume cannot be cast as an integer.

### **1.10.2.13 soco.ms\_data\_structures module**

This module contains all the data structures for music service plugins.

soco.ms\_data\_structures.**get\_ms\_item**(*xml*, *service*, *parent\_id*) Return the music service item that corresponds to xml.

The class is identified by getting the type from the 'itemType' tag

```
soco.ms_data_structures.tags_with_text(xml, tags=None)
     Return a list of tags that contain text retrieved recursively from an XML tree.
```
**class** soco.ms\_data\_structures.**MusicServiceItem**(*\*\*kwargs*) Class that represents a music service item.

**classmethod from\_xml**(*xml*, *service*, *parent\_id*) Return a Music Service item generated from xml.

Parameters

- **xml** ([xml.etree.ElementTree.Element](https://docs.python.org/3/library/xml.etree.elementtree.html#xml.etree.ElementTree.Element)) Object XML. All items containing text are added to the content of the item. The class variable valid\_fields of each of the classes list the valid fields (after translating the camel case to underscore notation). Required fields are listed in the class variable by that name (where 'id' has been renamed to 'item\_id').
- **service** (Instance of sub-class of [soco.plugins.SoCoPlugin](#page-39-0)) The music service (plugin) instance that retrieved the element. This service must contain id\_to\_extended\_id and form\_uri methods and description and service id attributes.
- **parent**  $id$  ([str](https://docs.python.org/3/library/stdtypes.html#str)) The parent ID of the item, will either be the extended ID of another MusicServiceItem or of a search

For a track the XML can e.g. be on the following form:

```
<mediaMetadata xmlns="http://www.sonos.com/Services/1.1">
 <id>trackid_141359</id>
 <itemType>track</itemType>
 <mimeType>audio/aac</mimeType>
 <title>Teacher</title>
 <trackMetadata>
   <artistId>artistid_10597</artistId>
   <artist>Jethro Tull</artist>
   <composerId>artistid_10597</composerId>
   <composer>Jethro Tull</composer>
   <albumId>albumid_141358</albumId>
   <album>MU - The Best Of Jethro Tull</album>
   <albumArtistId>artistid_10597</albumArtistId>
   <albumArtist>Jethro Tull</albumArtist>
   <duration>229</duration>
   <albumArtURI>http://varnish01.music.aspiro.com/sca/
    imscale?h=90&w=90&img=/content/music10/prod/wmg/
    1383757201/094639008452_20131105025504431/resources/094639008452.
    jpg</albumArtURI>
   <canPlay>true</canPlay>
   <canSkip>true</canSkip>
    <canAddToFavorites>true</canAddToFavorites>
 </trackMetadata>
</mediaMetadata>
```
**classmethod from\_dict**(*dict\_in*)

Initialize the class from a dict.

**Parameters [dict](https://docs.python.org/3/library/stdtypes.html#dict)\_in**  $(dict)$  – The dictionary that contains the item content. Required fields are listed class variable by that name

# **to\_dict**

Return a copy of the content dict.

# **didl\_metadata**

Return the DIDL metadata for a Music Service Track.

The metadata is on the form:

```
<DIDL-Lite xmlns:dc="http://purl.org/dc/elements/1.1/"
    xmlns:upnp="urn:schemas-upnp-org:metadata-1-0/upnp/"
    xmlns:r="urn:schemas-rinconnetworks-com:metadata-1-0/"
    xmlns="urn:schemas-upnp-org:metadata-1-0/DIDL-Lite/">
```
(continues on next page)

(continued from previous page)

```
<item id="...self.extended_id..."
    parentID="...self.parent_id..."
    restricted="true">
   <dc:title>...self.title...</dc:title>
   <upnp:class>...self.item_class...</upnp:class>
   <desc id="cdudn"
      nameSpace="urn:schemas-rinconnetworks-com:metadata-1-0/">
     self.content['description']
   </desc>
 \langleitem\rangle</DIDL-Lite>
```
### **item\_id**

Return the item id.

## **extended\_id**

Return the extended id.

# **title**

Return the title.

# **service\_id**

Return the service ID.

# **can\_play**

Return a boolean for whether the item can be played.

# **parent\_id**

Return the extended parent\_id, if set, otherwise return None.

# **album\_art\_uri**

Return the album art URI if set, otherwise return None.

```
class soco.ms_data_structures.MSTrack(title, item_id, extended_id, uri, description, service_id,
```
*\*\*kwargs*)

Class that represents a music service track.

Initialize MSTrack item.

# **album**

Return the album title if set, otherwise return None.

# **artist**

Return the artist if set, otherwise return None.

# **duration**

Return the duration if set, otherwise return None.

#### **uri**

Return the URI.

**class** soco.ms\_data\_structures.**MSAlbum**(*title*, *item\_id*, *extended\_id*, *uri*, *description*, *service\_id*,

*\*\*kwargs*)

Class that represents a Music Service Album.

#### **artist**

Return the artist if set, otherwise return None.

### **uri**

Return the URI.

**class** soco.ms\_data\_structures.**MSAlbumList**(*title*, *item\_id*, *extended\_id*, *uri*, *description*, *service\_id*, *\*\*kwargs*) Class that represents a Music Service Album List. **uri** Return the URI. **class** soco.ms\_data\_structures.**MSPlaylist**(*title*, *item\_id*, *extended\_id*, *uri*, *description*, *service\_id*, *\*\*kwargs*) Class that represents a Music Service Play List. **uri** Return the URI. **class** soco.ms\_data\_structures.**MSArtistTracklist**(*title*, *item\_id*, *extended\_id*, *uri*, *description*, *service\_id*, *\*\*kwargs*) Class that represents a Music Service Artist Track List. **uri** Return the URI. **class** soco.ms\_data\_structures.**MSArtist**(*title*, *item\_id*, *extended\_id*, *service\_id*, *\*\*kwargs*) Class that represents a Music Service Artist. **class** soco.ms\_data\_structures.**MSFavorites**(*title*, *item\_id*, *extended\_id*, *service\_id*, *\*\*kwargs*) Class that represents a Music Service Favorite. **class** soco.ms\_data\_structures.**MSCollection**(*title*, *item\_id*, *extended\_id*, *service\_id*,

Class that represents a Music Service Collection.

## **1.10.2.14 soco.music\_library module**

Access to the Music Library.

The Music Library is the collection of music stored on your local network. For access to third party music streaming services, see the music service module.

**class** soco.music\_library.**MusicLibrary**(*soco=None*)

The Music Library.

**Parameters soco** ([SoCo](#page-46-0), optional) – A SoCo instance to query for music library information. If [None](https://docs.python.org/3/library/constants.html#None), or not supplied, a random [SoCo](#page-46-0) instance will be used.

*\*\*kwargs*)

**build\_album\_art\_full\_uri**(*url*)

Ensure an Album Art URI is an absolute URI.

**Parameters**  $ur1(str)$  $ur1(str)$  $ur1(str)$  **– the album art URI.** 

Returns An absolute URI.

Return type [str](https://docs.python.org/3/library/stdtypes.html#str)

```
get_artists(*args, **kwargs)
```
Convenience method for  $get\_music\_library\_information$  with search\_type='artists'. For details of other arguments, see *[that method](#page-105-0)*.

### **get\_album\_artists**(*\*args*, *\*\*kwargs*)

Convenience method for  $get\_music\_library\_information$  with search\_type='album\_artists'. For details of other arguments, see *[that method](#page-105-0)*.

### **get\_albums**(*\*args*, *\*\*kwargs*)

Convenience method for  $get\_music\_library\_information$  with search\_type='albums'. For details of other arguments, see *[that method](#page-105-0)*.

**get\_genres**(*\*args*, *\*\*kwargs*)

Convenience method for  $get\_music\_library\_information$  with search\_type='genres'. For details of other arguments, see *[that method](#page-105-0)*.

**get\_composers**(*\*args*, *\*\*kwargs*)

Convenience method for  $get\_music\_library\_information$  with search\_type='composers'. For details of other arguments, see *[that method](#page-105-0)*.

# **get\_tracks**(*\*args*, *\*\*kwargs*)

Convenience method for  $get\_music\_library\_information$  with search\_type='tracks'. For details of other arguments, see *[that method](#page-105-0)*.

# **get\_playlists**(*\*args*, *\*\*kwargs*)

Convenience method for  $get\_music\_library\_information$  with search\_type='playlists'. For details of other arguments, see *[that method](#page-105-0)*.

Note: The playlists that are referred to here are the playlists imported from the music library, they are not the Sonos playlists.

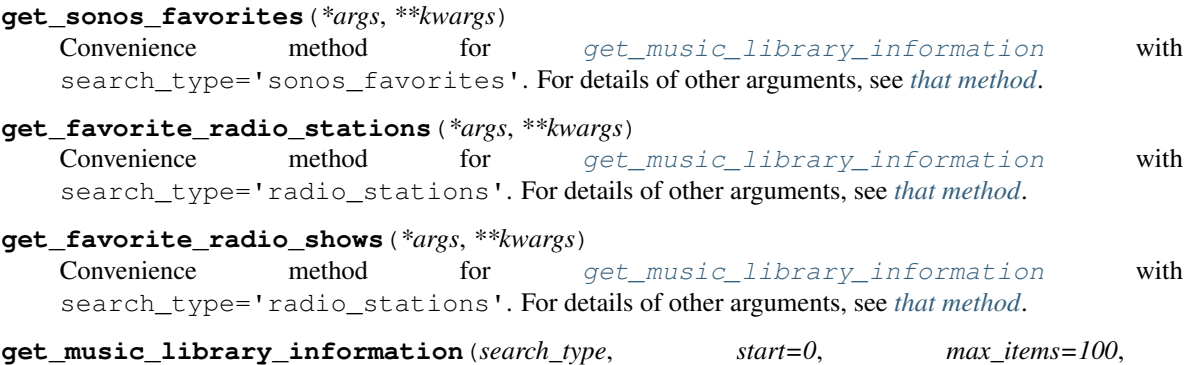

<span id="page-105-0"></span>*full\_album\_art\_uri=False*, *search\_term=None*, *subcategories=None*, *complete\_result=False*)

Retrieve music information objects from the music library.

This method is the main method to get music information items, like e.g. tracks, albums etc., from the music library with. It can be used in a few different ways:

The search\_term argument performs a fuzzy search on that string in the results, so e.g calling:

get\_music\_library\_information('artists', search\_term='Metallica')

will perform a fuzzy search for the term 'Metallica' among all the artists.

Using the subcategories argument, will jump directly into that subcategory of the search and return results from there. So. e.g knowing that among the artist is one called 'Metallica', calling:

```
get_music_library_information('artists',
                              subcategories=['Metallica'])
```
will jump directly into the 'Metallica' sub category and return the albums associated with Metallica and:

```
get_music_library_information('artists',
                              subcategories=['Metallica', 'Black'])
```
will return the tracks of the album 'Black' by the artist 'Metallica'. The order of sub category types is: Genres->Artists->Albums->Tracks. It is also possible to combine the two, to perform a fuzzy search in a sub category.

The start, max\_items and complete\_result arguments all have to do with paging of the results. By default the searches are always paged, because there is a limit to how many items we can get at a time. This paging is exposed to the user with the start and max items arguments. So calling:

```
get_music_library_information('artists', start=0, max_items=100)
get_music_library_information('artists', start=100, max_items=100)
```
will get the first and next 100 items, respectively. It is also possible to ask for all the elements at once:

```
get_music_library_information('artists', complete_result=True)
```
This will perform the paging internally and simply return all the items.

# Parameters

- **search\_type** ([str](https://docs.python.org/3/library/stdtypes.html#str)) The kind of information to retrieve. Can be one of: 'artists', 'album\_artists', 'albums', 'genres', 'composers', 'tracks', 'share', 'sonos\_playlists', or 'playlists', where playlists are the imported playlists from the music library.
- **start** ([int,](https://docs.python.org/3/library/functions.html#int) optional) starting number of returned matches (zero based). Default 0.
- **max** items ([int,](https://docs.python.org/3/library/functions.html#int) optional) Maximum number of returned matches. Default 100.
- **full album art uri**  $(bood)$  whether the album art URI should be absolute (i.e. including the IP address). Default [False](https://docs.python.org/3/library/constants.html#False).
- **search\_term** ([str,](https://docs.python.org/3/library/stdtypes.html#str) optional) a string that will be used to perform a fuzzy search among the search results. If used in combination with subcategories, the fuzzy search will be performed in the subcategory.
- **subcategories** ([str,](https://docs.python.org/3/library/stdtypes.html#str) optional) A list of strings that indicate one or more subcategories to dive into.
- **complete\_result** ([bool](https://docs.python.org/3/library/functions.html#bool)) if [True](https://docs.python.org/3/library/constants.html#True), will disable paging (ignore start and max items) and return all results for the search.

Warning: Getting e.g. all the tracks in a large collection might take some time.

Returns an instance of [SearchResult](#page-83-3).

Return type [SearchResult](#page-83-3)

# Note:

- The maximum numer of results may be restricted by the unit, presumably due to transfer size consideration, so check the returned number against that requested.
- The playlists that are returned with the 'playlists' search, are the playlists imported from the music library, they are not the Sonos playlists.

Raises [SoCoException](#page-98-2) upon errors.

**browse**(*ml\_item=None*, *start=0*, *max\_items=100*, *full\_album\_art\_uri=False*, *search\_term=None*, *subcategories=None*)

Browse (get sub-elements from) a music library item.

#### Parameters

- **ml** item ( $Didiltem$ ) the item to browse, if left out or [None](https://docs.python.org/3/library/constants.html#None), items at the root level will be searched.
- **start**  $(int)$  $(int)$  $(int)$  the starting index of the results.
- $\text{max}$  **items** ([int](https://docs.python.org/3/library/functions.html#int)) the maximum number of items to return.
- **full\_album\_art\_uri** ([bool](https://docs.python.org/3/library/functions.html#bool)) whether the album art URI should be fully qualified with the relevant IP address.
- **search\_term**  $(str)$  $(str)$  $(str)$  A string that will be used to perform a fuzzy search among the search results. If used in combination with subcategories, the fuzzy search will be performed on the subcategory. Note: Searching will not work if ml\_item is [None](https://docs.python.org/3/library/constants.html#None).
- **subcategories**  $(iist) A$  [list](https://docs.python.org/3/library/stdtypes.html#list) of strings that indicate one or more subcategories to descend into. Note: Providing sub categories will not work if  $m1$  item is [None](https://docs.python.org/3/library/constants.html#None).

Returns A [SearchResult](#page-83-3) instance.

#### Raises

- [AttributeError](https://docs.python.org/3/library/exceptions.html#AttributeError) if ml\_item has no item\_id attribute.
- SoCoUPnPException with error\_code='701' if the item cannot be browsed.

**browse\_by\_idstring**(*search\_type*, *idstring*, *start=0*, *max\_items=100*, *full\_album\_art\_uri=False*) Browse (get sub-elements from) a given music library item, specified by a string.

### Parameters

- **search\_type**  $(str)$  $(str)$  $(str)$  The kind of information to retrieve. Can be one of: 'artists', 'album\_artists', 'albums', 'genres', 'composers', 'tracks', 'share', 'sonos\_playlists', and 'playlists', where playlists are the imported file based playlists from the music library.
- **id[str](https://docs.python.org/3/library/stdtypes.html#str)ing**  $(str)$  a term to search for.
- **start** ([int](https://docs.python.org/3/library/functions.html#int)) starting number of returned matches. Default 0.
- **max** items ([int](https://docs.python.org/3/library/functions.html#int)) Maximum number of returned matches. Default 100.
- **full album art uri** ([bool](https://docs.python.org/3/library/functions.html#bool)) whether the album art URI should be absolute (i.e. including the IP address). Default [False](https://docs.python.org/3/library/constants.html#False).

Returns a [SearchResult](#page-83-3) instance.

Return type [SearchResult](#page-83-3)

Note: The maximum numer of results may be restricted by the unit, presumably due to transfer size consideration, so check the returned number against that requested.

#### **library\_updating**

whether the music library is in the process of being updated.

Type [bool](https://docs.python.org/3/library/functions.html#bool)

```
start_library_update(album_artist_display_option=")
     Start an update of the music library.
```
**search\_track**(*artist*, *album=None*, *track=None*, *full\_album\_art\_uri=False*) Search for an artist, an artist's albums, or specific track.

#### Parameters

- **artist**  $(str)$  $(str)$  $(str)$  an artist's name.
- **album** ([str,](https://docs.python.org/3/library/stdtypes.html#str) optional) an album name. Default [None](https://docs.python.org/3/library/constants.html#None).
- **track** ([str,](https://docs.python.org/3/library/stdtypes.html#str) optional) a track name. Default [None](https://docs.python.org/3/library/constants.html#None).
- **full\_album\_art\_uri** ([bool](https://docs.python.org/3/library/functions.html#bool)) whether the album art URI should be absolute (i.e. including the IP address). Default [False](https://docs.python.org/3/library/constants.html#False).

Returns A [SearchResult](#page-83-0) instance.

```
get_albums_for_artist(artist, full_album_art_uri=False)
```
Get an artist's albums.

#### Parameters

- **artist**  $(str)$  $(str)$  $(str)$  an artist's name.
- **full\_album\_art\_uri** whether the album art URI should be absolute (i.e. including the IP address). Default [False](https://docs.python.org/3/library/constants.html#False).

#### Returns A [SearchResult](#page-83-0) instance.

#### **get\_tracks\_for\_album**(*artist*, *album*, *full\_album\_art\_uri=False*)

Get the tracks of an artist's album.

## Parameters

- **artist**  $(str)$  $(str)$  $(str)$  an artist's name.
- **album**  $(str)$  $(str)$  $(str)$  an album name.
- **full\_album\_art\_uri** whether the album art URI should be absolute (i.e. including the IP address). Default [False](https://docs.python.org/3/library/constants.html#False).

Returns A [SearchResult](#page-83-0) instance.

#### <span id="page-108-0"></span>**album\_artist\_display\_option**

The current value of the album artist compilation setting.

Possible values are:

- 'WMP' use Album Artists
- 'ITUNES' use iTunes® Compilations
- 'NONE' do not group compilations

#### See also:

The Sonos [FAQ](https://sonos.custhelp.com/app/answers/detail/a_id/3056/kw/artist%20compilation) on compilation albums.

To change the current setting, call  $start$  library update and pass the new setting.

Type [str](https://docs.python.org/3/library/stdtypes.html#str)

#### <span id="page-108-1"></span>**list\_library\_shares**()

Return a list of the music library shares.

**Parameters album artist display option**  $(s \nmid r)$  – a value for the album artist compilation setting (see [album\\_artist\\_display\\_option](#page-108-0)).

**Returns** The music library shares, which are strings of the form  $1/$ hostname or IP/ share\_path'.

```
Return type list
```
<span id="page-109-1"></span>**delete\_library\_share**(*share\_name*)

Delete a music library share.

**Parameters share name**  $(str)$  $(str)$  $(str)$  – the name of the share to be deleted, which should be of the form '//hostname\_or\_IP/share\_path'.

Raises [SoCoUPnPException](#page-98-0)

## **1.10.2.15 soco.services module**

Classes representing Sonos UPnP services.

```
>>> import soco
>>> device = soco.SoCo('192.168.1.102')
>>> print(RenderingControl(device).GetMute([('InstanceID', 0),
... ('Channel', 'Master')]))
{'CurrentMute': '0'}
>>> r = ContentDirectory(device).Browse([
... ('ObjectID', 'Q:0'),
... ('BrowseFlag', 'BrowseDirectChildren'),
... ('Filter', '*'),
... ('StartingIndex', '0'),
... ('RequestedCount', '100'),
... ('SortCriteria', '')
... ])
>>> print(r['Result'])
<?xml version="1.0" ?><DIDL-Lite xmlns="urn:schemas-upnp-org:metadata ...
>>> for action, in_args, out_args in AlarmClock(device).iter_actions():
... print(action, in_args, out_args)
...
SetFormat [Argument(name='DesiredTimeFormat', vartype='string'), Argument(
name='DesiredDateFormat', vartype='string')] []
GetFormat [] [Argument(name='CurrentTimeFormat', vartype='string'),
Argument(name='CurrentDateFormat', vartype='string')] ...
```
<span id="page-109-0"></span>**class** soco.services.**Action** A UPnP Action and its arguments.

Create new instance of ActionBase(name, in\_args, out\_args)

```
class soco.services.Argument
    A UPnP Argument and its type.
```
Create new instance of ArgumentBase(name, vartype)

```
class soco.services.Vartype
```
An argument type with default value and range.

Create new instance of VartypeBase(datatype, default, list, range)

**class** soco.services.**Service**(*soco*)

A class representing a UPnP service.

This is the base class for all Sonos Service classes. This class has a dynamic method dispatcher. Calls to methods which are not explicitly defined here are dispatched automatically to the service action with the same name.

#### **Parameters**

• **soco** ([SoCo](#page-46-0)) – A *SoCo* instance to which the UPnP Actions will be

• **sent** –

## **soco = None**

The [SoCo](#page-46-0) instance to which UPnP Actions are sent

Type [SoCo](#page-46-0)

**service\_type = None**

The UPnP service type.

Type [str](https://docs.python.org/3/library/stdtypes.html#str)

**version = None**

The UPnP service version.

Type [str](https://docs.python.org/3/library/stdtypes.html#str)

## **base\_url = None**

The base URL for sending UPnP Actions.

Type [str](https://docs.python.org/3/library/stdtypes.html#str)

**control\_url = None** The UPnP Control URL.

Type [str](https://docs.python.org/3/library/stdtypes.html#str)

**scpd\_url = None** The service control protocol description URL.

Type [str](https://docs.python.org/3/library/stdtypes.html#str)

#### **event\_subscription\_url = None**

The service eventing subscription URL.

Type [str](https://docs.python.org/3/library/stdtypes.html#str)

#### <span id="page-110-0"></span>**cache = None**

A cache for storing the result of network calls. By default, this is a  $TimedCache$  with a default timeout=0.

#### **static wrap\_arguments**(*args=None*)

Wrap a list of tuples in xml ready to pass into a SOAP request.

**Parameters**  $\arg s$  (*[list](https://docs.python.org/3/library/stdtypes.html#list)*) – a list of (name, value) tuples specifying the name of each argument and its value, eg [('InstanceID', 0), ('Speed', 1)]. The value can be a string or something with a string representation. The arguments are escaped and wrapped in <name> and <value> tags.

## **Example**

```
>>> from soco import SoCo
>>> device = SoCo('192.168.1.101')
>>> s = Service(device)
>>> print(s.wrap_arguments([('InstanceID', 0), ('Speed', 1)]))
<InstanceID>0</InstanceID><Speed>1</Speed>'
```
#### **static unwrap\_arguments**(*xml\_response*)

Extract arguments and their values from a SOAP response.

**Parameters xml** response  $(s \tau r)$  – SOAP/xml response text (unicode, not utf-8).

Returns a dict of {argument\_name: value} items.

Return type [dict](https://docs.python.org/3/library/stdtypes.html#dict)

#### **compose\_args**(*action\_name*, *in\_argdict*)

Compose the argument list from an argument dictionary, with respect for default values.

#### Parameters

- **action\_name**  $(str)$  $(str)$  $(str)$  The name of the action to be performed.
- **in\_argdict** ([dict](https://docs.python.org/3/library/stdtypes.html#dict)) Arguments as a dict, e.g. {'InstanceID': 0, 'Speed': 1}. The values can be a string or something with a string representation.

Returns a list of (name, value) tuples.

#### Return type [list](https://docs.python.org/3/library/stdtypes.html#list)

#### Raises

- [AttributeError](https://docs.python.org/3/library/exceptions.html#AttributeError) If this service does not support the action.
- [ValueError](https://docs.python.org/3/library/exceptions.html#ValueError) If the argument lists do not match the action signature.

#### **build\_command**(*action*, *args=None*)

Build a SOAP request.

#### Parameters

- **action**  $(str)$  $(str)$  $(str)$  the name of an action (a string as specified in the service description XML file) to be sent.
- **args** ([list,](https://docs.python.org/3/library/stdtypes.html#list) optional) Relevant arguments as a list of (name, value) tuples.

Returns a tuple containing the POST headers (as a dict) and a string containing the relevant SOAP body. Does not set content-length, or host headers, which are completed upon sending.

#### Return type [tuple](https://docs.python.org/3/library/stdtypes.html#tuple)

**send\_command**(*action*, *args=None*, *cache=None*, *cache\_timeout=None*, *\*\*kwargs*)

Send a command to a Sonos device.

#### Parameters

- **action**  $(str)$  $(str)$  $(str)$  the name of an action (a string as specified in the service description XML file) to be sent.
- **args** ([list,](https://docs.python.org/3/library/stdtypes.html#list) optional) Relevant arguments as a list of (name, value) tuples, as an alternative to kwargs.
- **cache** ([Cache](#page-45-0)) A cache is operated so that the result will be stored for up to cache\_timeout seconds, and a subsequent call with the same arguments within that period will be returned from the cache, saving a further network call. The cache may be invalidated or even primed from another thread (for example if a UPnP event is received to indicate that the state of the Sonos device has changed). If cache\_timeout is missing or [None](https://docs.python.org/3/library/constants.html#None), the [cache](#page-110-0) will use a default value (which may be  $0$  - see  $cache$ ). By default, the cache identified by the service's [cache](#page-110-0) attribute will be used, but a different cache object may be specified in the cache parameter.
- **kwargs** Relevant arguments for the command.

Returns a dict of {argument\_name, value} items.

#### Return type [dict](https://docs.python.org/3/library/stdtypes.html#dict)

## Raises

- [AttributeError](https://docs.python.org/3/library/exceptions.html#AttributeError) If this service does not support the action.
- [ValueError](https://docs.python.org/3/library/exceptions.html#ValueError) If the argument lists do not match the action signature.
- [SoCoUPnPException](#page-98-0) if a SOAP error occurs.
- [UnknownSoCoException](#page-98-1) if an unknown UPnP error occurs.
- requests.exceptions.HTTPError if an http error occurs.

#### **handle\_upnp\_error**(*xml\_error*)

Disect a UPnP error, and raise an appropriate exception.

**Parameters**  $xml_error$  ( $stx$ ) – a unicode [str](https://docs.python.org/3/library/stdtypes.html#str)ing containing the body of the UPnP/SOAP Fault response. Raises an exception containing the error code.

<span id="page-112-0"></span>**subscribe**(*requested\_timeout=None*, *auto\_renew=False*, *event\_queue=None*, *strict=True*) Subscribe to the service's events.

#### Parameters

- **requested\_timeout** ([int,](https://docs.python.org/3/library/functions.html#int) optional) If requested\_timeout is provided, a subscription valid for that number of seconds will be requested, but not guaranteed. Check timeout on return to find out what period of validity is actually allocated.
- **auto\_renew** ([bool](https://docs.python.org/3/library/functions.html#bool)) If auto\_renew is [True](https://docs.python.org/3/library/constants.html#True), the subscription will automatically be renewed just before it expires, if possible. Default is [False](https://docs.python.org/3/library/constants.html#False).
- **event\_queue** ([Queue](https://docs.python.org/3/library/queue.html#queue.Queue)) a thread-safe queue object on which received events will be put. If not specified, a ([Queue](https://docs.python.org/3/library/queue.html#queue.Queue)) will be created and used.
- **strict** ([bool,](https://docs.python.org/3/library/functions.html#bool) optional) If True and an Exception occurs during execution, the Exception will be raised or, if False, the Exception will be logged and the Subscription instance will be returned. Default [True](https://docs.python.org/3/library/constants.html#True).
- Returns an instance of [Subscription](#page-89-0), representing the new subscription. If config.EVENTS\_MODULE has been set to refer to events\_twisted, a deferred will be returned with the Subscription as its result and deferred.subscription will be set to refer to the Subscription.

#### Return type [Subscription](#page-89-0)

To unsubscribe, call the [unsubscribe\(\)](#page-90-0) method on the returned object.

#### **actions**

The service's actions with their arguments.

Returns A list of Action namedtuples, consisting of action\_name (str), in\_args (list of Argument namedtuples, consisting of name and argtype), and out\_args (ditto).

Return type list([Action](#page-109-0))

The return value looks like this:

```
\lbrackAction(
        name='GetMute',
        in_args=[
            Argument(name='InstanceID', ...),
            Argument(
                 name='Channel',
                 vartype='string',
```
(continues on next page)

(continued from previous page)

```
list=['Master', 'LF', 'RF', 'SpeakerOnly'],
                  range=None
             )
        \, \, \,out_args=[
             Argument(name='CurrentMute, ...)
        ]
    \lambdaAction(...)
]
```
Its string representation will look like this:

```
GetMute(InstanceID: ui4, Channel: [Master, LF, RF, SpeakerOnly])
-> {CurrentMute: boolean}
```
#### **iter\_actions**()

Yield the service's actions with their arguments.

**Yields**  $Action Action -$  the next action.

Each action is an Action namedtuple, consisting of action\_name (a string), in\_args (a list of Argument namedtuples consisting of name and argtype), and out\_args (ditto), eg:

```
Action(
   name='SetFormat',
    in_args=[
        Argument(name='DesiredTimeFormat', vartype=<Vartype>),
        Argument(name='DesiredDateFormat', vartype=<Vartype>)],
    out_args=[]
)
```
## **event\_vars**

The service's eventable variables.

Returns A list of (variable name, data type) tuples.

Return type [list\(](https://docs.python.org/3/library/stdtypes.html#list)[tuple\)](https://docs.python.org/3/library/stdtypes.html#tuple)

```
iter_event_vars()
```
Yield the services eventable variables.

**Yields**  $\text{tuple} - \text{a tuple of}$  $\text{tuple} - \text{a tuple of}$  $\text{tuple} - \text{a tuple of}$  (variable name, data type).

```
class soco.services.AlarmClock(soco)
```
Sonos alarm service, for setting and getting time and alarms.

#### **class** soco.services.**MusicServices**(*soco*)

Sonos music services service, for functions related to 3rd party music services.

Parameters

• **soco** ([SoCo](#page-46-0)) – A *SoCo* instance to which the UPnP Actions will be

• **sent** –

```
class soco.services.AudioIn(soco)
```
Sonos audio in service, for functions related to RCA audio input.

**Parameters** 

- **soco** ([SoCo](#page-46-0)) A *SoCo* instance to which the UPnP Actions will be
- **sent** –

**class** soco.services.**DeviceProperties**(*soco*)

Sonos device properties service, for functions relating to zones, LED state, stereo pairs etc.

#### Parameters

- **soco** ([SoCo](#page-46-0)) A *SoCo* instance to which the UPnP Actions will be
- **sent** –

**class** soco.services.**SystemProperties**(*soco*)

Sonos system properties service, for functions relating to authentication etc.

#### **Parameters**

- **soco** ([SoCo](#page-46-0)) A *SoCo* instance to which the UPnP Actions will be
- **sent** –

#### **class** soco.services.**ZoneGroupTopology**(*soco*)

Sonos zone group topology service, for functions relating to network topology, diagnostics and updates.

#### Parameters

- **soco** ([SoCo](#page-46-0)) A *SoCo* instance to which the UPnP Actions will be
- **sent** –

#### **class** soco.services.**GroupManagement**(*soco*)

Sonos group management service, for services relating to groups.

#### **Parameters**

- **soco** ([SoCo](#page-46-0)) A *SoCo* instance to which the UPnP Actions will be
- **sent** –

#### **class** soco.services.**QPlay**(*soco*)

Sonos Tencent QPlay service (a Chinese music service)

#### **Parameters**

- **soco** ([SoCo](#page-46-0)) A *SoCo* instance to which the UPnP Actions will be
- **sent** –

# **class** soco.services.**ContentDirectory**(*soco*)

UPnP standard Content Directory service, for functions relating to browsing, searching and listing available music.

## **class** soco.services.**MS\_ConnectionManager**(*soco*)

UPnP standard connection manager service for the media server.

## **class** soco.services.**RenderingControl**(*soco*)

UPnP standard rendering control service, for functions relating to playback rendering, eg bass, treble, volume and EQ.

**class** soco.services.**MR\_ConnectionManager**(*soco*)

UPnP standard connection manager service for the media renderer.

# **class** soco.services.**AVTransport**(*soco*)

UPnP standard AV Transport service, for functions relating to transport management, eg play, stop, seek, playlists etc.

**class** soco.services.**Queue**(*soco*)

Sonos queue service, for functions relating to queue management, saving queues etc.

**class** soco.services.**GroupRenderingControl**(*soco*) Sonos group rendering control service, for functions relating to group volume etc.

#### **1.10.2.16 soco.snapshot module**

Functionality to support saving and restoring the current Sonos state.

This is useful for scenarios such as when you want to switch to radio or an announcement and then back again to what was playing previously.

Warning: Sonos has introduced control via Amazon Alexa. A new cloud queue is created and at present there appears no way to restart this queue from snapshot. Currently if a cloud queue was playing it will not restart.

Warning: This class is designed to be created used and destroyed. It is not designed to be reused or long lived. The init sets up defaults for one use.

**class** soco.snapshot.**Snapshot**(*device*, *snapshot\_queue=False*) A snapshot of the current state.

Note: This does not change anything to do with the configuration such as which group the speaker is in, just settings that impact what is playing, or how it is played.

List of sources that may be playing using root of media\_uri:

x-rincon-queue: playing from Queue

x-sonosapi-stream: playing a stream (eg radio)

x-file-cifs: playing file

x-rincon: slave zone (only change volume etc. rest from coordinator)

#### Parameters

- **device** ([SoCo](#page-46-0)) The device to snapshot
- **snapshot\_queue** ([bool](https://docs.python.org/3/library/functions.html#bool)) Whether the queue should be snapshotted. Defaults to [False](https://docs.python.org/3/library/constants.html#False).

Warning: It is strongly advised that you do not snapshot the queue unless you really need to as it takes a very long time to restore large queues as it is done one track at a time.

#### snapshot()

Record and store the current state of a device.

Returns [True](https://docs.python.org/3/library/constants.html#True) if the device is a coordinator, [False](https://docs.python.org/3/library/constants.html#False) otherwise. Useful for determining whether playing an alert on a device will ungroup it.

## Return type [bool](https://docs.python.org/3/library/functions.html#bool)

```
restore(fade=False)
```
Restore the state of a device to that which was previously saved.

For coordinator devices restore everything. For slave devices only restore volume etc., not transport info (transport info comes from the slave's coordinator).

**Parameters fade** ([bool](https://docs.python.org/3/library/functions.html#bool)) – Whether volume should be faded up on restore.

## **1.10.2.17 soco.soap module**

Classes for handling SoCo's basic SOAP requirements.

This module does not handle anything like the full [SOAP Specification](http://www.w3.org/TR/soap/) , but is enough for SoCo's needs. Sonos uses SOAP for UPnP communications, and for communication with third party music services.

<span id="page-116-0"></span>**exception** soco.soap.**SoapFault**(*faultcode*, *faultstring*, *detail=None*)

An exception encapsulating a SOAP Fault.

#### **Parameters**

- **faultcode** ([str](https://docs.python.org/3/library/stdtypes.html#str)) The SOAP faultcode.
- **faultstring** ([str](https://docs.python.org/3/library/stdtypes.html#str)) The SOAP faultstring.
- detail ([Element](https://docs.python.org/3/library/xml.etree.elementtree.html#xml.etree.ElementTree.Element)) The SOAP fault detail, as an ElementTree Element. Defaults to [None](https://docs.python.org/3/library/constants.html#None).

**class** soco.soap.**SoapMessage**(*endpoint*, *method*, *parameters=None*, *http\_headers=None*, *soap\_action=None*, *soap\_header=None*, *namespace=None*, *\*\*request\_args*)

# A SOAP Message representing a remote procedure call.

Uses the [Requests](http://www.python-requests.org/en/latest/) library for communication with a SOAP server.

#### Parameters

- **endpoint**  $(str)$  $(str)$  $(str)$  The SOAP endpoint URL for this client.
- **method**  $(str)$  $(str)$  $(str)$  The name of the method to call.
- **parameters** (*[list](https://docs.python.org/3/library/stdtypes.html#list)*) A list of (name, value) tuples containing the parameters to pass to the method. Default [None](https://docs.python.org/3/library/constants.html#None).
- **http\_headers** ([dict](https://docs.python.org/3/library/stdtypes.html#dict)) A dict in the form {'Header': 'Value,..} containing http headers to use for the http request. Content-type and SOAPACTION headers will be created automatically, so do not include them here. Use this, for example, to set a useragent.
- **soap\_action** ([str](https://docs.python.org/3/library/stdtypes.html#str)) The value of the SOAPACTION header. Default 'None'.
- **soap\_header**  $(s \, t \, r)$  A [str](https://docs.python.org/3/library/stdtypes.html#str)ing representation of the XML to be used for the SOAP Header. Default [None](https://docs.python.org/3/library/constants.html#None).
- **namespace**  $(s \tau r)$  The namespace URI to use for the method and parameters. [None](https://docs.python.org/3/library/constants.html#None), by default.
- **\*\*request\_args** Other keyword parameters will be passed to the Requests request which is used to handle the http communication. For example, a timeout value can be set.

#### **prepare\_headers**(*http\_headers*, *soap\_action*)

Prepare the http headers for sending.

Add the SOAPACTION header to the others.

#### Parameters

- **http\_headers** ([dict](https://docs.python.org/3/library/stdtypes.html#dict)) A dict in the form { 'Header': 'Value, . . } containing http headers to use for the http request.
- **soap**  $\text{action}(str)$  $\text{action}(str)$  $\text{action}(str)$  The value of the SOAPACTION header.

Returns headers including the SOAPACTION header.

#### Return type [dict](https://docs.python.org/3/library/stdtypes.html#dict)

<span id="page-117-0"></span>**prepare\_soap\_header**(*soap\_header*) Prepare the SOAP header for sending.

Wraps the soap header in appropriate tags.

**Parameters soap\_header**  $(s \tau r) - A$  [str](https://docs.python.org/3/library/stdtypes.html#str)ing representation of the XML to be used for the SOAP Header

Returns The soap header wrapped in appropriate tags.

## Return type [str](https://docs.python.org/3/library/stdtypes.html#str)

<span id="page-117-1"></span>**prepare\_soap\_body**(*method*, *parameters*, *namespace*) Prepare the SOAP message body for sending.

#### Parameters

- **method**  $(str)$  $(str)$  $(str)$  The name of the method to call.
- **parameters**  $(llist) A$  $(llist) A$  $(llist) A$  list of (name, value) tuples containing the parameters to pass to the method.
- **namespace**  $(str)$  $(str)$  $(str)$  The XML namespace to use for the method.

Returns A properly formatted SOAP Body.

#### Return type [str](https://docs.python.org/3/library/stdtypes.html#str)

**prepare\_soap\_envelope**(*prepared\_soap\_header*, *prepared\_soap\_body*)

Prepare the SOAP Envelope for sending.

#### Parameters

- **prepared soap header** ([str](https://docs.python.org/3/library/stdtypes.html#str)) A SOAP Header prepared by [prepare\\_soap\\_header](#page-117-0)
- **prepared\_soap\_body** ([str](https://docs.python.org/3/library/stdtypes.html#str)) A SOAP Body prepared by [prepare\\_soap\\_body](#page-117-1)

Returns A prepared SOAP Envelope

#### Return type [str](https://docs.python.org/3/library/stdtypes.html#str)

#### **prepare**()

Prepare the SOAP message for sending to the server.

#### **call**()

Call the SOAP method on the server.

Returns the decapusulated SOAP response from the server, still encoded as utf-8.

Return type [str](https://docs.python.org/3/library/stdtypes.html#str)

Raises

• [SoapFault](#page-116-0) – if a SOAP error occurs.

- HTTPError if an http error occurs.
- [xml.etree.ElementTree.ParseError](https://docs.python.org/3/library/xml.etree.elementtree.html#xml.etree.ElementTree.ParseError) If the response cannot be parsed as XML

## **1.10.2.18 soco.utils module**

This class contains utility functions used internally by SoCo.

```
soco.utils.really_unicode(in_string)
     Make a string unicode. Really.
```
Ensure in\_string is returned as unicode through a series of progressively relaxed decodings.

Parameters in\_[str](https://docs.python.org/3/library/stdtypes.html#str)ing (str) – The string to convert.

Returns Unicode.

Return type [str](https://docs.python.org/3/library/stdtypes.html#str)

Raises [ValueError](https://docs.python.org/3/library/exceptions.html#ValueError)

```
soco.utils.really_utf8(in_string)
```
Encode a string with utf-8. Really.

First decode in\_string via  $really\_unicode$  to ensure it can successfully be encoded as utf-8. This is required since just calling encode on a string will often cause Python 2 to perform a coerced strict auto-decode as ascii first and will result in a [UnicodeDecodeError](https://docs.python.org/3/library/exceptions.html#UnicodeDecodeError) being raised. After  $really\_unicode$  returns a safe unicode string, encode as utf-8 and return the utf-8 encoded string.

Parameters **in\_string** – The string to convert.

#### soco.utils.**camel\_to\_underscore**(*string*)

Convert camelcase to lowercase and underscore.

Recipe from <http://stackoverflow.com/a/1176023>

**Parameters [str](https://docs.python.org/3/library/stdtypes.html#str)ing**  $(str)$  – The string to convert.

Returns The converted string.

Return type [str](https://docs.python.org/3/library/stdtypes.html#str)

soco.utils.**prettify**(*unicode\_text*)

Return a pretty-printed version of a unicode XML string.

Useful for debugging.

Parameters **unicode\_text** ([str](https://docs.python.org/3/library/stdtypes.html#str)) – A text representation of XML (unicode, *not* utf-8).

Returns A pretty-printed version of the input.

Return type [str](https://docs.python.org/3/library/stdtypes.html#str)

```
soco.utils.show_xml(xml)
```
Pretty print an [ElementTree](https://docs.python.org/3/library/xml.etree.elementtree.html#xml.etree.ElementTree.ElementTree) XML object.

Parameters xml ([ElementTree](https://docs.python.org/3/library/xml.etree.elementtree.html#xml.etree.ElementTree.ElementTree)) - The ElementTree to pretty print

Note: This is used a convenience function used during development. It is not used anywhere in the main code base.

**class** soco.utils.**deprecated**(*since*, *alternative=None*, *will\_be\_removed\_in=None*, *alternative\_not\_referable=False*)

A decorator for marking deprecated objects.

Used internally by SoCo to cause a warning to be issued when the object is used, and marks the object as deprecated in the Sphinx documentation.

## Parameters

- **since**  $(str)$  $(str)$  $(str)$  The version in which the object is deprecated.
- **alternative**  $(str, optional)$  $(str, optional)$  $(str, optional)$  The name of an alternative object to use
- **will\_be\_removed\_in** ([str,](https://docs.python.org/3/library/stdtypes.html#str) optional) The version in which the object is likely to be removed.
- **alternative\_not\_referable** ([bool](https://docs.python.org/3/library/functions.html#bool)) (optional) Indicate that alternative cannot be used as a sphinx reference

## **Example**

```
@deprecated(since="0.7", alternative="new_function")
def old_function(args):
   pass
```
soco.utils.**url\_escape\_path**(*path*)

Escape a string value for a URL request path.

Parameters **str** – The path to escape

Returns The escaped path

Return type [str](https://docs.python.org/3/library/stdtypes.html#str)

```
>>> url_escape_path("Foo, bar & baz / the hackers")
u'Foo%2C%20bar%20%26%20baz%20%2F%20the%20hackers'
```
soco.utils.**first\_cap**(*string*)

Return upper cased first character

## **1.10.2.19 soco.xml module**

This class contains XML related utility functions.

<span id="page-119-1"></span>soco.xml.NAMESPACES = {'': 'urn:schemas-upnp-org:metadata-1-0/DIDL-Lite/', 'dc': 'http:/ Commonly used namespaces, and abbreviations, used by  $ns\_tag$ .

<span id="page-119-0"></span>soco.xml.**ns\_tag**(*ns\_id*, *tag*) Return a namespace/tag item.

**Parameters** 

- **ns\_id** ([str](https://docs.python.org/3/library/stdtypes.html#str)) A namespace id, eg "dc" (see [NAMESPACES](#page-119-1))
- **tag** ([str](https://docs.python.org/3/library/stdtypes.html#str)) An XML tag, eg "author"

Returns A fully qualified tag.

#### Return type [str](https://docs.python.org/3/library/stdtypes.html#str)

The ns\_id is translated to a full name space via the [NAMESPACES](#page-119-1) constant:

```
>>> xml.ns_tag('dc','author')
'{http://purl.org/dc/elements/1.1/}author'
```
# **1.11 SoCo releases**

toctree contains reference to nonexisting document 'releases/0.27'

# **1.11.1 SoCo 0.26 Release Notes**

SoCo 0.26.0 (Released on 2022-01-24), contains new features as well as internal improvements.

In particular this release reintroduces experimental support for music services. Testing and issue reporting would be appreciated.

Please see the GitHub release page for further details: <https://github.com/SoCo/SoCo/releases/tag/v0.26.0>

# **1.11.2 SoCo 0.25 Release Notes**

SoCo 0.25.0 (Released on 2021-12-03), contains new features as well as internal improvements.

Please see the GitHub release for further details: <https://github.com/SoCo/SoCo/releases/tag/v0.25.0>

# **1.11.3 SoCo 0.24 Release Notes**

SoCo 0.24.0 (Released on 2021-09-01), contains new features as well as internal improvements. Please see the GitHub release for further details: <https://github.com/SoCo/SoCo/releases/tag/v0.24.0>

# **1.11.4 SoCo 0.23 release notes**

SoCo 0.23 (Released on 2021-07-16), contains a number of new features as well as internal improvements.

# **1.11.4.1 New Features and Improvements**

- Add a contactable () function to filter out devices that are not reachable.
- Add [end\\_direct\\_control\\_session\(\)](#page-53-0) method to stop remote control sessions (e.g., Spotify Connect).
- Add  $get\_current\_median\_info$  () method, useful for determining details of radio streams.
- Add plugin for playback of Spotify and Tidal ShareLinks (experimental).
- Restore compatibility for Sonos S1 systems running firmware versions earlier than 10.1.

## **1.11.4.2 Developer/Code Improvements**

• Logging severity has been adjusted in some areas to reduce the volume of logging output.

# **1.11.4.3 Complete list of significant changes since v0.22**

See: <https://github.com/SoCo/SoCo/milestone/19?closed=1>

# **1.11.5 SoCo 0.22 release notes**

SoCo 0.22 (Released on 2021-04-17), contains a number of new features as well as internal improvements.

# **1.11.5.1 New Features and Improvements**

- Add an available\_actions property to determine what actions are currently permitted on a player.
- Add the ability to remove alarms from the system by Alarm ID.
- Add shuffle and repeat as directly gettable/settable properties of a player.
- Add the ability to specify a track number when using **seek**.
- Add events handling using asyncio, as an alternative to the standard and Twisted events approaches.

#### **1.11.5.2 Developer/Code Improvements**

• We've made a broad set of changes to remove legacy code related to Python 2 compatibility.

## **1.11.5.3 Complete list of significant changes since v0.21**

See: <https://github.com/SoCo/SoCo/milestone/18?closed=1>

# **1.11.6 SoCo 0.21 release notes**

SoCo 0.21 (Released on 2021-01-17), contains significant improvements to the speaker discovery process, which should address most of the common problems that are encountered.

Multi-household Sonos systems can now be discovered and controlled.

The  $AudioIn$  service has been added, providing access to Line In operations and events.

A number of additional miscellaneous speaker state controls have been provided, for speaker buttons, fixed volume output, and Trueplay. The battery status of Sonos Move speakers can also now be obtained. The  $music\_source$ property on SoCo objects provides a convenient way to determine what type of source is being played by a speaker.

SoCo 0.21 is now fully Python 3.9 compatible, requires Python 3.5+, and is no longer compatible with Python 2.x.

#### **1.11.6.1 New Features and Improvements**

- Add support for network scan discovery, including allowing multi-household systems to be discovered: pull requests [#733,](https://github.com/SoCo/SoCo/pull/733) [#755,](https://github.com/SoCo/SoCo/pull/755) and [#770.](https://github.com/SoCo/SoCo/pull/770)
- Add the **AudioIn service** for access to Line In operations and events: PR [#777.](https://github.com/SoCo/SoCo/pull/777)
- Add the ability to inspect and set **Fixed Volume** output: PR [#773.](https://github.com/SoCo/SoCo/pull/773)
- Add the ability to inspect and set whether **speaker buttons** are enabled: PR [#774.](https://github.com/SoCo/SoCo/pull/774)
- Add the ability to inspect and set **Trueplay** enablement: PR [#775.](https://github.com/SoCo/SoCo/pull/775)

• Add the ability to determine the **battery state** of Sonos Move speakers: PR [#756.](https://github.com/SoCo/SoCo/pull/756)

# **1.11.6.2 Bug Fixes**

- Improve zone group state caching to accommodate multi-household systems: PR [#656.](https://github.com/SoCo/SoCo/pull/656) (Note: possible **break**ing change: if you've previously been setting the soco.core.zone\_group\_state\_shared\_cache. enabled property, this property is no longer global but is instead now a private property of SoCo instances.)
- When restoring snapshots, do not try to restore bass/treble/loudness on devices with fixed volume enabled: PR [#772.](https://github.com/SoCo/SoCo/pull/772)
- Ensure that all relevant NICs and IP addresses are included in multicast speaker discovery: PR [#767.](https://github.com/SoCo/SoCo/pull/767)

# **1.11.6.3 Developer Improvements**

- Numerous fixes to allow the documentation to build cleanly: PR [#753.](https://github.com/SoCo/SoCo/pull/753)
- Full Python 3.9 compatibility, including updated check jobs: PRs [#745](https://github.com/SoCo/SoCo/pull/745) and [#751.](https://github.com/SoCo/SoCo/pull/751)
- Code changes to allow Pylint and Black to be updated to their most recent versions: PRs [#748](https://github.com/SoCo/SoCo/pull/748) and [#749.](https://github.com/SoCo/SoCo/pull/749)

# **1.11.6.4 List of Changes Associated with the 0.21 Milestone**

See: <https://github.com/SoCo/SoCo/milestone/17?closed=1>

# **1.11.7 SoCo 0.20 release notes**

SoCo 0.20 is the latest increment to the SoCo module. Among the additions this time are support for adding stereo pairs, proper categorization of Sonos Amp as a playbar to add proper support for 'night sound' and 'speech enhancement' and finally a fix for a long running issue where vendor extended DIDL-Lite classes would cause events to crash without specific code added for each one. See the full list of additions and bugfixes below.

[SoCo \(Sonos Controller\)](http://python-soco.com/) is a Python package that allows you to programmatically control Sonos speakers.

#### **1.11.7.1 New Features and Improvements**

- Add support for creating and separating stereo pairs of speakers. Note: works with dissimilar Sonos speakers if required. Pull request [#704.](https://github.com/SoCo/SoCo/pull/704)
- Add support for autogenerating vendor extended DIDL-Lite classes. Pull request [#713.](https://github.com/SoCo/SoCo/pull/713) This should fix all the problems where SoCo would crash if some vendor specific data type is unknown.
- Categorize Sonos Amp as a playbar in order to provide support for 'night sound' and 'speech enhancement'. Pull request [#721](https://github.com/SoCo/SoCo/pull/721)
- If port 1400 is in use, the next available 100 ports will be tried. Pull request [#724.](https://github.com/SoCo/SoCo/pull/724)

# **1.11.7.2 Bugfixes**

- Fix bug where data\_structures\_upgrade would fail on items that has no uri. Issue [#702.](https://github.com/SoCo/SoCo/issues/702)
- Process share browsing correctly. Issue [#717.](https://github.com/SoCo/SoCo/issues/717) Credit to @Sonosy for the fix.

## **1.11.7.3 Developer improvements**

- Format all soco main, test and example code with the black code formatter [\(https://github.com/psf/black\)](https://github.com/psf/black) and make it mandatory going forward including a TravisCI check. Pull request [#706.](https://github.com/SoCo/SoCo/pull/706)
- Improve test\_remove\_playlist\_bad\_id() to handle the case of no existing playlists. Pull request [#726,](https://github.com/SoCo/SoCo/pull/726) fixes issue [#725.](https://github.com/SoCo/SoCo/issues/725)

# **1.11.8 SoCo 0.19 release notes**

SoCo 0.19 is the latest increment to the SoCo module. Among the additions this time are added methods for library share handling, new methods for relative and group volume handling and a new DIDL-Lite class used for certain podcasts. See the full list of additions and bugfixes below.

[SoCo \(Sonos Controller\)](http://python-soco.com/) is a Python package that allows you to programmatically control Sonos speakers.

#### **1.11.8.1 New Features and Improvements**

- Added class [DidlRecentShow](#page-72-0) to the [data\\_structures](#page-65-0) module to implement the added object. item.audioItem.musicTrack.recentShow DIDL-Lite object type. Used for podcasts etc. Pull request [#677.](https://github.com/SoCo/SoCo/pull/677)
- Add support for Python 3.8, pull reques [#679](https://github.com/SoCo/SoCo/pull/679)
- Add methods [list\\_library\\_shares\(\)](#page-108-1) and [delete\\_library\\_share\(\)](#page-109-1) to [MusicLibrary](#page-104-0). Partially addresses issue [#678.](https://github.com/SoCo/SoCo/issues/678)
- Add a [balance](#page-55-0) property to the [SoCo](#page-46-0) class, allowing get/set of speaker balance, pull request [#693.](https://github.com/SoCo/SoCo/pull/693) Addresses issue [#692.](https://github.com/SoCo/SoCo/issues/692) Credit to @tephlon for the idea and the majority of the implementation.
- Add the [set\\_relative\\_volume\(\)](#page-52-0) method to the [SoCo](#page-46-0) class, pull request [#687](https://github.com/SoCo/SoCo/pull/687)
- Add unit test for [soco.music\\_library.MusicLibrary.delete\\_library\\_share\(\)](#page-109-1) method, pull request [#694](https://github.com/SoCo/SoCo/pull/694)
- Add deprecation warning concerning the removal of Python 2.7 support, pull request [#697](https://github.com/SoCo/SoCo/pull/697)
- Add group volume operations, pull request [#688](https://github.com/SoCo/SoCo/pull/688)

# **1.11.8.2 Bugfixes**

- Fixed broken link in loudness docstring, issue [#671](https://github.com/SoCo/SoCo/issues/671)
- In  $\text{soc}(a, a)$  events, fixed bug affecting some users in code to determine system's own IP address. Some systems requires a valid port to be used (not port 0), so we use config.EVENT\_LISTENER\_PORT. Pull request [#680.](https://github.com/SoCo/SoCo/pull/680)
- Copy metadata from *[DidlItem](#page-69-0)* to *[MusicServiceItem](#page-101-0)* in get gueue() and events. Pull request [#589.](https://github.com/SoCo/SoCo/pull/589) Closes issues [#535,](https://github.com/SoCo/SoCo/issues/535) [#547](https://github.com/SoCo/SoCo/issues/547) and [#552.](https://github.com/SoCo/SoCo/issues/552)
- Fixed a bug (avoid trying to iterate a None) in the  $discovery$  module, commit [c8e4a24](https://github.com/SoCo/SoCo/commit/c8e4a246addbc8891752cf65a4933a9db6ff1022)

# **1.11.9 SoCo 0.18 release notes**

SoCo 0.18 adds lots of small improvements to the events functionality plus a major addition in the form of allowing choice of how the event listener is implemented. Besides that there is a logging improvement. Details are below.

[SoCo \(Sonos Controller\)](http://python-soco.com/) is a Python package that allows you to programmatically control Sonos speakers.

# **1.11.9.1 New Features and Improvements**

- Allow the user to choose how the event listener is implemented and a lot of other event code improvements as outlined below. (Pull request [#602\)](https://github.com/SoCo/SoCo/pull/602).
	- A major feature addition is to allow the user to choose how the event listener is implemented. The default is for the event listener to use the requests library and run in a thread. This update allows the user to run the event listener using the twisted.internet library, by setting the config.EVENTS\_MODULE module to point to the soco. events twisted module. See the example in events twisted.
	- Stops the event listener when the last active subscription is unsubscribed.
	- Raise  $\mathcal{S}$  $\alpha$  exceptions.  $\mathcal{S}$  $\alpha$  $\alpha$  exception on an attempt to subscribe a subscription more than once (use [soco.events.Subscription.renew\(\)](#page-89-1) instead).
	- Allow an optional strict parameter for [soco.events.Subscription.subscribe\(\)](#page-89-2), [soco.](#page-89-1) events. Subscription. renew () and soco. events. Subscription. unsubscribe(). If set to False, Exceptions will be logged rather than raised. Default: True
	- Upon autorenewal, call  $\sec 0.$  events. Subscription. renew () with the strict flag set to False, so that any Exception is logged, not raised. This is because there is no calling code to catch an Exception.
	- Provide for calling code to set soco.events.Subscription.auto\_renew\_fail to refer to a callback function. If an Exception occurs upon autorenewal, this callback will be called with the Exception as the sole parameter.
	- If an Exception occurs upon subscribe() or renew(), cancel the subscription, unless the Exception was a SoCoException on subscribe (). For example, if an Exception occurs because the network went down, the subscription will be canceled.
	- Use a threading lock with subscribe(), renew() and unsubscribe(), because autorenewal occurs from a thread.
- Add a simple [soco.](#page-65-0)data structures. DidlPlaylistContainerTracklist class to the soco. [data\\_structures](#page-65-0) module (Pull request [#645\)](https://github.com/SoCo/SoCo/pull/645). The class is used by Sonos when Sonos Speakers are controlled by Spotify Connect. The absence of the class from the data\_structures module causes errors. This fixes the error message reported in pull request [#639.](https://github.com/SoCo/SoCo/pull/639)
- Remove logging of UPnP failures (Pull request [#640](https://github.com/SoCo/SoCo/pull/640)

# **1.11.10 SoCo 0.17 release notes**

SoCo 0.17 adds a single new feature and updates SoCo to work on top of the API changes that Sonos introduced with the 10.1 software update.

Warning: The changes to SoCo to accommodate the Sonos API changes as of version 10.1 are backwards incompatible. This means that if SoCo is updated to version 0.17, then *it will be necessary to update the Sonos software to 10.1* at the same time.

[SoCo \(Sonos Controller\)](http://python-soco.com/) is a simple Python class that allows you to programmatically control Sonos speakers.

# **1.11.10.1 New Features and Improvements**

• Add the is\_soundbar property to the SoCo class to indicate whether or not the current instance represents a Play:Bar, a Play:Base, or a Beam and, when appropriate, enable features like Night and Dialog mode. (Pull request [#637\)](https://github.com/SoCo/SoCo/pull/637). (Fixes [#633\)](https://github.com/SoCo/SoCo/issues/633).

## **1.11.10.2 Bugfixes**

- Fix discovery which was broken as a consequence of API changes in Sonos software version 10.1. (Commit [f532cad\)](https://github.com/SoCo/SoCo/commit/f532cadb41179d3e030a6fc21bc32f7773070169)
- Fix parsing of favorites which was broken as a consequence of API changes in Sonos software version 10.1. (Commit [58efcb6\)](https://github.com/SoCo/SoCo/commit/58efcb691128583922477825c5801bc83d7fe95f)

# **1.11.11 SoCo 0.16 release notes**

SoCo 0.16 is a new version of the SoCo library. This release adds new features and fixes several bugs.

[SoCo \(Sonos Controller\)](http://python-soco.com/) is a simple Python class that allows you to programmatically control Sonos speakers.

#### **1.11.11.1 New Features and Improvements**

- Allow the user to configure the event listener IP address that is sent to the Sonos speakers. The default is to auto detect, but it can now be overridden. This allows for more complex network configurations (e.g. using Docker containers) to be supported. [\(#604\)](https://github.com/SoCo/SoCo/pull/604)
- The play\_uri method now accepts title arguments that need XML escaping. [\(#605\)](https://github.com/SoCo/SoCo/pull/605)
- A harmless "Could not handle track info" warning has been removed. [\(#606\)](https://github.com/SoCo/SoCo/pull/606)
- Let from\_didl\_string throw DIDLMetadataErrors, allowing them to be caught in the event handling code. [\(#601\)](https://github.com/SoCo/SoCo/pull/601)
- Added support for object.item.audioItem.audioBook [\(#618\)](https://github.com/SoCo/SoCo/pull/618)

#### **1.11.11.2 Bugfixes**

• Fix DidlMusicAlbum inheriting fields from DidlAudioItem instead of DidlAlbum [\(#592\)](https://github.com/SoCo/SoCo/pull/592)

# **1.11.12 SoCo 0.15 release notes**

SoCo 0.15 is a new version of the SoCo library. This release adds new features and fixes several bugs.

[SoCo \(Sonos Controller\)](http://python-soco.com/) is a simple Python class that allows you to programmatically control Sonos speakers.

## **1.11.12.1 New Features and Improvements**

- Add \_\_enter\_\_ and \_\_exit\_\_ methods to Subscription, for automatic unsubscription in a with-block [\(#563\)](https://github.com/SoCo/SoCo/pull/563)
- Add \_enter\_ and \_exit\_ methods to Snapshot, for automatic snapshot and restore in a with block [\(#588\)](https://github.com/SoCo/SoCo/pull/588)
- Handle default value / allowed value range in Service.iter actions and format the resulting actions [\(#573\)](https://github.com/SoCo/SoCo/pull/573)
- Allow keyword arguments in Service commands [\(#573\)](https://github.com/SoCo/SoCo/pull/573)
- Auto deploy new tagged releases to PyPI [\(#593\)](https://github.com/SoCo/SoCo/pull/593)
- Documentation updates [\(#580\)](https://github.com/SoCo/SoCo/pull/580)

## **1.11.12.2 Bugfixes**

- Prevent parsing exceptions during event handling from killing the exception thread. Instead, return a DidlFault, which will reraise the exception when the user tries to use it [\(#567\)](https://github.com/SoCo/SoCo/pull/567)
- Fixed the set returned by discover () being modified later [\(#582\)](https://github.com/SoCo/SoCo/pull/582)
- Fixed regression in send\_command [\(#577\)](https://github.com/SoCo/SoCo/pull/577)
- Fixed regression due to removed deprecated methods [\(#596\)](https://github.com/SoCo/SoCo/pull/596)
- Improved error handling with speakers not associated to a room [\(#555\)](https://github.com/SoCo/SoCo/pull/555)

# **1.11.12.3 Backwards Compatability**

- Dropped support for Python 3.3 #527 [\(#527\)](https://github.com/SoCo/SoCo/pull/527)
- Removed the deprecated methods which were moved in 0.12 from core.py to music library.py and move the assoctiated tests [\(#542\)](https://github.com/SoCo/SoCo/pull/542)

# **1.11.13 SoCo 0.14 release notes**

SoCo 0.14 is a new version of the SoCo library. This release adds new features and fixes several bugs.

[SoCo \(Sonos Controller\)](http://python-soco.com/) is a simple Python class that allows you to programmatically control Sonos speakers.

## **1.11.13.1 New Features and Improvements**

- Add support for Sonos favorites, which can now be browsed and played through the usual methods. [\(#478\)](https://github.com/SoCo/SoCo/pull/478)
- Revised the play\_local\_files examples including a off-by-one bug fix, configuration as command line argument, IP address auto detection and more robust Sonos player selection. [\(#570\)](https://github.com/SoCo/SoCo/pull/570)
- Allow keyword arguments in Service commands [\(#573\)](https://github.com/SoCo/SoCo/pull/573)
- Handle QueueID properly in event xml. [\(#546\)](https://github.com/SoCo/SoCo/pull/546)
- Further documentation updates [\(#540,](https://github.com/SoCo/SoCo/pull/#540) [#569\)](https://github.com/SoCo/SoCo/pull/569)

# **1.11.13.2 Bugfixes**

- Small bugfix to stop an error where None would be returned by metadata.findtext. Instead, an empty string is returned. [\(#539\)](https://github.com/SoCo/SoCo/pull/539)
- Fix a race that could lead to events being missed shortly after a subscription was started. [\(#533\)](https://github.com/SoCo/SoCo/pull/533)
- Don't throw exceptions when parsing metadata with missing/empty tags, to fix event errors. [\(#467\)](https://github.com/SoCo/SoCo/pull/467)

# **1.11.14 SoCo 0.13 release notes**

SoCo 0.13 is a new version of the SoCo library. This release adds new features and fixes several bugs.

[SoCo \(Sonos Controller\)](http://python-soco.com/) is a simple Python class that allows you to programmatically control Sonos speakers.

## **1.11.14.1 New Features and Improvements**

- The IP address used by the events listener can be configured [\(#444\)](https://github.com/SoCo/SoCo/pull/444)
- Add support for night mode [\(#421\)](https://github.com/SoCo/SoCo/pull/421) and dialog mode [\(#422\)](https://github.com/SoCo/SoCo/pull/422) on devices supporting the respective feature.
- Add queue-able data structures for the music service items [\(#455\)](https://github.com/SoCo/SoCo/pull/455)
- Add a method for queueing multiple items with a single request [\(#470\)](https://github.com/SoCo/SoCo/pull/470)
- Add methods to get and set the uri(s) of a DidlObject. [\(#482\)](https://github.com/SoCo/SoCo/pull/482)
- Add support for line in from other speakers [\(#460\)](https://github.com/SoCo/SoCo/pull/460)
- Enhance add to queue () to with optional position argument [\(#471\)](https://github.com/SoCo/SoCo/pull/471)
- Added by name function to discovery to be able to get a device by  $\text{player_name}$  [\(#487\)](https://github.com/SoCo/SoCo/pull/487)
- allow choice of how to play streams in play\_uri (override Sonos default with force\_radio=True) [\(#491\)](https://github.com/SoCo/SoCo/pull/491)
- Added ramp\_to\_volume() method to smoothly change the volume [\(#506\)](https://github.com/SoCo/SoCo/pull/506)
- Added FAQ, documentation and two examples to explain using SoCo's Snapshot function [\(#493\)](https://github.com/SoCo/SoCo/pull/493)
- Update documentation for add\_uri\_to\_queue [\(#503\)](https://github.com/SoCo/SoCo/pull/503)
- Added a FAQ section to the docs with play\_uri and play local files answers [\(#481\)](https://github.com/SoCo/SoCo/pull/481)
- A few queue related micro examples was added to the examples page in the docs [\(#484\)](https://github.com/SoCo/SoCo/pull/484)
- Further documentation updates [\(#435,](https://github.com/SoCo/SoCo/pull/435) [#436,](https://github.com/SoCo/SoCo/pull/436) [#459,](https://github.com/SoCo/SoCo/pull/459) [#476,](https://github.com/SoCo/SoCo/pull/476) [#489,](https://github.com/SoCo/SoCo/pull/489) [#496,](https://github.com/SoCo/SoCo/pull/496) [#522\)](https://github.com/SoCo/SoCo/pull/522)

#### **1.11.14.2 Bugfixes**

- Fixes an issue where restarting an application that had subscribed to events sometimes causes an error when the events are delivered to the new instance [\(#437\)](https://github.com/SoCo/SoCo/pull/437)
- Fixes an issue where multiple threads trying to subscribe to events in parallel would sometimes cause SoCo to attempt to create multiple event listener servers and fail on socket.bind(). [\(#437\)](https://github.com/SoCo/SoCo/pull/437)
- Fixes an issue where SoCo would not recognize object.container.playlistContainer. sonos-favorite when receiving events [\(#438\)](https://github.com/SoCo/SoCo/pull/438).
- Fixes a bug in play\_uri where it would not play a http or https prefixed radio stream due to a change in the Sonos API (issue #434). This change fixes it by replacing the two http type prefixes with Sonos' x-rincon-mp3radio:// prefix [\(#434,](https://github.com/SoCo/SoCo/issues/434) [#443\)](https://github.com/SoCo/SoCo/pull/443)
- Fixes an exception being raised on Windows with discover. The error was caused by socket. getsockname raising an exception on Windows with and unconnected unbound socket. Fixed by now simply logging the sockets. [\(#445\)](https://github.com/SoCo/SoCo/issues/445)
- Change to use SoCo method to determine coordinator in Snapshot [\(#529,](https://github.com/SoCo/SoCo/pull/529) [#519\)](https://github.com/SoCo/SoCo/issues/519)
- Prevent error when queue started from Alexa and using snapshot. Currently there is no was to restart a cloud queue from SoCo, this PR just prevents Snapshot causing an error. [\(#530,](https://github.com/SoCo/SoCo/pull/530) [#521\)](https://github.com/SoCo/SoCo/issues/521)
- Fix add\_multiple\_to\_queue fails with too many items [\(#488\)](https://github.com/SoCo/SoCo/pull/488)
- Fixed log level [\(#534\)](https://github.com/SoCo/SoCo/pull/534)

## **1.11.14.3 Backwards Compatability**

• Dropped support for Python 2.6 [\(#325,](https://github.com/SoCo/SoCo/issues/325) [#526\)](https://github.com/SoCo/SoCo/pull/526) and added support for 3.6 [\(#528\)](https://github.com/SoCo/SoCo/pull/528)

# **1.11.15 SoCo 0.12 release notes**

SoCo 0.12 is a new version of the SoCo library. This release adds new features and fixes several bugs.

[SoCo \(Sonos Controller\)](http://python-soco.com/) is a simple Python class that allows you to programmatically control Sonos speakers.

## **1.11.15.1 New Features and Improvements**

- New MusicService class for access to all the music services known to Sonos. Note that some of this code is still unstable, and in particular the data structures returned by methods such as get\_metadata may change in future. [\(#262,](https://github.com/SoCo/SoCo/pull/262) [#358\)](https://github.com/SoCo/SoCo/pull/358)
- Add information to the docs about how to put SoCo in the Python path, for test execution [\(#327,](https://github.com/SoCo/SoCo/pull/327) [#319\)](https://github.com/SoCo/SoCo/issues/319)
- added to\_dict() / from\_dict() to DidlResource [\(#330,](https://github.com/SoCo/SoCo/pull/330) [#318\)](https://github.com/SoCo/SoCo/issues/318)
- All tests have been moved from the unittests directory to the tests directory [\(#336\)](https://github.com/SoCo/SoCo/pull/336)
- For developers, more make targets, and a better sdist build [\(#346\)](https://github.com/SoCo/SoCo/pull/346)
- Added discovery.any\_soco(), for when you need a SoCo instance, but you don't care which. This is slightly better than the traditional device = soco.discover().pop() since it will return an existing instance if one is available, without sending discovery packets [\(#262\)](https://github.com/SoCo/SoCo/pull/262)
- Modified DidlObject.to\_dict() so that any associated resources list will be also returned as a list of dictionaries instead of returning a list of DidlResource objects. [\(#340,](https://github.com/SoCo/SoCo/pull/340) [#338\)](https://github.com/SoCo/SoCo/issues/338)
- Added a sonosdump tool in dev\_tools, which can print out the various UPnP methods which Sonos uses [\(#344\)](https://github.com/SoCo/SoCo/pull/344)
- Added methods for sonos playlist management: reorder\_sonos\_playlist, clear\_sonos\_playlist, move\_in\_sonos\_playlist, remove\_from\_sonos\_playlist, get\_sonos\_playlist\_by\_attr [\(#352,](https://github.com/SoCo/SoCo/pull/352) [#348,](https://github.com/SoCo/SoCo/issues/348) [#353\)](https://github.com/SoCo/SoCo/pull/351) and remove\_sonos\_playlist [\(#341,](https://github.com/SoCo/SoCo/issues/341) [#345\)](https://github.com/SoCo/SoCo/pull/345)
- Support playmodes repeat-one (REPEAT\_ONE) and shuffle-repeat-one (SHUFFLE\_REPEAT\_ONE) introduced by Sonos 6.0 [\(#387\)](https://github.com/SoCo/SoCo/pull/387)
- Better discovery: SoCo tries harder to find devices on the local network, particularly where there are multiple network interfaces. The default discovery timeout is also increased to 5 seconds [\(#395,](https://github.com/SoCo/SoCo/pull/395) [#432\)](https://github.com/SoCo/SoCo/pull/432)
- Large work package on the docs, which contains a new front page, more sections, some advanced topics and an example page [\(#406,](https://github.com/SoCo/SoCo/pull/406) [#360,](https://github.com/SoCo/SoCo/issues/360) [#368,](https://github.com/SoCo/SoCo/pull/368) [#362,](https://github.com/SoCo/SoCo/pull/362) [#326,](https://github.com/SoCo/SoCo/issues/326) [#369\)](https://github.com/SoCo/SoCo/issues/369).
- Added optional timeout argument to be passed onto requests when getting speaker info [\(#302\)](https://github.com/SoCo/SoCo/pull/302)
- Ignore .# specified subclasses in Didl xml. Several music services seem to use an out-of-spec way to make sub classes in Didl, by specifying the subclass name or function after a #. This caused our implementation of Didl to reject it. This has now been fixed by simple ignoring these un-official subclasses [\(#425\)](https://github.com/SoCo/SoCo/pull/425)
- Added methods to manipulate sonos sleep functionality: set\_sleep\_timer, get\_sleep\_timer [\(#413\)](https://github.com/SoCo/SoCo/pull/413)
- Various cleanups [\(#351\)](https://github.com/SoCo/SoCo/pull/351)
- Extended get\_speaker\_info to return more information about the Sonos speakers [\(#335,](https://github.com/SoCo/SoCo/pull/335) [#320\)](https://github.com/SoCo/SoCo/issues/320)

# **1.11.15.2 Bugfixes**

- Clear zone group cache and reparse zone group information after join and unjoin to prevent giving wrong topology information. [\(#323,](https://github.com/SoCo/SoCo/pull/323) [#321\)](https://github.com/SoCo/SoCo/issues/321)
- Fix typo preventing SoCo from parsing the audio metadata object used when a TV is playing. [\(#331\)](https://github.com/SoCo/SoCo/pull/331)
- Fix bug where SoCo would raise an exception if music services sent metadata with invalid XML characters [\(#392,](https://github.com/SoCo/SoCo/pull/392) [#386\)](https://github.com/SoCo/SoCo/issues/386)
- Event lister was (incorrectly) responding to GET and HEAD requests, which could result in local files being served [\(#430\)](https://github.com/SoCo/SoCo/issues/430)
- Minor fix because ordereddict.values in py3 return ValuesView [\(#359\)](https://github.com/SoCo/SoCo/pull/359)
- Fixed bugs with parsing events [\(#276\)](https://github.com/SoCo/SoCo/issues/276)
- Fixed unit tests [\(#343,](https://github.com/SoCo/SoCo/pull/343) [#342\)](https://github.com/SoCo/SoCo/issues/342)
- Fix in MusicLibrary constructor [\(#370\)](https://github.com/SoCo/SoCo/pull/370)

# **1.11.15.3 Backwards Compatability**

- Dropped support for Python 3.2 [\(#324\)](https://github.com/SoCo/SoCo/issues/324)
- Methods relating to the music library (get\_artists, get\_album\_artists, get\_albums and others) have been moved to the music\_library module. Instead of device.get\_album\_artists(), please now use device.music\_library.get\_album\_artists() etc. Old code will continue to work for the moment, but will raise deprecation warnings [\(#350\)](https://github.com/SoCo/SoCo/pull/350)
- Made a hard deprecation of the Spotify plugin since the API it relied on has been deprecated and it therefore no longer worked [\(#401,](https://github.com/SoCo/SoCo/issues/401) [#423\)](https://github.com/SoCo/SoCo/issues/401)
- Dropped pylint checks for Python 2.6 [\(#363\)](https://github.com/SoCo/SoCo/issues/363)

# **1.11.16 SoCo 0.11.1 release notes**

SoCo 0.11.1 is a new version of the SoCo library. This release fixes a bug with the installation of SoCo.

[SoCo \(Sonos Controller\)](http://python-soco.com/) is a simple Python class that allows you to programmatically control Sonos speakers.

# **1.11.16.1 Bugfixes**

• Installation fails on systems where the default encoding is not UTF-8 [\(#312,](https://github.com/SoCo/SoCo/issues/312) [#313\)](https://github.com/SoCo/SoCo/pull/313)

# **1.11.17 SoCo 0.11 release notes**

SoCo 0.11 is a new version of the SoCo library. This release adds new features and fixes several bugs.

[SoCo \(Sonos Controller\)](http://python-soco.com/) is a simple Python class that allows you to programmatically control Sonos speakers.

# **1.11.17.1 New Features and Improvements**

- The new properties is\_playing\_tv, is\_playing\_radio and is\_playing\_line\_in have been added [\(#225\)](https://github.com/SoCo/SoCo/pull/225)
- A method get\_item\_album\_art\_uri has been added to return the absolute album art full uri so that it is easy to put the album art in user interfaces [\(#240\)](https://github.com/SoCo/SoCo/pull/240).
- Added support for satellite speaker detection in network topology parsing code [\(#245\)](https://github.com/SoCo/SoCo/pull/245)
- Added support to search the music library for tracks, an artists' albums and an artist's album's tracks [\(#246\)](https://github.com/SoCo/SoCo/pull/246)
- A fairly extensive re-organisation of the DIDL metadata handling code, which brings SoCo more into line with the DIDL-Lite spec, as adopted by Sonos. DIDL objects can have now have multiple URIs, and the interface is much simpler. [\(#256\)](https://github.com/SoCo/SoCo/pull/256)
- Event objects now have a timestamp field [\(#273\)](https://github.com/SoCo/SoCo/pull/273)
- The IP address (ie network interface) for discovering Sonos speakers can now be specified [\(#277\)](https://github.com/SoCo/SoCo/pull/277)
- It is now possible to trigger an update of the music library [\(#286\)](https://github.com/SoCo/SoCo/pull/286)
- The event listener port is now configurable [\(#288\)](https://github.com/SoCo/SoCo/pull/288)
- Methods that can only be executed on master speakers will now raise a SoCoSlaveException [\(#296\)](https://github.com/SoCo/SoCo/pull/296)
- An example has been added that shows how to play local files by setting up a temporary HTTP server in python [\(#307\)](https://github.com/SoCo/SoCo/pull/307)
- Test cleanup [\(#309\)](https://github.com/SoCo/SoCo/pull/309)

# **1.11.17.2 Bugfixes**

- The value of the IP\_MULTICAST\_TTL option is now ensured to be one byte long [\(#269\)](https://github.com/SoCo/SoCo/pull/269)
- Various encoding issues have been fixed [\(#293,](https://github.com/SoCo/SoCo/issues/293) [#281,](https://github.com/SoCo/SoCo/issues/281) [#306\)](https://github.com/SoCo/SoCo/pull/306)
- Fix bug with browsing of imported playlists [\(#265\)](https://github.com/SoCo/SoCo/pull/265)
- The discover method was broken in Python 3.4 [\(#271\)](https://github.com/SoCo/SoCo/issues/271)
- An unknown / missing UPnP class in event subscriptions has been added [\(#266,](https://github.com/SoCo/SoCo/issues/266) [#301,](https://github.com/SoCo/SoCo/issues/301) [#303\)](https://github.com/SoCo/SoCo/pull/303)
- Fix add to queue which was broken since the data structure refactoring [\(#308,](https://github.com/SoCo/SoCo/issues/308) [#310\)](https://github.com/SoCo/SoCo/pull/310)

# **1.11.17.3 Backwards Compatability**

- The exception DidlCannotCreateMetadata has been deprecated. DidlMetadataError should be used instead. [\(#256\)](https://github.com/SoCo/SoCo/pull/256)
- Code which has been deprecated for more than 3 releases has been removed. See previous release notes for deprecation notices. [\(#273\)](https://github.com/SoCo/SoCo/pull/273)

# **1.11.18 SoCo 0.10 release notes**

SoCo 0.10 is a new version of the SoCo library. This release adds new features and fixes several bugs.

[SoCo \(Sonos Controller\)](http://python-soco.com/) is a simple Python class that allows you to programmatically control Sonos speakers.

### **1.11.18.1 New Features**

- Add support for taking a snapshot of the Sonos state, and then to restore it later [\(#224,](https://github.com/SoCo/SoCo/pull/224) [#251\)](https://github.com/SoCo/SoCo/pull/251)
- Added create\_sonos\_playlist\_from\_queue. Creates a new Sonos playlist from the current queue [\(#229\)](https://github.com/SoCo/SoCo/pull/229)

## **1.11.18.2 Improvements**

- Added a queue\_size property to quickly return the size of the queue without reading any items [\(#217\)](https://github.com/SoCo/SoCo/pull/217)
- Add metadata to return structure of get\_current\_track\_info [\(#220\)](https://github.com/SoCo/SoCo/pull/220)
- Add option to play\_uri that allows for the item to be set and then optionally played [\(#219\)](https://github.com/SoCo/SoCo/pull/219)
- Add option to play\_uri that allows playing with a URI and title instead of metadata [\(#221\)](https://github.com/SoCo/SoCo/pull/221)
- Get the item ID from the XML responses which enables adding tracks for music services such as Rhapsody which do not have all the detail in the item URI [\(#233\)](https://github.com/SoCo/SoCo/pull/233)
- Added label and short label properties, to provide a consistent readable label for group members [\(#228\)](https://github.com/SoCo/SoCo/pull/228)
- Improved documentation [\(#248,](https://github.com/SoCo/SoCo/pull/248) [#253,](https://github.com/SoCo/SoCo/pull/253) [#259\)](https://github.com/SoCo/SoCo/pull/259)
- Improved code examples [\(#250,](https://github.com/SoCo/SoCo/pull/250) [#252\)](https://github.com/SoCo/SoCo/pull/252)

#### **1.11.18.3 Bugfixes**

- Fixed a bug where  $get\_m1\_item$  () would fail if a radio station was played [\(#226\)](https://github.com/SoCo/SoCo/pull/226)
- Fixed a timeout-related regression in soco.discover() ([#244\)](https://github.com/SoCo/SoCo/pull/244)
- Discovery code fixed to account for closing of multicast sockets by certain devices [\(#202,](https://github.com/SoCo/SoCo/pull/202) [#201\)](https://github.com/SoCo/SoCo/pull/201)
- Fixed a bug where sometimes zone groups would be created without a coordinator [\(#230\)](https://github.com/SoCo/SoCo/pull/230)

#### **1.11.18.4 Backwards Compatability**

The metadata classes ( $ML*$ ) have all been renamed (generally to  $Did*$ ), and aligned more closely with the underlying XML. The Music Services data structures ( $MS*$ ) have been moved to their own module, and metadata for radio broadcasts is now returned properly [\(#243\)](https://github.com/SoCo/SoCo/pull/243).

The URI class has been removed. As an alternative the method  $\rm soco.SoCo.playuri()$  can be used to enqueue and play an URI. The class soco.data\_structures.DIDLObject can be used if an object is required.

Work is still ongoing on the metadata classes, so further changes should be expected.

# **1.11.19 SoCo 0.9 release notes**

## **1.11.19.1 New Features**

• Alarm configuration [\(#171\)](https://github.com/SoCo/SoCo/pull/171)

```
>>> from soco.alarms import Alarm, get_alarms
>>> # create an alarm with default properties
>>> # my_device is the SoCo instance on which the alarm will be played
>>> alarm = Alarm(my_device)
>>> print alarm.volume
20
>>> print get_alarms()
set([])
>>> # save the alarm to the Sonos system
>>> alarm.save()
>>> print get_alarms()
set([<Alarm id:88@15:26:15 at 0x107abb090>])
```
(continues on next page)

(continued from previous page)

```
>>> # update the alarm
>>> alarm.recurrence = "ONCE"
>>> # Save it again for the change to take effect
>>> alarm.save()
>>> # Remove it
>>> alarm.remove()
>>> print get_alarms()
set([])
```
• Methods for browsing the Music library [\(#192,](https://github.com/SoCo/SoCo/pull/192) [#203,](https://github.com/SoCo/SoCo/pull/203) [#208\)](https://github.com/SoCo/SoCo/pull/208)

```
import soco
soc = soco.SoCo('...ipaddress..')
some_album = soc.get_albums()['item_list'][0]
tracks_in_that_album = soc.browse(some_album)
```
- Support for full Album Art URIs [\(#207\)](https://github.com/SoCo/SoCo/pull/207)
- Support for music queues [\(#214\)](https://github.com/SoCo/SoCo/pull/214)

```
queue = soco.get_queue()
for item in queue:
   print item.title
print queue.number_returned
print queue.total_matches
print queue.update_id
```
- Support for processing of LastChange events [\(#194\)](https://github.com/SoCo/SoCo/pull/194)
- Support for write operations on Playlists [\(#198\)](https://github.com/SoCo/SoCo/pull/198)

#### **1.11.19.2 Improvements**

- Improved test coverage [\(#159,](https://github.com/SoCo/SoCo/pull/159) [#184\)](https://github.com/SoCo/SoCo/pull/184)
- Fixes for Python 2.6 support [\(#175\)](https://github.com/SoCo/SoCo/pull/175)
- Event-subscriptions can be auto-renewed [\(#179\)](https://github.com/SoCo/SoCo/pull/179)
- The SoCo class can replaced by a custom implementation [\(#180\)](https://github.com/SoCo/SoCo/pull/180)
- The cache can be globally disabled [\(#180\)](https://github.com/SoCo/SoCo/pull/180)
- Music Library data structures are constructed for DIDL XML content [\(#191\)](https://github.com/SoCo/SoCo/pull/191).
- Added previously removed support for PyPy [\(#205\)](https://github.com/SoCo/SoCo/pull/205)
- All music library methods (browse, get\_tracks etc. [#203](https://github.com/SoCo/SoCo/pull/203) and get\_queue [#214\)](https://github.com/SoCo/SoCo/pull/214) now returns container objects instead of dicts or lists. The metadata is now available from these container objects as named attributes, so e.g. on a queue object you can access the size with queue.total\_matches.

# **1.11.19.3 Backwards Compatability**

• Music library methods return container objects instead of dicts and lists (see above). The old way of accessing that metadata (by dictionary type indexing), has been deprecated and is planned to be removed 3 releases after 0.9.

# **1.11.20 SoCo 0.8 release notes**

# **1.11.20.1 New Features**

- Re-added support for Python 2.6 [\(#154\)](https://github.com/SoCo/SoCo/pull/154)
- Added SoCo.get\_sonos\_playlists() [\(#114\)](https://github.com/SoCo/SoCo/pull/114)
- Added methods for working with speaker topology
- soco. SoCo. group retrieves the  $soco.$  groups. ZoneGroup to which the speaker belongs [\(#132\)](https://github.com/SoCo/SoCo/pull/132). The group itself has a soco.groups.ZoneGroup.member attribute returning all of its members. Iterating directly over the group is possible as well.
- Speakers can be grouped using soco.SoCo.join() [\(#136\)](https://github.com/SoCo/SoCo/pull/136):

```
z1 = Soco('192.168.1.101')z^2 = SoCo('192.168.1.102')
z1.join(z2)
```
- soco.SoCo.all\_zones and soco.SoCo.visible\_zones return all and all visible zones, respectively.
- soco.SoCo.is\_bridge indicates if the SoCo instance represents a bridge.
- soco. SoCo. is coordinator indicates if the SoCo instance is a group coordinator [\(#166\)](https://github.com/SoCo/SoCo/pull/166)
- A new soco.plugins.spotify.Spotify plugin allows querying and playing the Spotify music catalogue [\(#119\)](https://github.com/SoCo/SoCo/pull/119):

```
from soco.plugins.spotify import Spotify
from soco.plugins.spotify import SpotifyTrack
# create a new plugin, pass the soco instance to it
myplugin = Spotify(device)
print 'index: ' + str(myplugin.add_track_to_queue(SpotifyTrack('
    spotify:track:20DfkHC5grnKNJCzZQB6KC')))
print 'index: ' + str(myplugin.add_album_to_queue(SpotifyAlbum('
    spotify:album:6a50SaJpvdWDp13t0wUcPU')))
```
• A soco.data\_structures.URI item can be passed to add\_to\_queue which allows playing music from arbitrary URIs [\(#147\)](https://github.com/SoCo/SoCo/pull/147)

```
import soco
from soco.data_structures import URI
soc = soco.SoCo('...ip_address...')
uri = URI('http://www.noiseaddicts.com/samples/17.mp3')
soc.add_to_queue(uri)
```
- A new include\_invisible parameter to soco.discover() can be used to retrieve invisible speakers or bridges [\(#146\)](https://github.com/SoCo/SoCo/pull/146)
- A new timeout parameter to soco.discover(). If no zones are found within timeout seconds None is returned. [\(#146\)](https://github.com/SoCo/SoCo/pull/146)
- Network requests can be cached for better performance [\(#131\)](https://github.com/SoCo/SoCo/pull/131).
- It is now possible to subscribe to events of a service using its [soco.services.Service.subscribe](#page-112-0) method, which returns a [soco.events.](#page-90-0) Subscription object. To unsubscribe, call the soco.events. [Subscription.unsubscribe](#page-90-0) method on the returned object. [\(#121,](https://github.com/SoCo/SoCo/pull/121) [#130\)](https://github.com/SoCo/SoCo/pull/130)
- Support for reading and setting crossfade [\(#165\)](https://github.com/SoCo/SoCo/pull/165)

# **1.11.20.2 Improvements**

- Performance improvements for speaker discovery [\(#146\)](https://github.com/SoCo/SoCo/pull/146)
- Various improvements to the Wimp plugin [\(#140\)](https://github.com/SoCo/SoCo/pull/140).
- Test coverage tracking using [coveralls.io](https://coveralls.io/) [\(#163\)](https://github.com/SoCo/SoCo/pull/163)

# **1.11.20.3 Backwards Compatability**

- Queue related use 0-based indexing consistently [\(#103\)](https://github.com/SoCo/SoCo/pull/103)
- soco.SoCo.get\_speakers\_ip() is deprecated in favour of soco.discover() [\(#124\)](https://github.com/SoCo/SoCo/pull/124)

# **1.11.21 SoCo 0.7 release notes**

# **1.11.21.1 New Features**

- All information about queue and music library items, like e.g. the title and album of a track, are now included in data structure classes instead of dictionaries (the classes are available in the *[The Music Library Data Structures](#page-22-0)* sub-module ). This advantages of this approach are:
	- The type of the item is identifiable by its class name
	- They have useful \_\_str\_\_ representations and an \_\_equals\_\_ method
	- Information is available as named attributes
	- They have the ability to produce their own UPnP meta-data (which is used by the add\_to\_queue method).

See the Backwards Compatibility notice below.

- A webservice analyzer has been added in dev\_tools/analyse\_ws.py [\(#46\)](https://github.com/SoCo/SoCo/pull/46).
- The commandline interface has been split into a separate project [socos.](https://github.com/SoCo/socos) It provides an command line interface on top of the SoCo library, and allows users to control their Sonos speakers from scripts and from an interactive shell.
- Python 3.2 and later is now supported in addition to 2.7.
- A simple version of the first plugin for the Wimp service has been added [\(#93\)](https://github.com/SoCo/SoCo/pull/93).
- The new soco.discover() method provides an easier interface for discovering speakers in your network. SonosDiscovery has been deprecated in favour of it (see Backwards Compatability below).
- SoCo instances are now singletons per IP address. For any given IP address, there is only one SoCo instance.
- The code for generating the XML to be sent to Sonos devices has been completely rewritten, and it is now much easier to add new functionality. All services exposed by Sonos zones are now available if you need them [\(#48\)](https://github.com/SoCo/SoCo/pull/48).

# **1.11.21.2 Backwards Compatability**

Warning: Please read the section below carefully when upgrading to SoCo 0.7.

# **Data Structures**

The move to using **data structure classes** for music item information instead of dictionaries introduces some **back-**wards incompatible changes in the library (see [#83\)](https://github.com/SoCo/SoCo/pull/83). The  $qet\_queue$  and  $qet\_library\_information$  functions (and all methods derived from the latter) are affected. In the data structure classes, information like e.g. the title is now available as named attributes. This means that by the update to 0.7 it will also be necessary to update your code like e.g:

```
# Version < 0.7
for item in soco.get_queue():
   print item['title']
# Version >=0.7
for item in soco.get_queue():
   print item.title
```
# **SonosDiscovery**

The SonosDiscovery class has been deprecated (see [#80](https://github.com/SoCo/SoCo/pull/80) and [#75\)](https://github.com/SoCo/SoCo/issues/75).

Instead of the following

```
>>> import soco
>>> d = soco.SonosDiscovery()
>>> ips = d.get_speaker_ips()
>>> for i in ips:
... s = soco.SoCo(i)
... print s.player_name
```
you should now write

```
>>> import soco
>>> for s in soco.discover():
          ... print s.player_name
```
# **Properties**

A number of methods have been replaced with properties, to simplify use (see [#62](https://github.com/SoCo/SoCo/pull/62) )

For example, use

```
soco.volume = 30
soco.volume -3soco.status_light = True
```
#### instead of

```
soco.volume(30)
soco.volume(soco.volume()-3)
soco.status_light("On")
```
# **1.11.22 SoCo 0.6 release notes**

# **1.11.22.1 New features**

- Music library information: Several methods has been added to get information about the music library. It is now possible to get e.g. lists of tracks, albums and artists.
- Raise exceptions on errors: Several *SoCo* specific exceptions has been added. These exceptions are now raised e.g. when *SoCo* encounters communications errors instead of returning an error codes. This introduces a backwards incompatible change in *SoCo* that all users should be aware of.

# **1.11.22.2 For SoCo developers**

- Added plugin framework: A plugin framework has been added to *SoCo*. The primary purpose of this framework is to provide a natural partition of the code, in which code that is specific to the individual music services is separated out into its own class as a plugin. Read more about the plugin framework in *[the docs](#page-15-0)*.
- Added unit testing framework: A unit testing framework has been added to *SoCo* and unit tests has been written for 30% of the methods in the SoCo class. Please consider supplementing any new functionality with the appropriate unit tests and fell free to write unit tests for any of the methods that are still missing.

## **1.11.22.3 Coming next**

• Data structure change: For the next version of SoCo it is planned to change the way SoCo handles data. It is planned to use classes for all the data structures, both internally and for in- and output. This will introduce a backwards incompatible change and therefore users of SoCo should be aware that extra work will be needed upon upgrading from version 0.6 to 0.7. The data structure changes will be described in more detail in the release notes for version 0.7.

# **1.12 Unit and integration tests**

There are two sorts of tests written for the SoCo package. Unit tests implement elementary checks of whether the individual methods produce the expected results. Integration tests check that the package as a whole is able to interface properly with the Sonos hardware. Such tests are especially useful during re-factoring and to check that already implemented functionality continues to work past updates to the Sonos units' internal software.

# **1.12.1 Setting up your environment**

To run the unit tests, you will need to have the [pytest](http://pytest.org/latest) testing tool installed.

You can install them and other development dependencies using the requirements-dev.txt file like this:

```
pip install -r requirements-dev.txt
```
# **1.12.2 Running the unit tests**

There are different ways of running the unit tests. The easiest is to use py. test's automatic test discovery. Just change to the root directory of the SoCo package and type:

py.test

For others, see the [py.test documentation](http://pytest.org/latest/usage.html)

Note: To run the unittests in this way, the soco package must be importable, i.e. the folder that contains it (the root folder of the git archive) must be in the list of paths that Python can import from (the PYTHONPATH). The easiest way to set this up, if you are using a virtual environment, is to install SoCo from the git archive in editable mode. This is done by executing the following command from the git archive root:

pip install -e .

# **1.12.3 Running the integration tests**

At the moment, the integration tests cannot be run under the control of  $py$ , test. To run them, enter the unittest folder in the source code checkout and run the test execution script execute\_unittests.py (it is required that the *SoCo* checkout is added to the Python path of your system). To run all the unit tests for the *SoCo* class execute the following command:

python execute\_unittests.py --modules soco --ip 192.168.0.110

where the IP address should be replaced with the IP address of the Sonos® unit you want to use for the unit tests (NOTE! At present the unit tests for the *SoCo* module requires your Sonos® unit to be playing local network music library tracks from the queue and have at least two such tracks in the queue). You can get a list of all the units in your network and their IP addresses by running:

python execute\_unittests.py --list

To get the help for the unit test execution script which contains a description of all the options run:

python execute\_unittests.py --help

# **1.12.4 Unit test code structure and naming conventions**

The unit tests for the *SoCo* code should be organized according to the following guidelines.

#### <span id="page-137-1"></span>**1.12.4.1 One unit test module per class under test**

Unit tests should be organized into modules, one module, i.e. one file, for each class that should be tested. The module should be named similarly to the class except replacing CamelCase with underscores and followed by \_unittest. py.

Example: Unit tests for the class FooBar should be stored in foo\_bar\_unittests.py.

#### <span id="page-137-0"></span>**1.12.4.2 One unit test class per method under test**

Inside the unit test modules the unit test should be organized into one unit test case class per method under test. In order for the test execution script to be able to calculate the test coverage, the test classes should be named the same as the methods under test except that the lower case underscores should be converted to CamelCase. If the method is private, i.e. prefixed with 1 or 2 underscores, the test case class name should be prefixed with the word Private.

Examples:

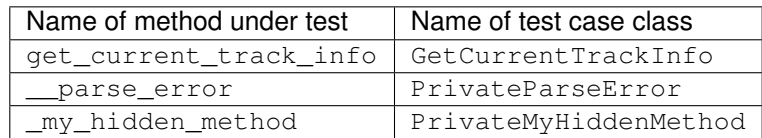

# <span id="page-138-0"></span>**1.12.5 Add an unit test to an existing unit test module**

To add a unit test case to an existing unit test module Foo first check with the following command which methods that does not yet have unit tests:

python execute\_unittests.py --modules foo --coverage

After having identified a method to write a unit test for, consider what criteria should be tested, e.g. if the method executes and returns the expected output on valid input and if it fails as expected on invalid input. Then implement the unit test by writing a class for it, following the naming convention mentioned in section *[One unit test class per method](#page-137-0) [under test](#page-137-0)*. You can read more about unit test classes in the [reference documentation](http://docs.python.org/2/library/unittest.html) and there is a good introduction to unit testing in [Mark Pilgrim's "Dive into Python"](http://www.diveintopython.net/unit_testing/index.html) (though the aspects of test driven development, that it describes, is not a requirement for *SoCo* development).

# **1.12.5.1 Special unit test design consideration for** *SoCo*

*SoCo* is developed purely by volunteers in their spare time. This leads to some special consideration during unit test design.

First of, volunteers will usually not have extra Sonos® units dedicated for testing. For this reason the unit tests should be developed in such a way that they can be run on units in use and with people around, so e.g it should be avoided settings the volume to max.

Second, being developed in peoples spare time, the development is likely a recreational activity, that might just be accompanied by music from the same unit that should be tested. For this reason, that unit should be left in the same state after test as it was before. That means that the play list, play state, sound settings etc. should be restored after the testing is complete.

# **1.12.6 Add a new unit test module (for a new class under test)**

To add unit tests for the methods in a new class follow the steps below:

- 1. Make a new file in the unit test folder named as mentioned in section *[One unit test module per class under test](#page-137-1)*.
- 2. (Optional) Define an init function in the unit test module. Do this only if it is necessary to pass information to the tests at run time. Read more about the init function in the section *[The init function](#page-139-0)*.
- 3. Add test case classes to this module. See *[Add an unit test to an existing unit test module](#page-138-0)*.

Then it is necessary to make the unit test execution framework aware of your unit test module. Do this by making the following additions to the file execute\_unittests.py.:

- 1. Import the class under test and the unit test module in the beginning of the file
- 2. Add an item to the UNITTEST\_MODULES dict located right after the ### MAIN SCRIPT comment. The added item should itself be a dictionary with items like this:

```
UNITTEST_MODULES = {
 'soco': {'name': 'SoCo', 'unittest_module': soco_unittest,
          'class': soco.SoCo, 'arguments': {'ip': ARGS.ip}},
 'foo_bar': {'name': 'FooBar', 'unittest_module': foo_bar_unittest,
            'class': soco.FooBar,'arguments': {'ip': ARGS.ip}}
 }
```
where both the new imaginary foo bar entry and the existing soco entry are shown for clarity. The arguments dict is what will be passed on to the init method, see section *[The init function](#page-139-0)*.

3. Lastly, add the new module to the help text for the modules command line argument, defined in the \_\_build\_option\_parser function:

```
parser.add_argument('--modules', type=str, default=None, help=''
                    'the modules to run unit test for can be '
                     '\'soco\', \'foo_bar\' or \'all\'')
```
The name that should be added to the text is the key for the unit test module entry in the UNITTEST\_MODULES dict.

# <span id="page-139-0"></span>**1.12.6.1 The init function**

Normally unit tests should be self-contained and therefore they should have all the data they will need built in. However, that does not apply to *SoCo*, because the IP's of the Sonos® units will be required and there is no way to know them in advance. Therefore, the execution script will call the function init in the unit test modules, if it exists, with a set of predefined arguments that can then be used for unit test initialization. Note that the function is to be named init, not \_\_init\_\_ like the class initializers. The init function is called with one argument, which is the dictionary defined under the key arguments in the unit test modules definition. Please regard this as an exception to the general unit test best practices guidelines and use it only if there are no other option.

# **1.13 Release Procedures**

This document describes the necessary steps for creating a new release of SoCo.

# **1.13.1 Preparations**

- Verify the version number stated in the release ticket (according to [semantic versioning.](http://semver.org/) Tag names should be prefixed with v.
- Create the release notes RST document in  $doc/release$  by copying contents from the release notes issue. Texts can be rewritten for legibility.
- Verify that all tests pass locally and on all supported versions of Python via Travis-CI (the status is visible on the project frontpage on GitHub).

# **1.13.2 Create and Publish**

- Update the version number in \_\_init\_\_.py (see [example\)](https://github.com/SoCo/SoCo/commit/d35171213eabbc4) and commit.
- (If any changes other than the version number was made in preparation for the release, push the release commit to GitHub before proceeding, to ensure that all the continuous integration passes. The automatic deployment to PyPI mentioned below, will not work if continuous integration fails.)

• Tag the current commit, eg

```
git tag -a v0.7 -m 'release version 0.7'
```
• Push the tag. This will create a new release on GitHub, and will automatically deploy the new version to PyPI (see [#593\)](https://github.com/SoCo/SoCo/pull/593)

git push --tags

• Update the [GitHub release](https://github.com/SoCo/SoCo/releases/new) using the release notes from the documentation. The release notes can be abbreviated if a link to the documentation is provided.

# **1.13.3 Wrap-Up**

- Close the milestone and issues for the release.
- Update the version number in \_\_init\_\_.py with an added "+" to indicate development status (see [example\)](https://github.com/SoCo/SoCo/commit/2bf8caf7736772920bafd181d8b844269d95be17).
- Share the news!

# **1.13.4 Preparation for next release**

- Define the next version number and expected release date (3 month after the current release date, as per [#524\)](https://github.com/SoCo/SoCo/issues/524)).
- Create the milestone and set the release date.
- Create an issue for the upcoming release (tagged as [Release\)](https://github.com/SoCo/SoCo/issues?q=is%3Aissue+is%3Aopen+label%3ARelease), and one for the corresponding release notes.

# CHAPTER 2

Indices and tables

- genindex
- modindex
- search
# Python Module Index

### a

soco.alarms, [34](#page-39-0) soco.music\_services.accounts, [19](#page-23-0)

### c

soco.cache, [38](#page-43-0) soco.config, [40](#page-45-0) soco.core, [41](#page-46-0)

# d

soco.data\_structures, [60](#page-65-0) soco.discovery, [78](#page-83-0)

### e

soco.events, [82](#page-87-0) soco.events\_base, [85](#page-90-0) soco.events\_twisted, [89](#page-94-0) soco.exceptions, [93](#page-98-0)

# g

soco.groups, [94](#page-99-0)

### m

soco.ms\_data\_structures, [96](#page-101-0) soco.music\_library, [99](#page-104-0) soco.music\_services.music\_service, [21](#page-26-0)

# p

```
soco.plugins, 34
soco.plugins.example, 27
soco.plugins.plex, 33
soco.plugins.sharelink, 30
soco.plugins.spotify, 27
soco.plugins.wimp, 28
```
### s

```
soco.services, 104
soco.snapshot, 110
soco.soap, 111
```
# t

soco.music\_services.token\_store, [20](#page-25-0)

# u

soco.utils, [113](#page-118-0)

### x

soco.xml, [114](#page-119-0)

# Index

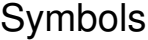

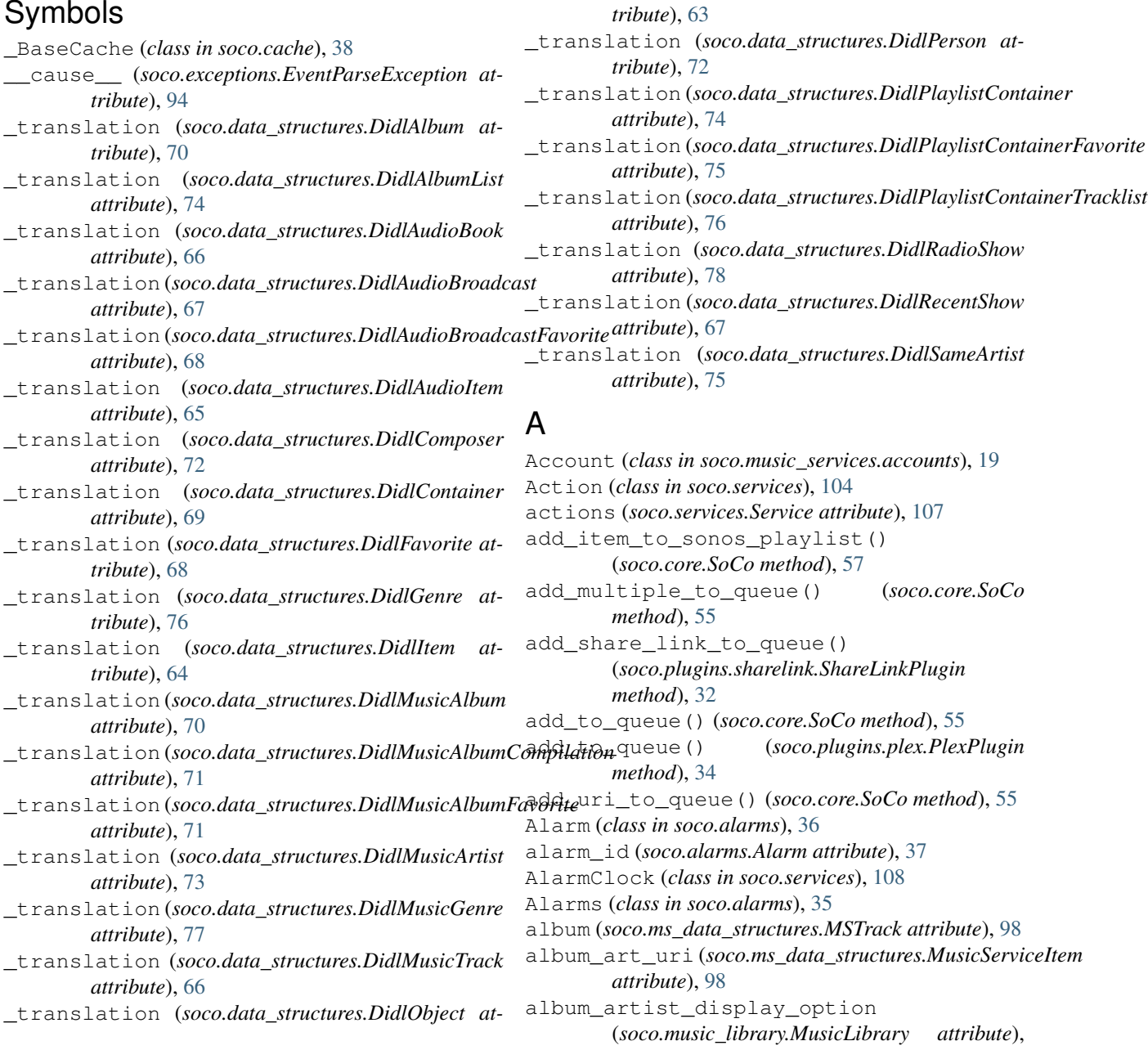

#### [103](#page-108-0)

all\_groups (*soco.core.SoCo attribute*), [51](#page-56-0) all\_zones (*soco.core.SoCo attribute*), [52](#page-57-0) any\_soco() (*in module soco.discovery*), [79](#page-84-0) AppleMusicShare (*class in soco.plugins.sharelink*), [32](#page-37-0) Argument (*class in soco.services*), [104](#page-109-1) artist (*soco.ms\_data\_structures.MSAlbum attribute*), [98](#page-103-0) artist (*soco.ms\_data\_structures.MSTrack attribute*), [98](#page-103-0) audio\_delay (*soco.core.SoCo attribute*), [50](#page-55-0) AudioIn (*class in soco.services*), [108](#page-113-0) auto\_renew\_fail (*soco.events\_base.SubscriptionBase* canonical\_uri() (*soco.plugins.sharelink.TIDALShare attribute*), [87](#page-92-0) available\_actions (*soco.core.SoCo attribute*), [55](#page-60-0) available\_search\_categories (*soco.music\_services.music\_service.MusicService* clear() (*soco.cache.Cache method*), [40](#page-45-1) *attribute*), [24](#page-29-0) AVTransport (*class in soco.services*), [109](#page-114-0)

## B

balance (*soco.core.SoCo attribute*), [50](#page-55-0) base\_url (*soco.services.Service attribute*), [105](#page-110-0) bass (*soco.core.SoCo attribute*), [49](#page-54-0) begin\_authentication() (*soco.music\_services.music\_service.MusicService method*), [24](#page-29-0) begin\_authentication() (*soco.music\_services.music\_service.MusicServiceSoapClient* (*soco.music\_services.music\_service.MusicServiceSoapClient method*), [22](#page-27-0) boot\_seqnum (*soco.core.SoCo attribute*), [45](#page-50-0) browse() (*soco.music\_library.MusicLibrary method*), [102](#page-107-0) browse() (*soco.plugins.wimp.Wimp method*), [29](#page-34-0) browse\_by\_idstring() (*soco.music\_library.MusicLibrary method*), [102](#page-107-0) build\_album\_art\_full\_uri() (*soco.music\_library.MusicLibrary method*), [99](#page-104-1) build\_command() (*soco.services.Service method*), [106](#page-111-0) buttons\_enabled (*soco.core.SoCo attribute*), [53](#page-58-0) by\_name() (*in module soco.discovery*), [79](#page-84-0) C clear() (*soco.cache.TimedCache method*), [40](#page-45-1) clear\_queue() (*soco.core.SoCo method*), [56](#page-61-0) clear\_sonos\_playlist() (*soco.core.SoCo method*), [58](#page-63-0) clear\_zone\_groups() (*soco.core.SoCo method*), [52](#page-57-0) complete\_authentication() (*soco.music\_services.music\_service.MusicService method*), [25](#page-30-0) complete\_authentication() *method*), [22](#page-27-0) compose\_args() (*soco.services.Service method*), [106](#page-111-0) contactable() (*in module soco.discovery*), [81](#page-86-0) ContentDirectory (*class in soco.services*), [109](#page-114-0) control\_url (*soco.services.Service attribute*), [105](#page-110-0) coordinator (*soco.groups.ZoneGroup attribute*), [95](#page-100-0) count (*soco.events\_base.SubscriptionsMap attribute*), [89](#page-94-1) count (*soco.events\_twisted.SubscriptionsMapTwisted attribute*), [92](#page-97-0) create\_sonos\_playlist() (*soco.core.SoCo method*), [56](#page-61-0) create\_sonos\_playlist\_from\_queue() (*soco.core.SoCo method*), [56](#page-61-0) create\_stereo\_pair() (*soco.core.SoCo method*), [52](#page-57-0)

### cross\_fade (*soco.core.SoCo attribute*), [46](#page-51-0)

camel\_to\_underscore() (*in module soco.utils*),

can\_play (*soco.ms\_data\_structures.MusicServiceItem*

canonical\_uri() (*soco.plugins.sharelink.AppleMusicShare*

canonical\_uri() (*soco.plugins.sharelink.DeezerShare*

canonical\_uri() (*soco.plugins.sharelink.ShareClass*

canonical\_uri() (*soco.plugins.sharelink.SpotifyShare*

[113](#page-118-1)

*attribute*), [98](#page-103-0) CannotCreateDIDLMetadata, [93](#page-98-1)

*method*), [32](#page-37-0)

*method*), [32](#page-37-0)

*method*), [30](#page-35-1)

*method*), [31](#page-36-0)

*method*), [31](#page-36-0)

channel (*soco.core.SoCo attribute*), [46](#page-51-0) clear() (*soco.cache.\_BaseCache method*), [38](#page-43-1)

clear() (*soco.cache.NullCache method*), [38](#page-43-1)

#### cache (*soco.services.Service attribute*), [105](#page-110-0) CACHE\_ENABLED (*in module soco.config*), [40](#page-45-1) call() (soco.music\_services.music\_service.MusicServiceSOapCHEm<sup>hare</sup> (class in soco.plugins.sharelink), [31](#page-36-0) *method*), [21](#page-26-1) call() (*soco.soap.SoapMessage method*), [112](#page-117-0) callback (*soco.events\_twisted.Subscription attribute*), [91](#page-96-0) D default\_timeout (*soco.cache.TimedCache attribute*), [39](#page-44-0) delete() (*soco.cache.\_BaseCache method*), [38](#page-43-1) delete() (*soco.cache.Cache method*), [40](#page-45-1)

Cache (*class in soco.cache*), [40](#page-45-1)

delete() (*soco.cache.NullCache method*), [38](#page-43-1) delete() (*soco.cache.TimedCache method*), [39](#page-44-0) delete library share() (*soco.music\_library.MusicLibrary method*), [104](#page-109-1) deleted (*soco.music\_services.accounts.Account attribute*), [19](#page-24-0) deprecated (*class in soco.utils*), [113](#page-118-1) desc (*soco.music\_services.music\_service.MusicService attribute*), [24](#page-29-0) description (*soco.plugins.wimp.Wimp attribute*), [29](#page-34-0) DeviceProperties (*class in soco.services*), [109](#page-114-0) dialog\_level (*soco.core.SoCo attribute*), [51](#page-56-0) dialog\_mode (*soco.core.SoCo attribute*), [50](#page-55-0) didl\_class\_to\_soco\_class() (*in module soco.data\_structures*), [61](#page-66-0) didl\_metadata (*soco.ms\_data\_structures.MusicServiceItem attribute*), [97](#page-102-0) DidlAlbum (*class in soco.data\_structures*), [69](#page-74-0) DidlAlbumList (*class in soco.data\_structures*), [73](#page-78-0) DidlAudioBook (*class in soco.data\_structures*), [66](#page-71-0) DidlAudioBroadcast (*class in soco.data\_structures*), [66](#page-71-0) DidlAudioBroadcastFavorite (*class in soco.data\_structures*), [67](#page-72-0) DidlAudioItem (*class in soco.data\_structures*), [65](#page-70-0) DidlComposer (*class in soco.data\_structures*), [72](#page-77-0) DidlContainer (*class in soco.data\_structures*), [69](#page-74-0) DidlFavorite (*class in soco.data\_structures*), [68](#page-73-0) DidlGenre (*class in soco.data\_structures*), [76](#page-81-0) DidlItem (*class in soco.data\_structures*), [64](#page-69-0) DidlMetaClass (*class in soco.data\_structures*), [62](#page-67-0) DIDLMetadataError, [93](#page-98-1) DidlMusicAlbum (*class in soco.data\_structures*), [70](#page-75-0) DidlMusicAlbumCompilation (*class in soco.data\_structures*), [71](#page-76-0) DidlMusicAlbumFavorite (*class in soco.data\_structures*), [70](#page-75-0) DidlMusicArtist (*class in soco.data\_structures*), [72](#page-77-0) DidlMusicGenre (*class in soco.data\_structures*), [76](#page-81-0) DidlMusicTrack (*class in soco.data\_structures*), [65](#page-70-0) DidlObject (*class in soco.data\_structures*), [62](#page-67-0) DidlPerson (*class in soco.data\_structures*), [71](#page-76-0) DidlPlaylistContainer (*class in soco.data\_structures*), [74](#page-79-0) DidlPlaylistContainerFavorite (*class in soco.data\_structures*), [75](#page-80-0) DidlPlaylistContainerTracklist (*class in* F *soco.data\_structures*), [75](#page-80-0) DidlRadioShow (*class in soco.data\_structures*), [77](#page-82-0) DidlRecentShow (*class in soco.data\_structures*), [67](#page-72-0) DidlResource (*class in soco.data\_structures*), [61](#page-66-0) DidlSameArtist (*class in soco.data\_structures*), [74](#page-79-0) discover() (*in module soco.discovery*), [78](#page-83-1)

- do\_NOTIFY() (*soco.events.EventNotifyHandler method*), [83](#page-88-0)
- duration (*soco.data\_structures.DidlResource attribute*), [62](#page-67-0)
- duration (*soco.ms\_data\_structures.MSTrack attribute*), [98](#page-103-0)

### E

enabled (*soco.cache.\_BaseCache attribute*), [38](#page-43-1) end direct control session() (*soco.core.SoCo method*), [48](#page-53-0) Event (*class in soco.events\_base*), [85](#page-90-1) EVENT\_ADVERTISE\_IP (*in module soco.config*), [40](#page-45-1) EVENT\_LISTENER\_IP (*in module soco.config*), [41](#page-46-1) EVENT\_LISTENER\_PORT (*in module soco.config*), [41](#page-46-1) event\_subscription\_url (*soco.services.Service attribute*), [105](#page-110-0) event\_vars (*soco.services.Service attribute*), [108](#page-113-0) EventListener (*class in soco.events*), [83](#page-88-0) EventListener (*class in soco.events\_twisted*), [90](#page-95-0) EventListenerBase (*class in soco.events\_base*), [86](#page-91-0) EventNotifyHandler (*class in soco.events*), [83](#page-88-0) EventNotifyHandler (*class in soco.events\_twisted*), [90](#page-95-0) EventNotifyHandlerBase (*class in soco.events\_base*), [86](#page-91-0) EventParseException, [93](#page-98-1) events (*soco.events\_base.SubscriptionBase attribute*), [87](#page-92-0) EVENTS\_MODULE (*in module soco.config*), [41](#page-46-1) EventServer (*class in soco.events*), [82](#page-87-1) EventServerThread (*class in soco.events*), [83](#page-88-0) ExamplePlugin (*class in soco.plugins.example*), [27](#page-32-2) exception (*soco.exceptions.SoCoFault attribute*), [94](#page-99-1) extended\_id (*soco.ms\_data\_structures.MusicServiceItem attribute*), [98](#page-103-0) extract() (*soco.plugins.sharelink.AppleMusicShare method*), [32](#page-37-0) extract() (*soco.plugins.sharelink.DeezerShare method*), [32](#page-37-0) extract() (*soco.plugins.sharelink.ShareClass method*), [30](#page-35-1) extract() (*soco.plugins.sharelink.SpotifyShare method*), [31](#page-36-0) extract() (*soco.plugins.sharelink.TIDALShare method*), [31](#page-36-0) finished\_subscribing() (*soco.events\_twisted.SubscriptionsMapTwisted*

- *method*), [92](#page-97-0) first\_cap() (*in module soco.utils*), [114](#page-119-1)
- fixed\_volume (*soco.core.SoCo attribute*), [51](#page-56-0)
- form\_name() (*in module soco.data\_structures*), [61](#page-66-0)

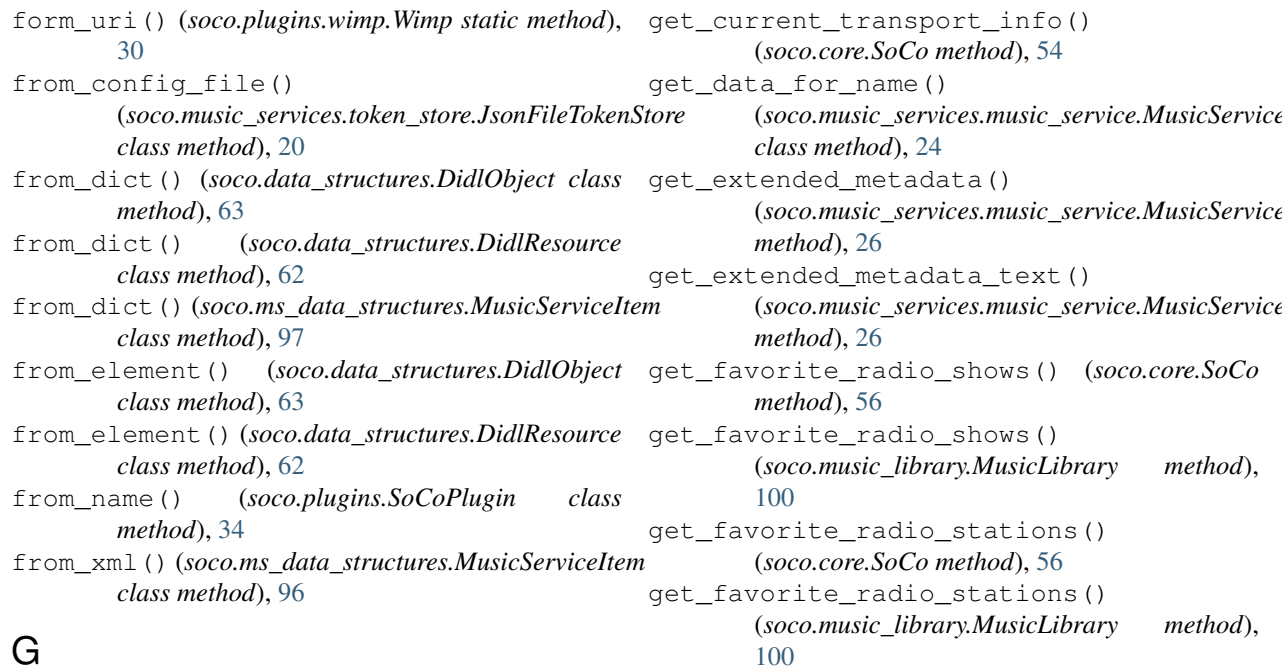

## G

get() (*soco.alarms.Alarms method*), [36](#page-41-0) get() (*soco.cache.\_BaseCache method*), [38](#page-43-1) get() (*soco.cache.Cache method*), [40](#page-45-1) get() (*soco.cache.NullCache method*), [38](#page-43-1) get() (*soco.cache.TimedCache method*), [39](#page-44-0) get\_accounts() (*soco.music\_services.accounts.Account* get\_listen\_ip() (*in module soco.events\_base*), [89](#page-94-1) *class method*), [19](#page-24-0) get\_accounts\_for\_service() (*soco.music\_services.accounts.Account class method*), [19](#page-24-0) get\_alarms() (*in module soco.alarms*), [37](#page-42-0) get\_album\_artists() (*soco.music\_library.MusicLibrary method*), [99](#page-104-1) get\_albums() (*soco.music\_library.MusicLibrary method*), [99](#page-104-1) get\_albums() (*soco.plugins.wimp.Wimp method*), [29](#page-34-0) get\_albums\_for\_artist() (*soco.music\_library.MusicLibrary method*), [103](#page-108-0) get\_all\_music\_services\_names() (*soco.music\_services.music\_service.MusicService* get\_playlists() (*soco.music\_library.MusicLibrary class method*), [23](#page-28-0) get\_artists() (*soco.music\_library.MusicLibrary method*), [99](#page-104-1) get\_artists() (*soco.plugins.wimp.Wimp method*), [29](#page-34-0) get\_battery\_info() (*soco.core.SoCo method*), [60](#page-65-1) get\_composers() (*soco.music\_library.MusicLibrary method*), [100](#page-105-0) get\_current\_media\_info() (*soco.core.SoCo method*), [54](#page-59-0) get\_current\_track\_info() (*soco.core.SoCo method*), [54](#page-59-0) [96](#page-101-1) [100](#page-105-0) get\_sonos\_favorites() (*soco.music\_library.MusicLibrary method*),

(*soco.music\_services.music\_service.MusicService* (*soco.music\_services.music\_service.MusicService* (*soco.music\_services.music\_service.MusicService* [100](#page-105-0) get\_genres() (*soco.music\_library.MusicLibrary method*), [100](#page-105-0) get\_last\_update() (*soco.music\_services.music\_service.MusicService method*), [26](#page-31-0) get\_media\_metadata() (*soco.music\_services.music\_service.MusicService method*), [26](#page-31-0) get\_media\_uri() (*soco.music\_services.music\_service.MusicService method*), [26](#page-31-0) get\_metadata() (*soco.music\_services.music\_service.MusicService method*), [25](#page-30-0) get\_ms\_item() (*in module soco.ms\_data\_structures*), get\_music\_library\_information() (*soco.music\_library.MusicLibrary method*), get\_music\_service\_information() (*soco.plugins.wimp.Wimp method*), [29](#page-34-0) *method*), [100](#page-105-0) get\_playlists() (*soco.plugins.wimp.Wimp method*), [29](#page-34-0) get\_queue() (*soco.core.SoCo method*), [55](#page-60-0) get\_sleep\_timer() (*soco.core.SoCo method*), [57](#page-62-0) get\_soap\_header() (*soco.music\_services.music\_service.MusicServiceSoapClient method*), [21](#page-26-1) get\_sonos\_favorites() (*soco.core.SoCo method*), [56](#page-61-0)

#### [100](#page-105-0)

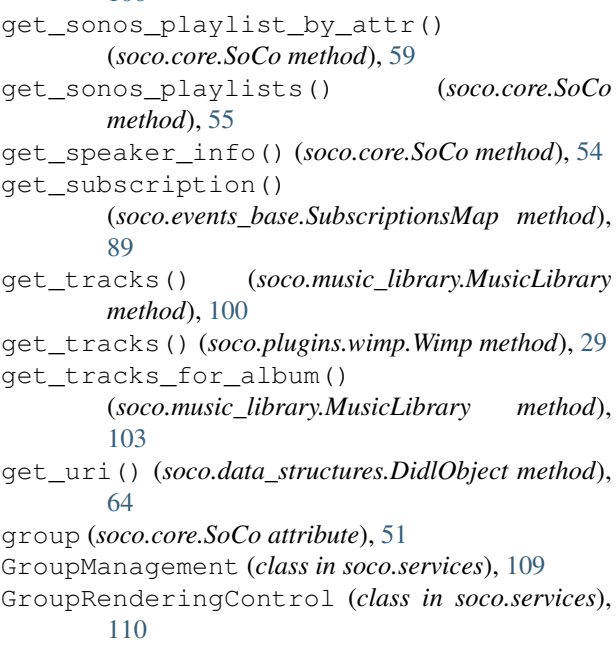

### H

handle\_notification() (*soco.events\_base.EventNotifyHandlerBase method*), [86](#page-91-0) handle\_upnp\_error() (*soco.services.Service method*), [107](#page-112-0) has\_satellites (*soco.core.SoCo attribute*), [45](#page-50-0) has\_subwoofer (*soco.core.SoCo attribute*), [45](#page-50-0) has\_token()(soco.music\_services.token\_store.JsonFileTo *method*), [20](#page-25-1) has\_token()(*soco.music\_services.token\_store.TokenStor method*), [20](#page-25-1) household\_id (*soco.core.SoCo attribute*), [45](#page-50-0) I id\_to\_extended\_id() (*soco.plugins.wimp.Wimp static method*), [30](#page-35-1) ip\_address (*soco.core.SoCo attribute*), [45](#page-50-0) is\_bridge (*soco.core.SoCo attribute*), [45](#page-50-0) is\_coordinator (*soco.core.SoCo attribute*), [45](#page-50-0) is\_playing\_line\_in (*soco.core.SoCo attribute*), [52](#page-57-0) is\_playing\_radio (*soco.core.SoCo attribute*), [52](#page-57-0) is\_playing\_tv (*soco.core.SoCo attribute*), [53](#page-58-0) is\_running (*soco.events\_base.EventListenerBase attribute*), [86](#page-91-0) is\_satellite (*soco.core.SoCo attribute*), [45](#page-50-0) is\_share\_link() (*soco.plugins.sharelink.ShareLinkPlugin method*), [32](#page-37-0) is\_soundbar (*soco.core.SoCo attribute*), [46](#page-51-0) is\_subscribed (*soco.events\_base.SubscriptionBase attribute*), [87](#page-92-0) is\_subwoofer (*soco.core.SoCo attribute*), [45](#page-50-0) [64](#page-69-0) *attribute*), [70](#page-75-0) *attribute*), [71](#page-76-0) *attribute*), [71](#page-76-0) *tribute*), [73](#page-78-0) *attribute*), [77](#page-82-0) *tribute*), [65](#page-70-0) *tribute*), [63](#page-68-0) *tribute*), [72](#page-77-0) *attribute*), [74](#page-79-0) *attribute*), [75](#page-80-0) *attribute*), [76](#page-81-0) *tribute*), [77](#page-82-0) *attribute*), [67](#page-72-0) *tribute*), [75](#page-80-0) item\_id (*soco.ms\_data\_structures.MusicServiceItem*

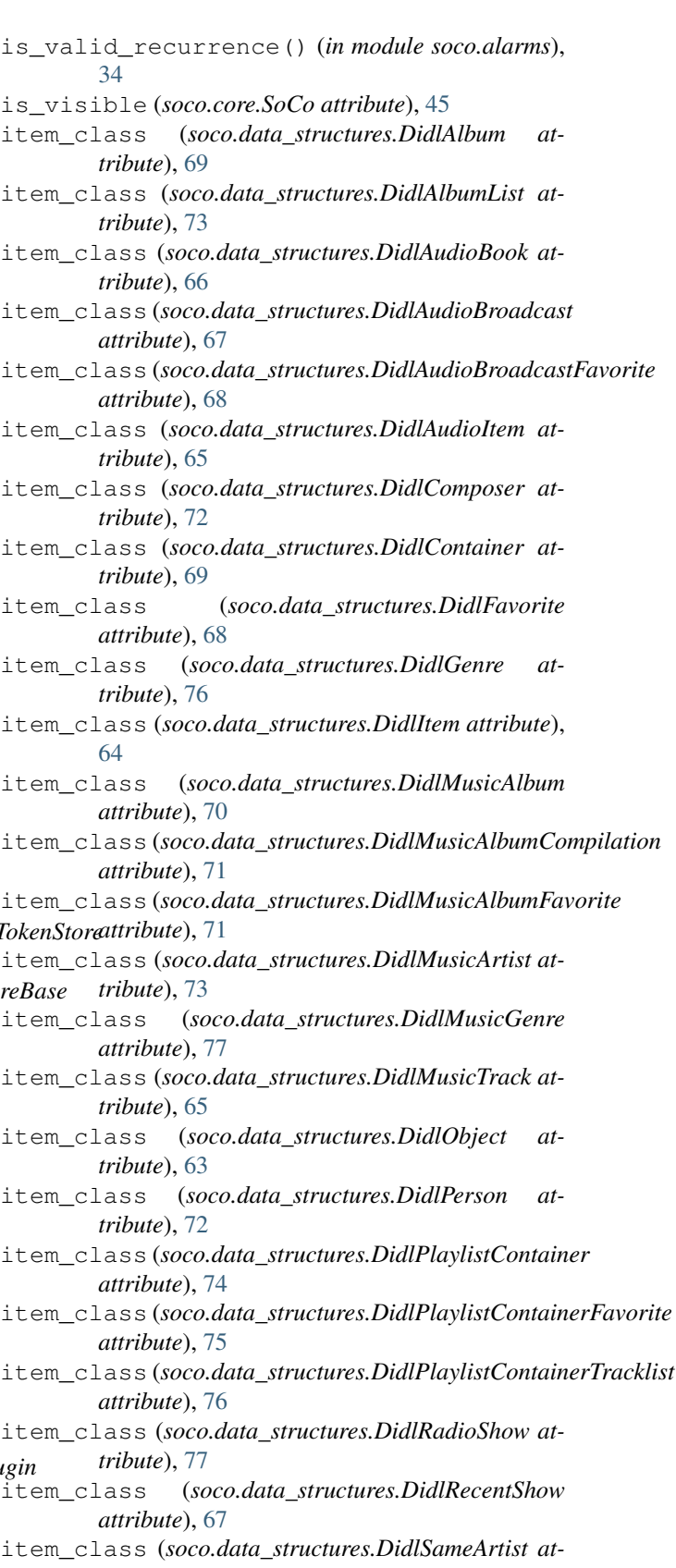

*attribute*), [98](#page-103-0) iter\_actions() (*soco.services.Service method*), [108](#page-113-0) iter\_event\_vars() (*soco.services.Service method*), [108](#page-113-0) J join() (*soco.core.SoCo method*), [52](#page-57-0) JsonFileTokenStore (*class soco.music\_services.token\_store*), [20](#page-25-1) K key (*soco.music\_services.accounts.Account attribute*), [19](#page-24-0) L label (*soco.groups.ZoneGroup attribute*), [95](#page-100-0) last\_alarm\_list\_version (*soco.alarms.Alarms attribute*), [36](#page-41-0) library\_updating (*soco.music\_library.MusicLibrary attribute*), [102](#page-107-0) list library shares() (*soco.music\_library.MusicLibrary method*), [103](#page-108-0) listen() (*soco.events.EventListener method*), [83](#page-88-0) listen() (*soco.events\_base.EventListenerBase method*), [87](#page-92-0) listen() (*soco.events\_twisted.EventListener method*),  $9<sub>0</sub>$ ListOfMusicInfoItems (*class in soco.data\_structures*), [78](#page-83-1) load\_token\_pair() (*soco.music\_services.token\_store.JsonFileTokenStore method*), [20](#page-25-1) load\_token\_pair() (*soco.music\_services.token\_store.TokenStoreBase* N *method*), [20](#page-25-1) log\_message() (*soco.events.EventNotifyHandler method*), [83](#page-88-0) loudness (*soco.core.SoCo attribute*), [49](#page-54-0) M magic() (*soco.plugins.sharelink.ShareClass static method*), [30](#page-35-1) make\_key() (*soco.cache.TimedCache static method*), [40](#page-45-1) members (*soco.groups.ZoneGroup attribute*), [95](#page-100-0) metadata (*soco.exceptions.EventParseException attribute*), [93](#page-98-1) metadata (*soco.music\_services.accounts.Account attribute*), [19](#page-24-0) mic\_enabled (*soco.core.SoCo attribute*), [54](#page-59-0) move\_in\_sonos\_playlist() (*soco.core.SoCo method*), [59](#page-64-0) MR\_ConnectionManager (*class in soco.services*), [109](#page-114-0) MS\_ConnectionManager (*class in soco.services*), [109](#page-114-0) MSAlbum (*class in soco.ms\_data\_structures*), [98](#page-103-0) MSAlbumList (*class in soco.ms\_data\_structures*), [98](#page-103-0) MSArtist (*class in soco.ms\_data\_structures*), [99](#page-104-1) MSArtistTracklist (*class in soco.ms\_data\_structures*), [99](#page-104-1) MSCollection (*class in soco.ms\_data\_structures*), [99](#page-104-1) MSFavorites (*class in soco.ms\_data\_structures*), [99](#page-104-1) MSPlaylist (*class in soco.ms\_data\_structures*), [99](#page-104-1) MSTrack (*class in soco.ms\_data\_structures*), [98](#page-103-0) music\_plugin\_play() (*soco.plugins.example.ExamplePlugin method*), [27](#page-32-2) music\_plugin\_stop() (*soco.plugins.example.ExamplePlugin method*), [27](#page-32-2) music\_source (*soco.core.SoCo attribute*), [53](#page-58-0) music\_source\_from\_uri() (*soco.core.SoCo static method*), [53](#page-58-0) MusicLibrary (*class in soco.music\_library*), [99](#page-104-1) MusicService (*class in soco.music\_services.music\_service*), [22](#page-27-0) MusicServiceAuthException, [93](#page-98-1) MusicServiceException, [93](#page-98-1) MusicServiceItem (*class in soco.ms\_data\_structures*), [96](#page-101-1) MusicServices (*class in soco.services*), [108](#page-113-0) MusicServiceSoapClient (*class in soco.music\_services.music\_service*), [21](#page-26-1) mute (*soco.core.SoCo attribute*), [49](#page-54-0) mute (*soco.groups.ZoneGroup attribute*), [96](#page-101-1) name (*soco.plugins.example.ExamplePlugin attribute*), [27](#page-32-2) name (*soco.plugins.plex.PlexPlugin attribute*), [33](#page-38-1) name (*soco.plugins.sharelink.ShareLinkPlugin attribute*), [32](#page-37-0) name (*soco.plugins.SoCoPlugin attribute*), [34](#page-39-2) name (*soco.plugins.wimp.Wimp attribute*), [28](#page-33-1) NAMESPACES (*in module soco.xml*), [114](#page-119-1) next() (*soco.core.SoCo method*), [49](#page-54-0) nickname (*soco.music\_services.accounts.Account attribute*), [19](#page-24-0) night\_mode (*soco.core.SoCo attribute*), [50](#page-55-0) NotSupportedException, [93](#page-98-1) ns\_tag() (*in module soco.xml*), [114](#page-119-1) NullCache (*class in soco.cache*), [38](#page-43-1) number\_returned (*soco.data\_structures.ListOfMusicInfoItems attribute*), [78](#page-83-1)

# O

oa\_device\_id (*soco.music\_services.accounts.Account attribute*), [19](#page-24-0) only\_on\_master() (*in module soco.core*), [41](#page-46-1) only\_on\_soundbars() (*in module soco.core*), [41](#page-46-1)

# P

parent\_id (*soco.ms\_data\_structures.MusicServiceItem attribute*), [98](#page-103-0) parse\_alarm\_payload() (*in module soco.alarms*), [38](#page-43-1) parse\_event\_xml (*in module soco.events\_base*), [85](#page-90-1) partymode() (*soco.core.SoCo method*), [52](#page-57-0) pause() (*soco.core.SoCo method*), [48](#page-53-0) play() (*soco.core.SoCo method*), [47](#page-52-0) play\_from\_queue() (*soco.core.SoCo method*), [47](#page-52-0) play\_mode (*soco.alarms.Alarm attribute*), [37](#page-42-0) play\_mode (*soco.core.SoCo attribute*), [46](#page-51-0) play\_now() (*soco.plugins.plex.PlexPlugin method*), [34](#page-39-2) play\_uri() (*soco.core.SoCo method*), [47](#page-52-0) player\_name (*soco.core.SoCo attribute*), [45](#page-50-0) PlexPlugin (*class in soco.plugins.plex*), [33](#page-38-1) port (*soco.events\_twisted.EventListener attribute*), [90](#page-95-0) prepare() (*soco.soap.SoapMessage method*), [112](#page-117-0) prepare\_headers() (*soco.soap.SoapMessage method*), [111](#page-116-1) prepare\_soap\_body() (*soco.soap.SoapMessage method*), [112](#page-117-0) prepare\_soap\_envelope() (*soco.soap.SoapMessage method*), [112](#page-117-0) prepare\_soap\_header() (*soco.soap.SoapMessage method*), [112](#page-117-0) prettify() (*in module soco.utils*), [113](#page-118-1) previous() (*soco.core.SoCo method*), [49](#page-54-0) protocol\_info (*soco.data\_structures.DidlResource attribute*), [61](#page-66-0) put() (*soco.cache.\_BaseCache method*), [38](#page-43-1) put() (*soco.cache.Cache method*), [40](#page-45-1) put() (*soco.cache.NullCache method*), [38](#page-43-1) put() (*soco.cache.TimedCache method*), [39](#page-44-0) Q

QPlay (*class in soco.services*), [109](#page-114-0) Queue (*class in soco.data\_structures*), [78](#page-83-1) Queue (*class in soco.services*), [109](#page-114-0) queue\_size (*soco.core.SoCo attribute*), [55](#page-60-0)

# R

ramp\_to\_volume() (*soco.core.SoCo method*), [46](#page-51-0) really\_unicode() (*in module soco.utils*), [113](#page-118-1) really\_utf8() (*in module soco.utils*), [113](#page-118-1) recurrence (*soco.alarms.Alarm attribute*), [37](#page-42-0)

reference (*soco.data\_structures.DidlFavorite attribute*), [68](#page-73-0) register() (*soco.events\_base.SubscriptionsMap method*), [88](#page-93-0) register() (*soco.events\_twisted.SubscriptionsMapTwisted method*), [92](#page-97-0) remove() (*soco.alarms.Alarm method*), [37](#page-42-0) remove\_alarm\_by\_id() (*in module soco.alarms*), [37](#page-42-0) remove\_from\_queue() (*soco.core.SoCo method*), [56](#page-61-0) remove\_from\_sonos\_playlist() (*soco.core.SoCo method*), [59](#page-64-0) remove\_sonos\_playlist() (*soco.core.SoCo method*), [56](#page-61-0) render\_NOTIFY() (*soco.events\_twisted.EventNotifyHandler method*), [90](#page-95-0) RenderingControl (*class in soco.services*), [109](#page-114-0) renew() (*soco.events.Subscription method*), [84](#page-89-0) renew() (*soco.events\_base.SubscriptionBase method*), [88](#page-93-0) renew() (*soco.events\_twisted.Subscription method*), [91](#page-96-0) reorder\_sonos\_playlist() (*soco.core.SoCo method*), [57](#page-62-0) repeat (*soco.core.SoCo attribute*), [46](#page-51-0) REQUEST\_TIMEOUT (*in module soco.config*), [41](#page-46-1) requested\_port\_number (*soco.events\_base.EventListenerBase attribute*), [86](#page-91-0) requested\_timeout (*soco.events\_base.SubscriptionBase attribute*), [87](#page-92-0) Resource (*class in soco.events\_twisted*), [90](#page-95-0) restore() (*soco.snapshot.Snapshot method*), [111](#page-116-1) RFC RFC 3986, [61](#page-66-0) run() (*soco.events.EventServerThread method*), [83](#page-88-0)

# S

save() (*soco.alarms.Alarm method*), [37](#page-42-0) save\_collection() (*soco.music\_services.token\_store.JsonFileTokenStore method*), [20](#page-25-1) save\_token\_pair() (*soco.music\_services.token\_store.JsonFileTokenStore method*), [20](#page-25-1) save\_token\_pair() (*soco.music\_services.token\_store.TokenStoreBase method*), [20](#page-25-1) scan\_network() (*in module soco.discovery*), [79](#page-84-0) scan\_network\_any\_soco() (*in module soco.discovery*), [81](#page-86-0) scan\_network\_by\_household\_id() (*in module soco.discovery*), [80](#page-85-0)

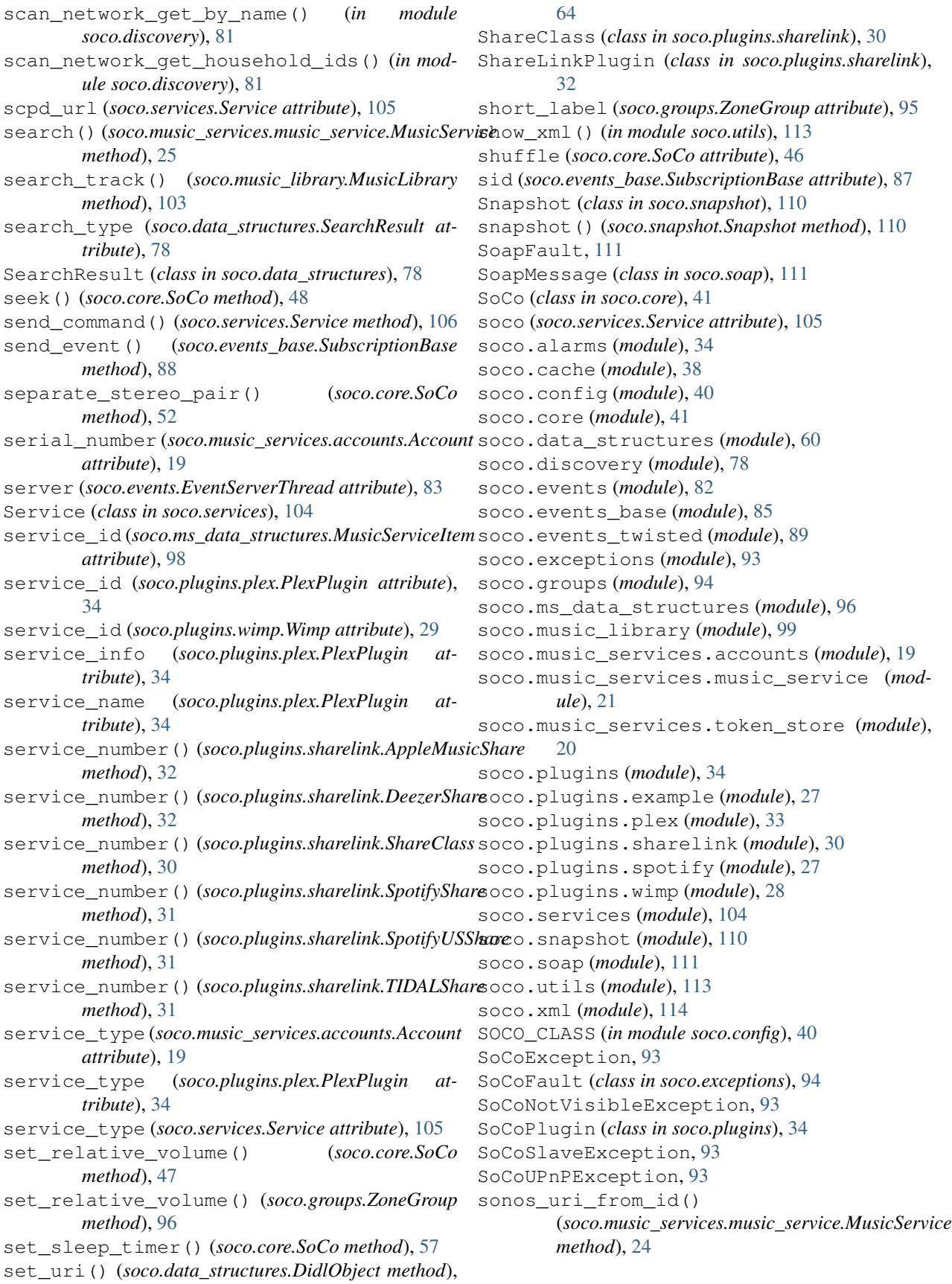

soundbar\_audio\_input\_format (*soco.core.SoCo attribute*), [51](#page-56-0) soundbar audio input format code (*soco.core.SoCo attribute*), [51](#page-56-0) SpotifyShare (*class in soco.plugins.sharelink*), [31](#page-36-0) SpotifyUSShare (*class in soco.plugins.sharelink*), [31](#page-36-0) start() (*soco.events\_base.EventListenerBase method*), [86](#page-91-0) start\_library\_update() (*soco.music\_library.MusicLibrary method*), [102](#page-107-0) status\_light (*soco.core.SoCo attribute*), [53](#page-58-0) stop() (*soco.core.SoCo method*), [48](#page-53-0) stop() (*soco.events.EventServerThread method*), [83](#page-88-0) stop() (*soco.events\_base.EventListenerBase method*), [86](#page-91-0) stop\_flag (*soco.events.EventServerThread attribute*), [83](#page-88-0) stop\_listening() (*soco.events.EventListener method*), [84](#page-89-0) stop\_listening() (*soco.events\_base.EventListenerBase* tag (*soco.data\_structures.DidlMusicAlbumCompilation method*), [87](#page-92-0) stop\_listening() (*soco.events\_twisted.EventListener* tag (*soco.data\_structures.DidlMusicAlbumFavorite atmethod*), [91](#page-96-0) sub\_enabled (*soco.core.SoCo attribute*), [50](#page-55-0) sub\_gain (*soco.core.SoCo attribute*), [50](#page-55-0) subscribe() (*soco.events.Subscription method*), [84](#page-89-0) subscribe() (*soco.events\_base.SubscriptionBase method*), [87](#page-92-0) subscribe() (*soco.events\_twisted.Subscription method*), [91](#page-96-0) subscribe() (*soco.services.Service method*), [107](#page-112-0) subscribing() (*soco.events\_twisted.SubscriptionsMapTwisted method*), [92](#page-97-0) Subscription (*class in soco.events*), [84](#page-89-0) Subscription (*class in soco.events\_twisted*), [91](#page-96-0) SubscriptionBase (*class in soco.events\_base*), [87](#page-92-0) subscriptions (*soco.events\_base.SubscriptionsMap attribute*), [88](#page-93-0) subscriptions\_lock (*soco.events\_base.SubscriptionsMap attribute*), [88](#page-93-0) SubscriptionsMap (*class in soco.events\_base*), [88](#page-93-0) SubscriptionsMapTwisted (*class in soco.events\_twisted*), [92](#page-97-0) supports\_fixed\_volume (*soco.core.SoCo attribute*), [51](#page-56-0) surround\_enabled (*soco.core.SoCo attribute*), [50](#page-55-0) surround\_full\_volume\_enabled (*soco.core.SoCo attribute*), [50](#page-55-0) surround\_volume\_music (*soco.core.SoCo attribute*), [51](#page-56-0) surround\_volume\_tv (*soco.core.SoCo attribute*), [51](#page-56-0) switch\_to\_line\_in() (*soco.core.SoCo method*), [52](#page-57-0) switch to tv() (*soco.core.SoCo method*), [53](#page-58-0) SystemProperties (*class in soco.services*), [109](#page-114-0) T tag (*soco.data\_structures.DidlAlbum attribute*), [69](#page-74-0) tag (*soco.data\_structures.DidlAlbumList attribute*), [73](#page-78-0) tag (*soco.data\_structures.DidlAudioBook attribute*), [66](#page-71-0) tag (*soco.data\_structures.DidlAudioBroadcast attribute*), [67](#page-72-0) tag (*soco.data\_structures.DidlAudioBroadcastFavorite attribute*), [68](#page-73-0) tag (*soco.data\_structures.DidlAudioItem attribute*), [65](#page-70-0) tag (*soco.data\_structures.DidlComposer attribute*), [72](#page-77-0) tag (*soco.data\_structures.DidlContainer attribute*), [69](#page-74-0) tag (*soco.data\_structures.DidlFavorite attribute*), [68](#page-73-0) tag (*soco.data\_structures.DidlGenre attribute*), [76](#page-81-0) tag (*soco.data\_structures.DidlItem attribute*), [64](#page-69-0) tag (*soco.data\_structures.DidlMusicAlbum attribute*), [70](#page-75-0) *attribute*), [71](#page-76-0) *tribute*), [71](#page-76-0) tag (*soco.data\_structures.DidlMusicArtist attribute*), [73](#page-78-0) tag (*soco.data\_structures.DidlMusicGenre attribute*), [77](#page-82-0) tag (*soco.data\_structures.DidlMusicTrack attribute*), [66](#page-71-0) tag (*soco.data\_structures.DidlObject attribute*), [63](#page-68-0) tag (*soco.data\_structures.DidlPerson attribute*), [72](#page-77-0) tag (*soco.data\_structures.DidlPlaylistContainer attribute*), [74](#page-79-0) tag (*soco.data\_structures.DidlPlaylistContainerFavorite attribute*), [75](#page-80-0) tag (*soco.data\_structures.DidlPlaylistContainerTracklist attribute*), [76](#page-81-0) tag (*soco.data\_structures.DidlRadioShow attribute*), [77](#page-82-0) tag (*soco.data\_structures.DidlRecentShow attribute*), [67](#page-72-0) tag (*soco.data\_structures.DidlSameArtist attribute*), [75](#page-80-0) tag (*soco.exceptions.EventParseException attribute*), [93](#page-98-1) tags\_with\_text() (*in module soco.ms\_data\_structures*), [96](#page-101-1) TIDALShare (*class in soco.plugins.sharelink*), [31](#page-36-0) time\_left (*soco.events\_base.SubscriptionBase attribute*), [88](#page-93-0) TimedCache (*class in soco.cache*), [38](#page-43-1) timeout (*soco.events\_base.SubscriptionBase attribute*), [87](#page-92-0) title (*soco.ms\_data\_structures.MusicServiceItem attribute*), [98](#page-103-0) to\_dict (*soco.ms\_data\_structures.MusicServiceItem attribute*), [97](#page-102-0) to\_dict() (*soco.data\_structures.DidlObject method*), [63](#page-68-0)

to\_dict() (*soco.data\_structures.DidlResource* volume (*soco.alarms.Alarm attribute*), [37](#page-42-0) *method*), [62](#page-67-0) to\_didl\_string() (*in module soco.data\_structures*), [60](#page-65-1) to\_element() (*soco.data\_structures.DidlObject method*), [63](#page-68-0) to\_element() (*soco.data\_structures.DidlResource method*), [62](#page-67-0) TokenStoreBase (*class in soco.music\_services.token\_store*), [20](#page-25-1) total\_matches (*soco.data\_structures.ListOfMusicInfoItems* ZoneGroup (*class in soco.groups*), [94](#page-99-1) *attribute*), [78](#page-83-1) treble (*soco.core.SoCo attribute*), [49](#page-54-0) trueplay (*soco.core.SoCo attribute*), [51](#page-56-0) W *method*), [105](#page-110-0) Z

# U

- uid (*soco.core.SoCo attribute*), [45](#page-50-0)
- uid (*soco.groups.ZoneGroup attribute*), [95](#page-100-0)
- unjoin() (*soco.core.SoCo method*), [52](#page-57-0)
- UnknownSoCoException, [93](#page-98-1)
- UnknownXMLStructure, [93](#page-98-1)
- unregister() (*soco.events\_base.SubscriptionsMap method*), [89](#page-94-1)
- unsubscribe() (*soco.events.Subscription method*), [85](#page-90-1)
- unsubscribe() (*soco.events\_base.SubscriptionBase method*), [88](#page-93-0)
- unsubscribe() (*soco.events\_twisted.Subscription method*), [92](#page-97-0)
- unwrap\_arguments() (*soco.services.Service static method*), [105](#page-110-0)
- update() (*soco.alarms.Alarm method*), [37](#page-42-0)
- update() (*soco.alarms.Alarms method*), [36](#page-41-0)
- update\_id (*soco.data\_structures.ListOfMusicInfoItems attribute*), [78](#page-83-1)
- uri (*soco.data\_structures.DidlResource attribute*), [61](#page-66-0)
- uri (*soco.ms\_data\_structures.MSAlbum attribute*), [98](#page-103-0)
- uri (*soco.ms\_data\_structures.MSAlbumList attribute*), [99](#page-104-1)
- uri (*soco.ms\_data\_structures.MSArtistTracklist attribute*), [99](#page-104-1)
- uri (*soco.ms\_data\_structures.MSPlaylist attribute*), [99](#page-104-1)
- uri (*soco.ms\_data\_structures.MSTrack attribute*), [98](#page-103-0)
- url\_escape\_path() (*in module soco.utils*), [114](#page-119-1)
- username (*soco.music\_services.accounts.Account attribute*), [19](#page-24-0)
- username (*soco.plugins.wimp.Wimp attribute*), [28](#page-33-1)

# $\mathsf{V}$

Vartype (*class in soco.services*), [104](#page-109-1) version (*soco.services.Service attribute*), [105](#page-110-0) visible\_zones (*soco.core.SoCo attribute*), [52](#page-57-0) voice\_service\_configured (*soco.core.SoCo attribute*), [53](#page-58-0)

volume (*soco.core.SoCo attribute*), [49](#page-54-0) volume (*soco.groups.ZoneGroup attribute*), [96](#page-101-1)

Wimp (*class in soco.plugins.wimp*), [28](#page-33-1) wrap\_arguments() (*soco.services.Service static*

ZoneGroupTopology (*class in soco.services*), [109](#page-114-0)